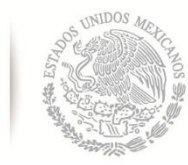

ł.

SECRETARÍA DE EDUCACIÓN PÚBLICA **TECNOLÓGICO NACIONAL DE MÉXICO Instituto Tecnológico de La Laguna**

**DIVISIÓN DE ESTUDIOS DE POSGRADO E INVESTIGACIÓN**

## **"DESARROLLO DE UN SISTEMA DE HIPERTERMIA**

## **ELECTROMAGNÉTICA EN TEJIDO BIOLÓGICO"**

POR

## **M. en C. José Irving Hernández Jácquez**

# **TESIS**

**PRESENTADA COMO REQUISITO PARCIAL PARA OBTENER EL GRADO DE DOCTOR EN CIENCIAS EN INGENIERÍA ELÉCTRICA**

**DIRECTOR DE TESIS**

**Dr. Mario Francisco Jesús Cepeda Rubio**

**CODIRECTOR DE TESIS**

**Dr. Francisco Valdés Perezgasga**

**ISSN: 0188-9060**

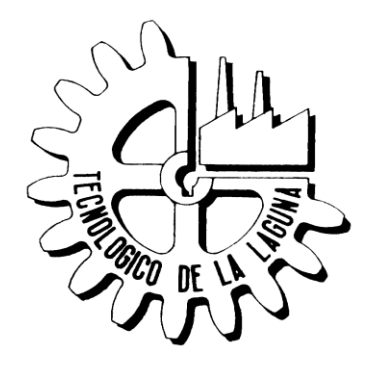

**RIITEC: (01)-TDCIE-2017** Torreón, Coahuila. México, Diciembre 2017

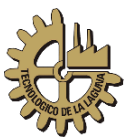

"*Nunca olvides que basta una persona o una idea para cambiar tu vida para siempre, ya sea para bien o para mal*"

#### **Brown, J**

*"El primer paso para la solución de los problemas es el optimismo. Basta creer que se puede hacer algo para tener ya medio camino hecho y la victoria muy cercana"* **John Baines**

*"Nuestra gloria más grande no consiste en no haberse caído nunca, sino en haberse levantado después de cada caída"* **Confucio**

*"Es mejor cojear por el camino que avanzar a grandes pasos fuera de él. Pues quien cojea en el camino, aunque avance poco, se acerca a la meta, mientras que quien va fuera de él, cuanto más corre, más se aleja"* **San Agustín**

*"Para empezar un gran proyecto, hace falta valentía. Para terminar un gran proyecto, hace falta perseverancia"* **Anónimo**

*"Dar ejemplo no es la principal manera de influir sobre los demás; es la única manera"* **Albert Einstein**

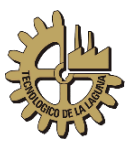

## *Dedicatoria*

*A mi esposa Mayela por su entrega y ánimos a que siga adelante a pesar de las dificultades, por entregarme todo su amor incondicional y estar conmigo en las buenas y en las malas, a ti mi amor dedico este trabajo.*

*A mis hijas Paula Maytane y Myrna Ayelén por ser mi principal motivación y por apoyarme en tofo momento, gracias chiquillas preciosas las amo.*

*A mis padres José María y Carmen por formarme y darme la oportunidad de estudiar a lo largo de mi vida, gracias papás.*

*A mis hermanos Ingrid, Isziel e Italia porque siempre han estado para apoyarme y echarme porras, gracias.*

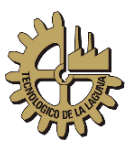

# **Agradecimientos**

Quiero primero agradecer a mi asesor el Dr. Mario Francisco Jesús Cepeda Rubio por confiar en mí, por guiarme y motivarme a lo largo de mis estudios doctorales.

Al Instituto Tecnológico de la Laguna y al CINVESTAV-IPN que me abrieron sus puertas para que pudiera realizar mis experimentos.

A mis compañeros de estudio por ser unas personas excelentes y ayudarme en lo que se fuera complicando.

A quienes me han guiado tanto espiritualmente como presencialmente en mis proyectos.

Al Conacyt por otorgarme una beca para desarrollar mis estudios.

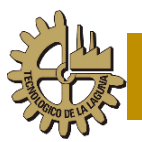

# **Índice**

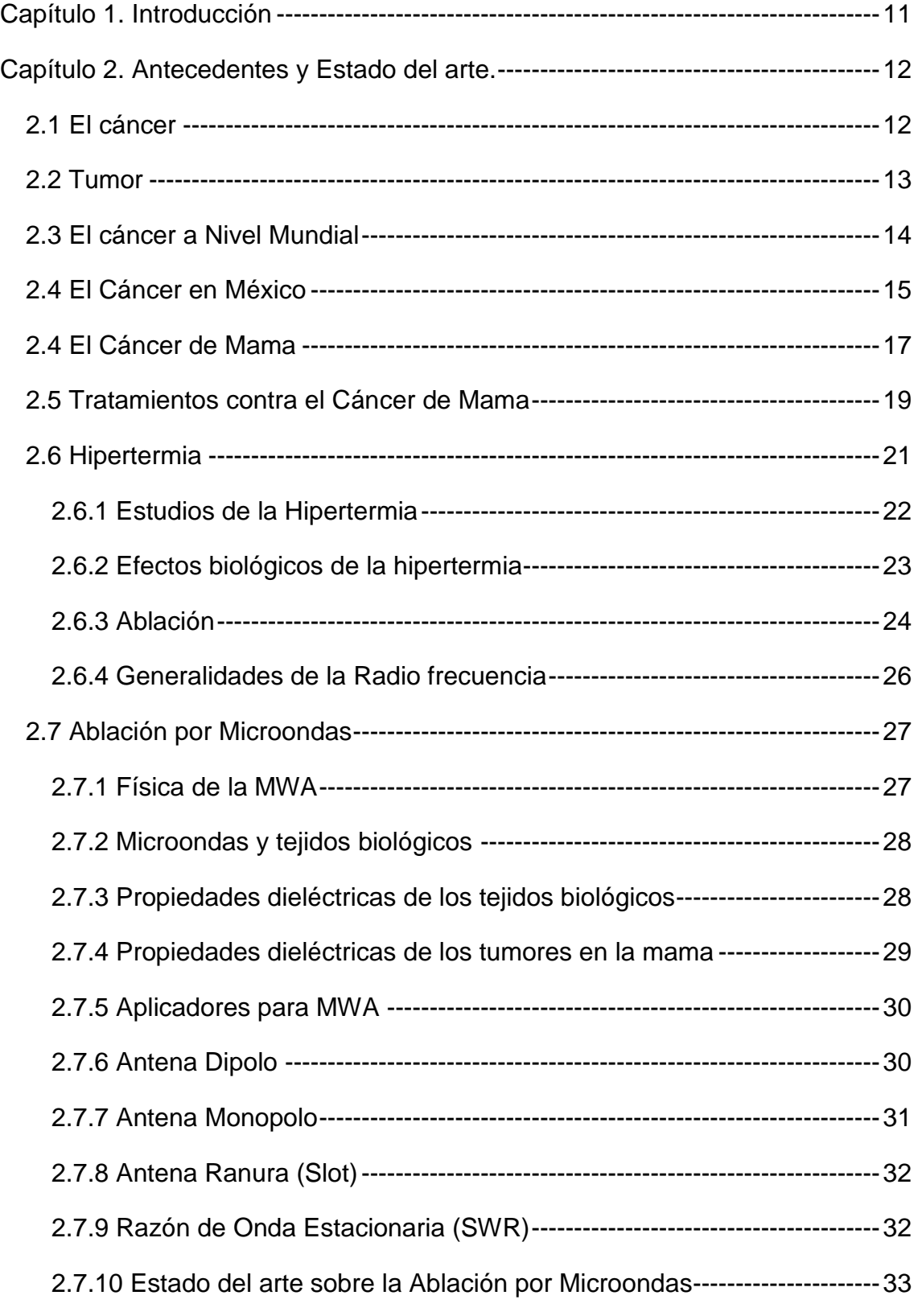

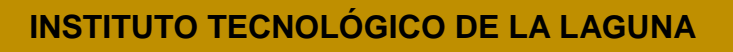

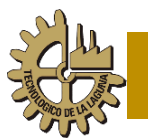

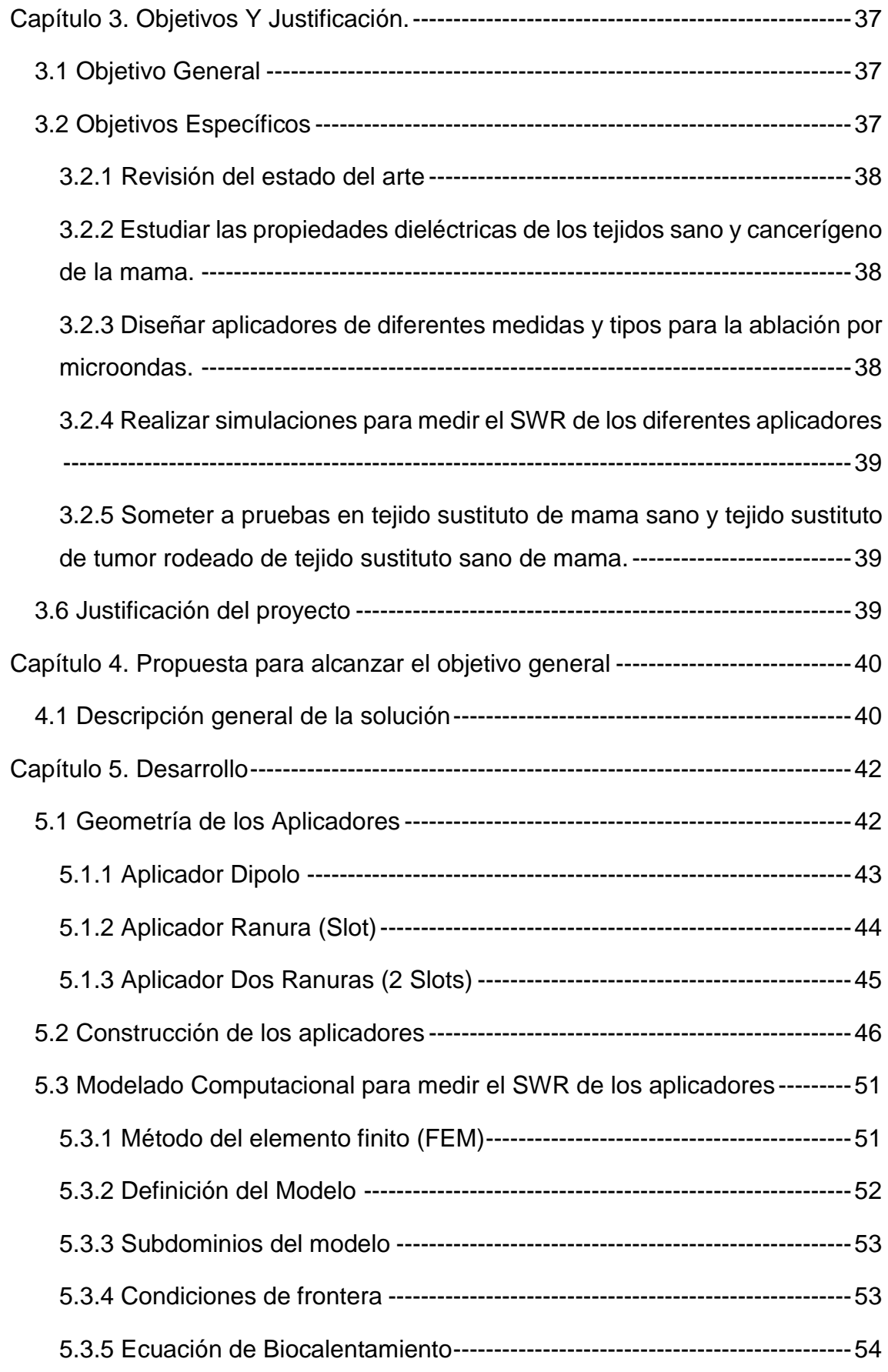

## **INSTITUTO TECNOLÓGICO DE LA LAGUNA**

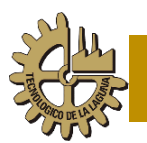

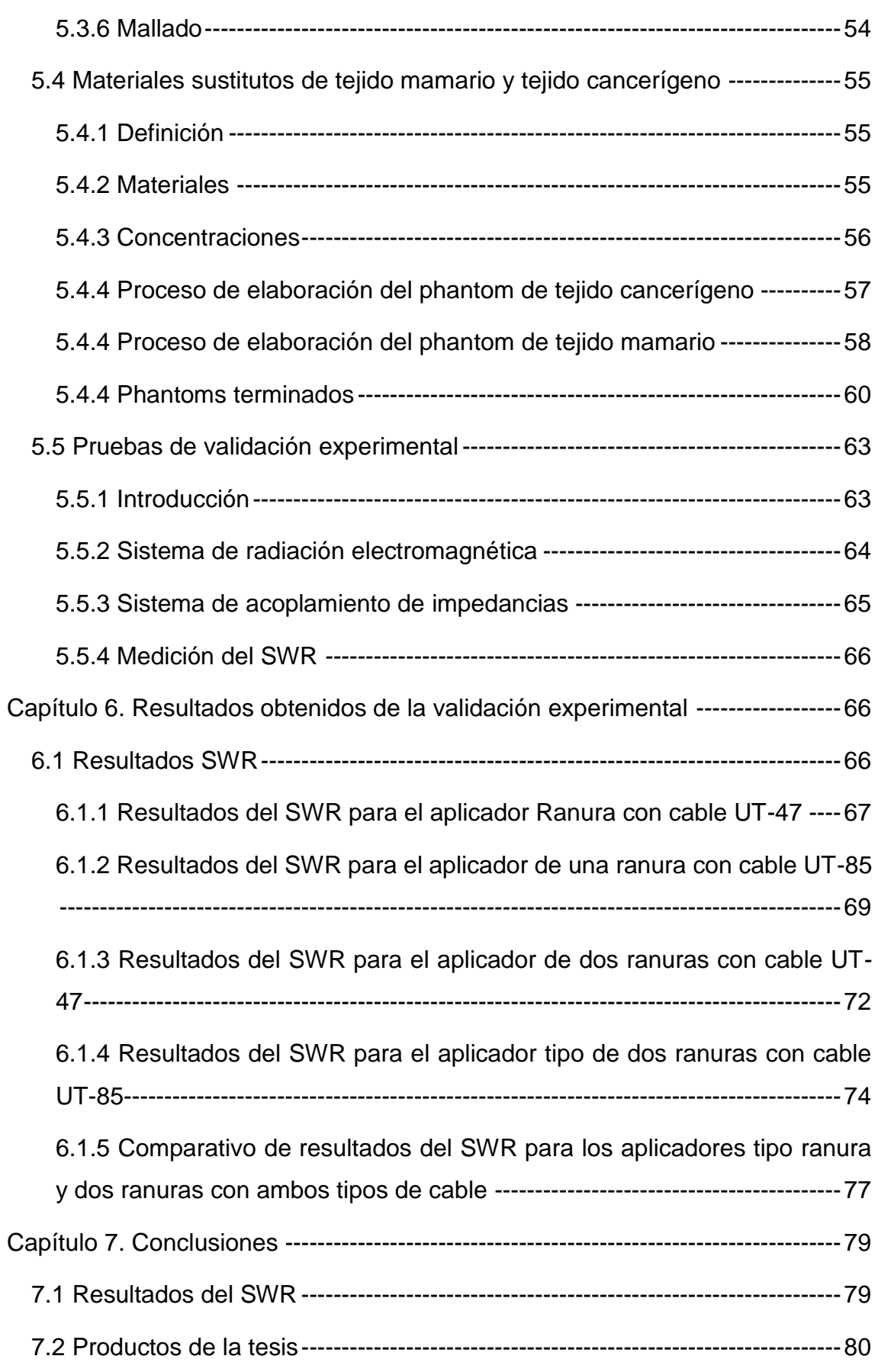

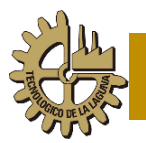

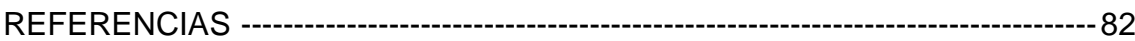

## **Índice de Figuras**

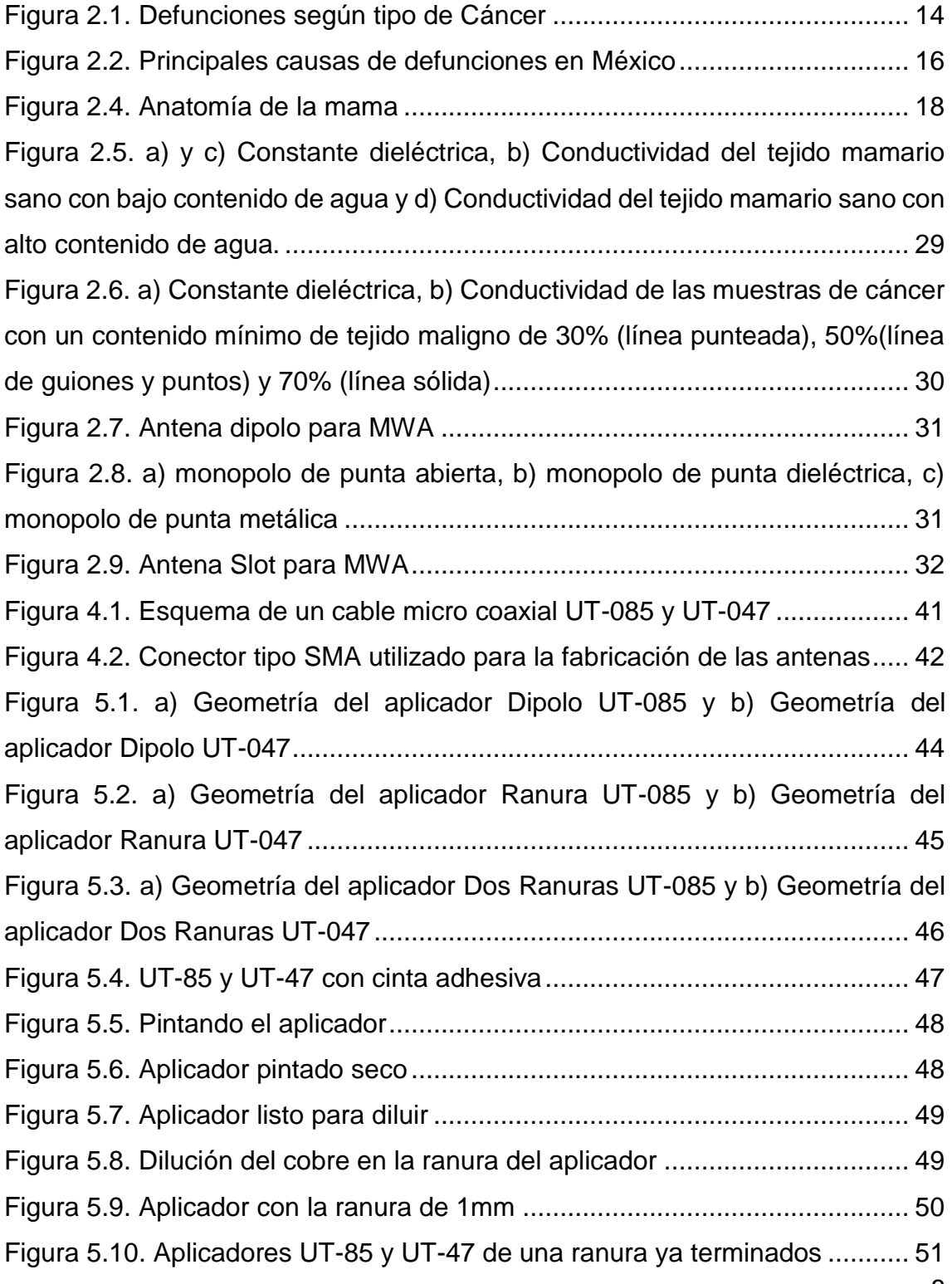

## **INSTITUTO TECNOLÓGICO DE LA LAGUNA**

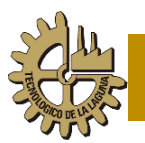

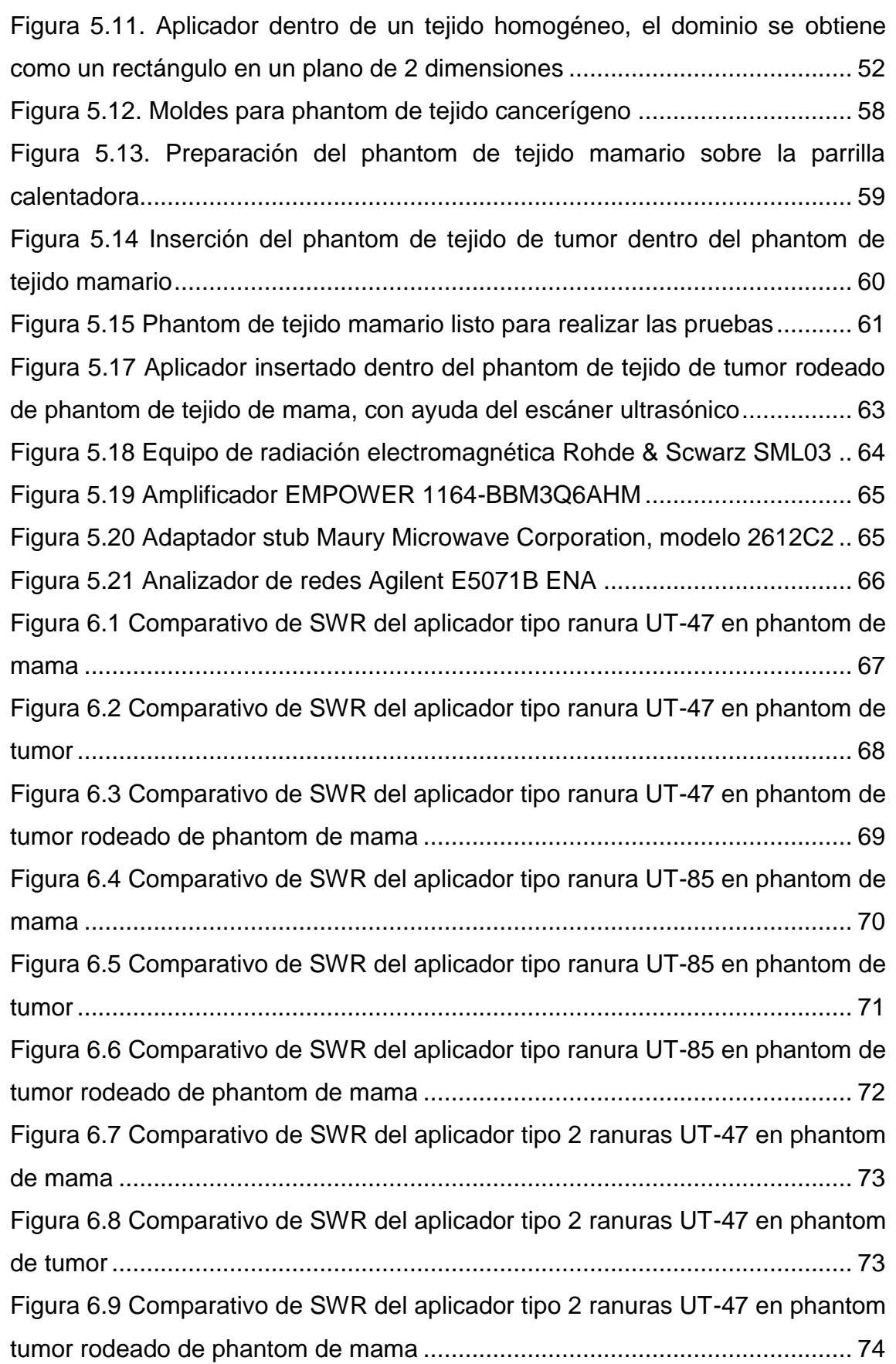

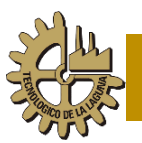

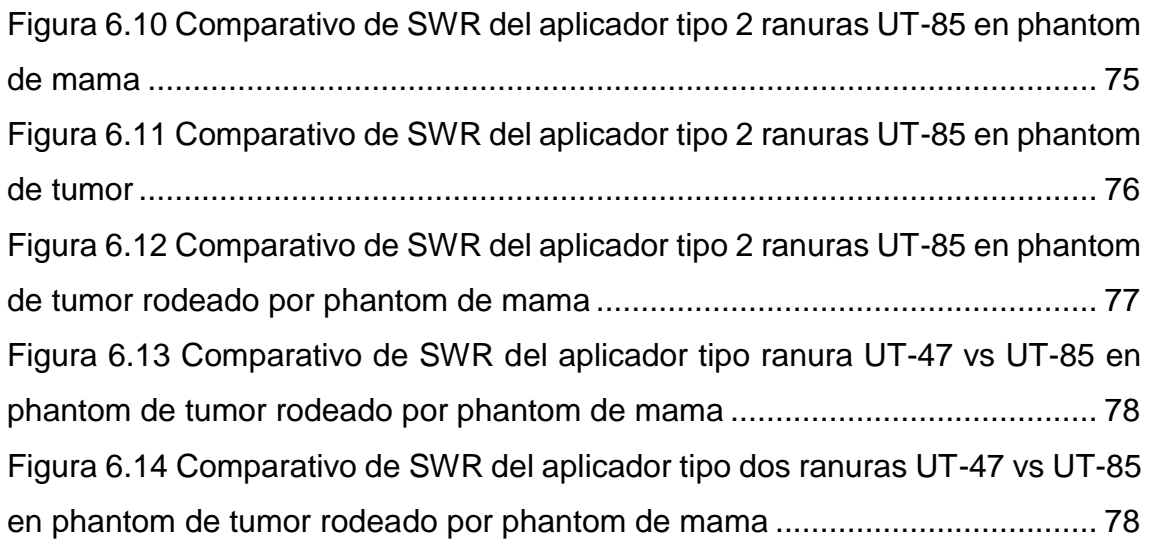

## **Índice de Tablas**

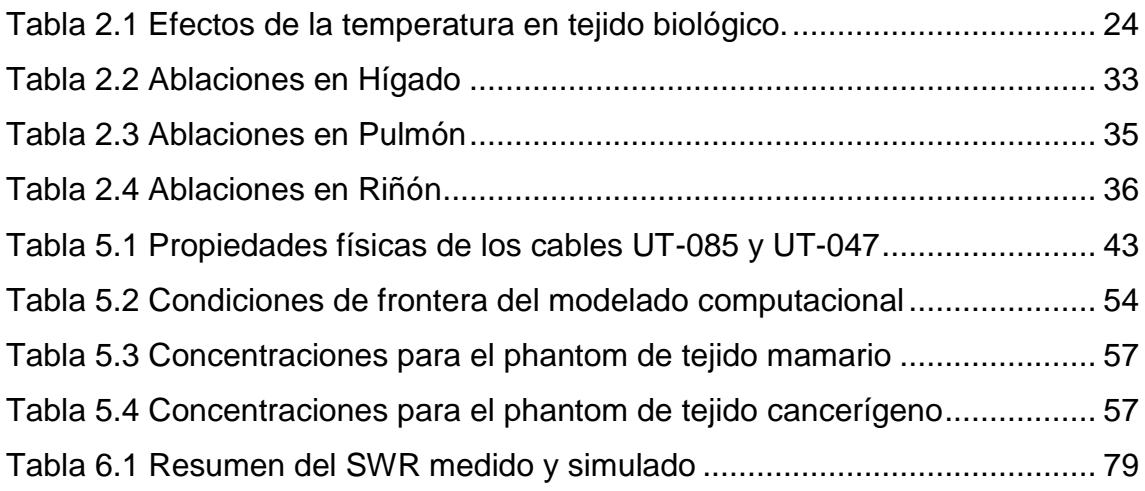

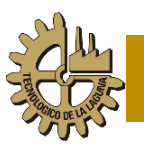

## **Capítulo 1. Introducción**

<span id="page-10-0"></span>Hoy en día hablar de cáncer es algo muy común, puesto que el número de casos reportados y el avance científico relacionado con esta enfermedad ha avanzado enormemente en las últimas décadas. En el papiro de Edwin Smith, en él se habla del uso de aceites e instrumentos calientes para tratar a pacientes con tumores hace más de 5000 años. Si bien esta enfermedad no es nueva, sí existen novedosos métodos para su tratamiento. Gracias a las técnicas de detección temprana se han ido desarrollando nuevos tratamientos para eliminar los tumores cancerígenos de los diferentes órganos del cuerpo humano.

A nivel mundial, el cáncer más recurrente es el de pulmón, seguido por el cáncer de mama, que en México es el tipo de cáncer que más predomina. Si bien se sigue practicando la cirugía para extirpar el tumor de cáncer de mama, a veces no es posible conservar la mama y no todos los pacientes son candidatos a ellas. Por ello, existen otras técnicas mínimamente invasivas para lograr eliminar el tumor, como lo es la ablación por radiofrecuencia, la ablación por microondas, la fotocoagulación con láser, la ablación por ultrasonido, la ablación por crioterapia, entre otras. Esta tesis se enfoca a investigar los métodos existentes para tratar el cáncer de mama, así como a desarrollar y evaluar aplicadores mínimamente invasivos para lograr la ablación por microondas de tumores cancerígenos en la mama.

Las pruebas para evaluar la eficiencia de los aplicadores desarrollados no pueden ser realizadas directamente en humanos o animales. Para ello, se utiliza tejido ex vivo de mama porcina, ya que las propiedades dieléctricas del tejido son similares a las de la mama humana.

Adicionalmente al tejido ex vivo, se utilizan tejidos sustitutos llamados phantoms, que son creados mezclando elementos para variar propiedades dieléctricas tratando de emular las que tiene el tejido tumoral y tejido mamario, con ello se

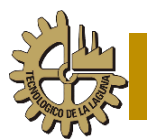

facilita la realización de estos experimentos y se puede evaluar la eficiencia que tiene cada aplicador.

## <span id="page-11-0"></span>**Capítulo 2. Antecedentes y Estado del arte.**

## <span id="page-11-1"></span>**2.1 El cáncer**

Conforme ha ido pasando el tiempo, la "enfermedad del cáncer" es cada vez más mencionada dentro de las principales causas de muerte a nivel mundial.

Cáncer propiamente es como se le conoce a un conjunto de enfermedades relacionadas. En todos los tipos de cáncer, algunas de las células del cuerpo empiezan a dividirse sin detenerse y se diseminan a los tejidos del derredor.

El cáncer puede empezar casi en cualquier lugar del cuerpo, el cual está formado por trillones de células, normalmente en el cuerpo humano existe una división celular que se da todo el tiempo, las células se dividen para multiplicarse y reemplazar a las células normales que envejecen o se dañan. Estas células dañadas mueren para ser reemplazadas, sin embargo, en el cáncer este proceso ordenado se descontrola[\[1\]](#page-81-1).

A pesar de esto, esta enfermedad no es nueva, pues existe evidencia que data del año 3000 AC, en un papiro de Edwin Smith, en el que menciona un tratamiento para tumores denominado "Simulacro de incendio". El ser humano ha venido aprovechando el calor para aliviar malestares, desde un inicio usaban el calor del sol para aliviar dolores e inflamaciones, ya que su acción incrementa el flujo sanguíneo en áreas de inflamación y acelera el proceso de recuperación[\[2\]](#page-81-2).

En el papiro de Ebers (1500 A.C.), lamentablemente perdido durante la segunda guerra mundial, hay una mayor descripción de lesiones tumorales con referencia

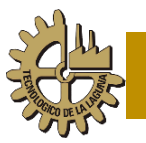

a órganos afectados, como la piel, el estómago, el útero, el ano, y posiblemente la tiroides, así como relatos de extirpaciones quirúrgicas[\[3\]](#page-81-3).

## <span id="page-12-0"></span>**2.2 Tumor**

Existen circunstancias en que las células viejas no mueren cuando deberían morir, y células nuevas nacen cuando no son necesarias.

El cáncer se origina cuando las células comienzan a crecer sin control. Las células del cáncer siguen creciendo y formando nuevas células que desplazan a las células normales. Esto causa problemas en el área del cuerpo en la que comenzó el cáncer.

La mayoría de los cánceres forman una masa referida como tumor o crecimiento. Sin embargo, no todas las masas (tumores) son cancerosas. Los médicos extraen un fragmento de la masa y la analizan para determinar si es cancerígeno. Las masas que no son cancerosas se denominan tumores benignos, y las cancerosas se denominan tumores malignos[\[4\]](#page-81-4).

Los tumores malignos se pueden clasificar en dos categorías: Carcinomas y Sarcomas.

Los carcinomas son el tipo más común de cáncer y comúnmente surgen en la piel, pulmón, mama, estómago, colon y útero. Mientras que los Sarcomas son cánceres del tejido conjuntivo y de apoyo de todos los tipos. Los sarcomas se encuentran en cualquier parte del cuerpo y frecuentemente forman crecimientos secundarios en los pulmones[\[5\]](#page-81-5).

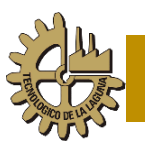

### <span id="page-13-0"></span>**2.3 El cáncer a Nivel Mundial**

Según datos de la Organización Mundial de la Salud, en el año 2012 hubo 14 millones de nuevos casos de cáncer en el mundo. De estos casos el cáncer de pulmón representó el 13 % del total con 1,825 millones de casos, seguido por el cáncer de mama con 11.9 % del total con 1,677 millones de casos, en tercer lugar, estuvo el cáncer colorrectal con el 9.7 % del total con 1,361 millones de casos. Se prevé que el número de nuevos casos aumente aproximadamente 70 % en los próximos 20 años.

El cáncer es la segunda causa de muerte en el mundo; en el año 2015, ocasionó 8.8 millones de defunciones. Casi una de cada seis defunciones en el mundo se debe a esta enfermedad y el 70 % se registra en países de ingresos medios y bajos, repartiéndose según el tipo de cáncer como sigue:

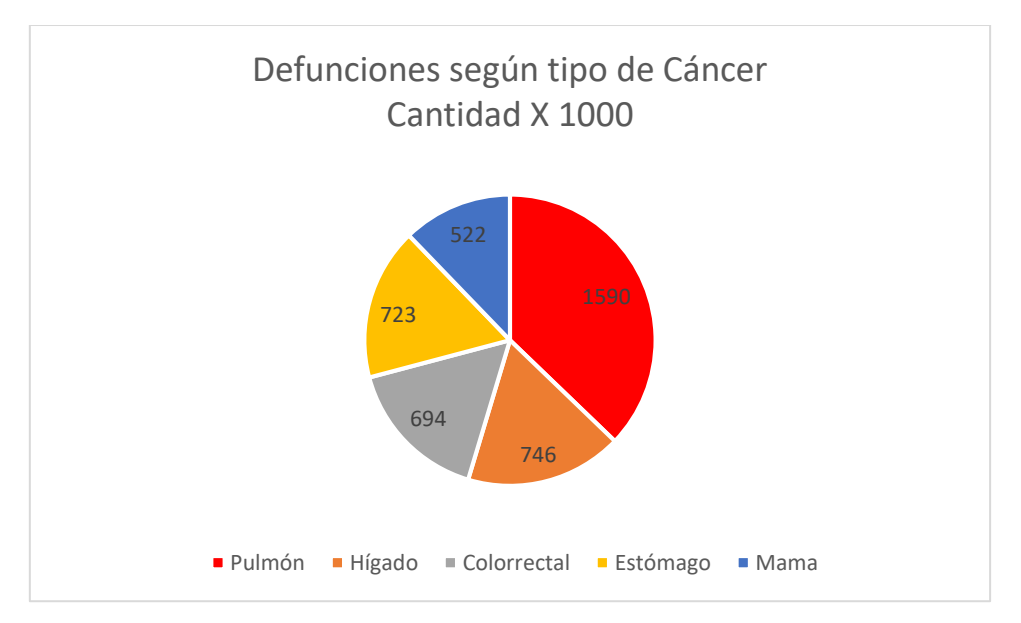

Figura 2.1. Defunciones según tipo de Cáncer

<span id="page-13-1"></span>Alrededor de un tercio de las muertes por cáncer se debe a los cinco principales factores de riesgo conductuales y dietéticos: índice de masa corporal elevado, ingesta reducida de frutas y verduras, falta de actividad física, consumo de tabaco y consumo de alcohol.

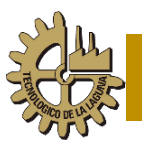

El tabaquismo es el principal factor de riesgo y ocasiona aproximadamente el 22% de las muertes por cáncer[\[6\]](#page-81-6).

Las infecciones oncogénicas causadas por virus de las hepatitis o por el virus del papiloma humano, ocasionan el 25% de los casos de cáncer en los países de ingresos medios y bajos[\[7\]](#page-81-7).

La detección de cáncer en una fase avanzada y la falta de diagnóstico y tratamiento son problemas frecuentes. En 2015, solo el 35% de los países de ingresos bajos informaron que la sanidad pública contaba con servicios de patología para atender a la población en general.

Más del 90% de los países de ingresos altos ofrecen tratamiento a los enfermos oncológicos, mientras que en los países de ingresos bajos este porcentaje es inferior al 30% [\[8\]](#page-81-8).

## <span id="page-14-0"></span>**2.4 El Cáncer en México**

En México en el año 2015 se registraron 655,688 defunciones (Figura 2.2), siendo 363,732 hombres y 291,956 mujeres. La principal causa de decesos fue por enfermedades del corazón, seguida por diabetes mellitus y en tercer lugar los tumores malignos. Por dicha causa fallecieron 98,521 personas, el volumen representa 27.08% del total de defunciones registradas en ese año.

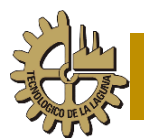

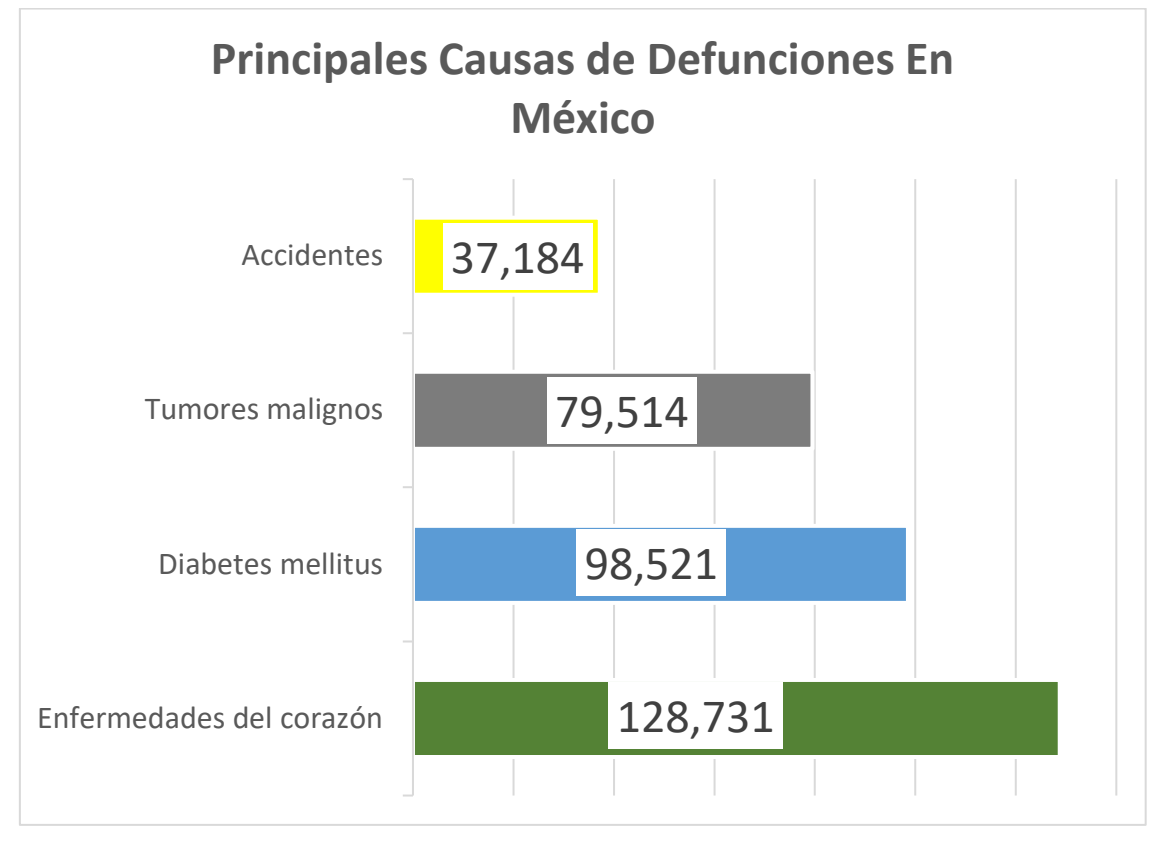

Figura 2.2. Principales causas de defunciones en México

<span id="page-15-0"></span>En los varones, los tumores malignos son la tercera causa de muerte con 38,902 defunciones, que significan 10.69% de los fallecimientos de hombres. Las dos principales causas de muerte por tumores malignos en el año corresponden a los de: próstata (16.57%), tráquea, bronquios y pulmón (11.13%).

En las mujeres, se ubica en el tercer lugar de las principales causas de muerte con 40,612 decesos; es decir, 13.92% de las defunciones en la población femenina. El 15.44% de las defunciones por cáncer maligno corresponden al de mama y 9.87% más al del cuello del útero (cérvico-uterino); asimismo, el de hígado y vías biliares intrahepáticas ocasionó 7.99% de las muertes (Figura 2.3)[\[9\]](#page-81-9).

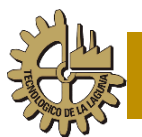

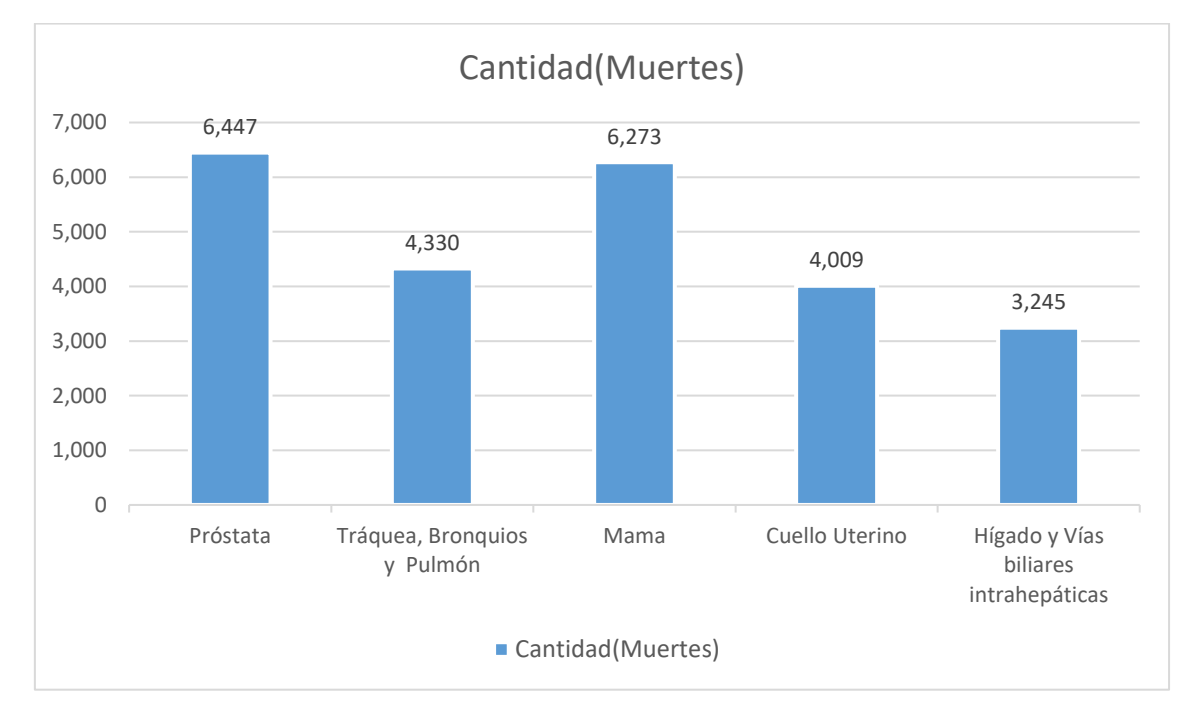

Figura 2.3. Mortalidad por tipo de Cáncer en México

## <span id="page-16-0"></span>**2.4 El Cáncer de Mama**

El término cáncer de mama hace referencia a un tumor maligno que se ha desarrollado a partir de células mamarias.

La glándula mamaria se compone de lóbulos y lobulillos conectados mediante conductos, esta enfermedad afecta a una, o ambas, de las estructuras mencionadas (Figura 2.4).

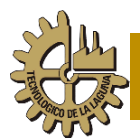

## **INSTITUTO TECNOLÓGICO DE LA LAGUNA**

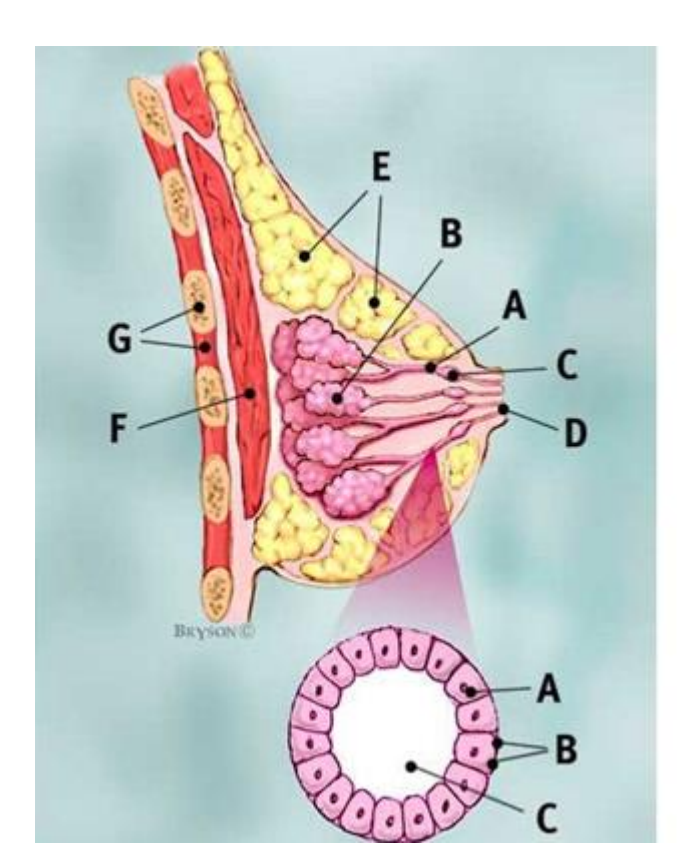

A Conductos **B** Lóbulos C Sección dilatada del conducto para la leche D Pezón E Grasa F Músculo pectoral mayor G Pared torásica

#### Ampliación

A Células de conducto normales **B** Membrana basal C Lumen (Centro del conducto)

Figura 2.4. Anatomía de la mama

<span id="page-17-0"></span>Generalmente, el cáncer de mama se origina en las células de los lobulillos, que son glándulas productoras de leche, o en los conductos, que son las vías que transportan la leche desde los lobulillos hasta el pezón.

Con menos frecuencia, el cáncer de mama puede originarse en los tejidos estromales, que incluyen a los tejidos conjuntivos grasos y fibrosos de la mama[\[10\]](#page-81-10).

El cáncer de mama es el segundo tipo de cáncer más común en el mundo y el más frecuente en las mujeres. Se estiman 883,000 nuevos casos de cáncer de mama en las regiones menos desarrolladas y 794,000 en las regiones más desarrolladas en el 2012. Es la quinta causa de muerte por cáncer con 522,000 muertes, en países considerados como desarrollados, la tasa de supervivencia a 5 años para este tipo de cáncer excede el 80%, mientras que para países subdesarrollados la tasa cae dentro del 10 al 40%, esto se debe a que en este tipo de países no hay una detección temprana de esta enfermedad[\[11\]](#page-81-11).

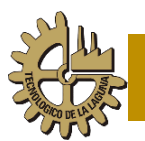

La posibilidad de contraer cáncer de mama, de acuerdo con diversos estudios, se incrementa debido a causas estructurales como:

- El envejecimiento demográfico y el incremento de la esperanza de vida femenina.
- El uso de terapias de reemplazo hormonal (TRH) a partir de la menopausia.
- El cambio en los patrones de fecundidad asociado al uso de métodos de anticoncepción, especialmente los basados en el uso de estrógenos.
- La nuligestación, nuliparidad y embarazos a edades avanzadas.
- La menarca temprana y menopausia tardía.
- La obesidad.
- La herencia, pues se ha observado que las mujeres con madre, hermana o hija que haya presentado cáncer de mama incrementan dos y hasta tres veces la posibilidad de padecerlo[\[12\]](#page-81-12).

### <span id="page-18-0"></span>**2.5 Tratamientos contra el Cáncer de Mama**

Durante la edad media ciertas intervenciones quirúrgicas fueron posibles con la ayuda de la mandrágora y posiblemente del beleño egipcio, plantas somníferas que contienen escopolamina, atropina y hioscina, y también amenguan el dolor. Fue posible usar el tratamiento en algunas tumoraciones, pero el éxito resultaba casi siempre nulo por la infinidad de complicaciones y la remoción incompleta con la cirugía de entonces, esto debido a que la anatomía fue mayormente teórica por casi trece siglos basada en los escritos de Galeno en el Siglo II, que hacía referencia enteramente a animales como el cerdo y el mono.

En 1543 Andrea Vesalius publica su *De Humanis Corporis Fabrica*, mostrando láminas de la anatomía humana procedente de cadáveres de ajusticiados, gracias a estas láminas se tuvo una mejor idea de las estructuras anatómicas permitiendo una mayor precisión para el médico logrando así intervenciones más exitosas[\[13\]](#page-81-13).

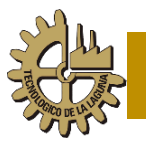

En el siglo XX se dio comienzo al tratamiento científico amplio del cáncer, ya no únicamente con la cirugía sino con otras terapias que se descubrieron. Gracias a estudios realizados por Marie Curie en 1898, con el radio (Radium), para 1911 se logró emplearlo en el tratamiento de diversas enfermedades, entre ellas el tratamiento de enfermedades tumorales malignas. La Radioterapia ha avanzado mucho desde entonces y se han desarrollado técnicas modernas de mayor efectividad y menores reacciones adversas. Paralelamente el uso de radiaciones en el diagnóstico de enfermedades neoplásticas ha tomado impulso, aportando técnicas muy modernas de diagnóstico como la mamografía avanzada, la tomografía axial computarizada y la tomografía por emisión de positrones(PET)[\[3\]](#page-81-3).

La quimioterapia fue otro gran avance del siglo XX, inspirada en los efectos del gas mostaza durante la primera guerra mundial, que se utilizó al principio en linfomas. Más tarde se descubrieron los antifolatos, como el metrotexato, empleado en leucemias y luego en tumores placentarios como el cariocarcinoma[\[14\]](#page-81-14).

Para el año de 1953 Watson y Crick realizaron estudios sobre la estructura helicoidal del ADN, revelaron finalmente el genoma humano. Esto permitió el inicio científico de la terapia hormonal en tumores sensibles como el de mama, reemplazando la castración quirúrgica. Se han logrado sintetizar por técnica recombinante, según el modelo del genoma, productos anti estrógeno como el tamoxifeno y el raloxifeno. La genética también ha permitido llegar al uso de proteínas inmunes, o anticuerpos monoclonales, que son obtenidos del suero de ratones y que se han sofisticado hasta llegar a obtenerse anticuerpos humanizados de mucho mejor tolerancia y efectividad, como el trastuzumab, usado para combatir el cáncer de mama[\[15\]](#page-81-15).

Cada vez más, los avances de la ciencia han logrado nuevas alternativas para el tratamiento de este tipo de cáncer, el paciente tiene varias opciones; por mencionar algunas: la quimioterapia, la radioterapia, la terapia hormonal y la

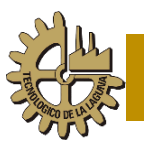

cirugía, siendo esta última la más empleada en el tratamiento de este tipo de cáncer[\[10\]](#page-81-10).

Si el cáncer se detecta en una etapa temprana, existen técnicas mínimamente invasivas para su tratamiento, las cuales están relacionadas con las tecnologías de: fotocoagulación con láser, ultrasonido, crioterapia y ablación por hipertermia; misma que se divide en ablación por radiofrecuencia (RFA) y ablación por microondas (MWA)[\[16\]](#page-81-16). Además, estas técnicas mínimamente invasivas pueden ser aplicadas a pacientes que por diversas circunstancias no pueden ser tratados por vía quirúrgica.

## <span id="page-20-0"></span>**2.6 Hipertermia**

El cuerpo humano posee una temperatura "normal" situada entre los 35.1 °C y 37.7 °C, cuando se eleva por encima de estos valores se dice que estamos en un proceso de fiebre, donde el valor máximo en el cuerpo parece ser de entre 41.5 °C y 42 °C antes de que se presenten síntomas severos en el sistema nervioso central[\[17\]](#page-81-17).

Los efectos del calor en las funciones fisiológicas humanas, y en particular en procesos curativos, han fascinado a médicos e investigadores durante muchos años. La utilización del calor para curar diferentes enfermedades no es nueva, sin embargo, durante las últimas décadas se han desarrollado métodos y técnicas sofisticadas para inducir calor. Una de las aplicaciones de la elevación de temperatura en el cuerpo humano se encuentra en la oncología, en donde es utilizada para disminuir el volumen tumoral y reducir la dosis de narcóticos utilizados en el tratamiento del cáncer. Esta terapia es conocida como hipertermia[\[18\]](#page-81-18).

El término hipertermia deriva de dos raíces griegas: hiper- que significa 'superioridad' o 'exceso' y -termia que significa 'calor, temperatura'. El cual se refiere a un aumento en la temperatura del cuerpo humano inducido de manera

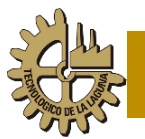

artificial ya sea de manera interna o externa, localizada o sistémica. Este difiere del término fiebre, el cual proviene de la palabra latina "febris", que se refiere a un fenómeno patológico que se manifiesta por elevación de la temperatura normal del cuerpo, que puede originarse debido a anormalidades del cerebro o pueden ser disparados por agentes tóxicos llamados pirógenos, que afectan los centros de regulación de temperatura en el hipotálamo y que provocan un incremento sistémico en la temperatura corporal[\[19\]](#page-82-0).

Cuando se habla de hipertermia, se refiere a temperaturas superiores a aquellas encontradas bajo situaciones normales o patogénicas. Para células de mamíferos, las temperaturas de 42 ºC o superiores pueden ser entonces consideradas como hipertérmicas[\[20\]](#page-82-1). Las células cancerosas pueden ser destruidas si se realiza un tratamiento de calentamiento prolongado a temperaturas de 6 ºC a 8 ºC por arriba de la temperatura normal del cuerpo[\[21\]](#page-82-2).

El daño a las proteínas es el principal acontecimiento que ocurre a nivel molecular[\[22\]](#page-82-3), Por su parte, las células normales calentadas también serán dañadas térmicamente o destruidas; sin embargo, la sensibilidad de éstas no parece ser tan pronunciada, y una mayor fracción de células sobrevive, esta es la base del uso de la hipertermia en terapias de cáncer[\[23\]](#page-82-4).

#### <span id="page-21-0"></span>**2.6.1 Estudios de la Hipertermia**

En la época moderna, los reportes más antiguos sobre los efectos de la terapia térmica se dieron uno en 1866. Busch documenta la desaparición de un sarcoma facial tras una fiebre prolongada, otro reporte en 1884 en el cual Bruns describe algo similar en un paciente con múltiples melanomas recurrentes, el cual tuvo una fiebre de 40 °C por varios días. Todos los tumores tuvieron una regresión completa y el individuo estaba vivo y libre de ese padecimiento ocho años después. En 1893 Coley reporta un estudio de 38 pacientes con cáncer avanzado, los cuales padecieron una infección erisipela con fiebres altas, de los cuales 12 tuvieron una remisión total y 19 mejoraron. En 1900 Riviere fue el

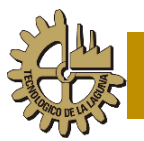

primero en utilizar corrientes de alta frecuencia en cáncer de piel; pero empleó un voltaje muy bajo, en consecuencia, no logró destruir las células. En 1916, Percy reportó que el tratar carcinomas uterinos con calentamiento localizado arriba de 45°C lleva una supervivencia de tres a siete años. Warren fue el primero en combinar terapia térmica y radio terapia en 1935. Danier fue probablemente el primero en utilizar microondas para la terapia de cáncer en 1936[\[2\]](#page-81-2).

Las investigaciones han mostrado que las altas temperaturas pueden dañar y destruir células cancerosas, generalmente causando lesiones mínimas a los tejidos normales[\[24\]](#page-82-5). Al destruir las células cancerosas y dañar las proteínas y estructuras dentro de las células[\[25\]](#page-82-6), la hipertermia puede reducir los tumores.

La hipertermia se usa casi siempre junto con otros métodos de terapia para el cáncer, como la radioterapia y la quimioterapia[\[26\]](#page-82-7).

#### <span id="page-22-0"></span>**2.6.2 Efectos biológicos de la hipertermia**

Los efectos que tiene la hipertermia hacia el tumor ocurren en dos fases. La primera es el daño ocasionado principalmente por el calor aplicado al tumor, la biología del tumor y el microambiente del tumor[\[27\]](#page-82-8). La membrana celular parece ser el componente celular más vulnerable del daño térmico. Estudios in vitro e in vivo han demostrado que las células tumorales son destruidas a menores temperaturas que las células normales[\[28,](#page-82-9) [29\]](#page-82-10). La segunda fase es el daño indirecto que ocurre después de aplicar la terapia térmica y que produce daño tisular progresivo. Este daño progresivo puede involucrar diversos factores que incluyen daño microvascular, isquemia, apoptosis, activación de células de kupffer y una respuesta inmunológica[\[30\]](#page-82-11). La tabla 2.1 muestra los efectos físicos y biológicos producidos a cierta temperatura durante un periodo de tiempo.

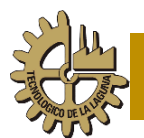

<span id="page-23-1"></span>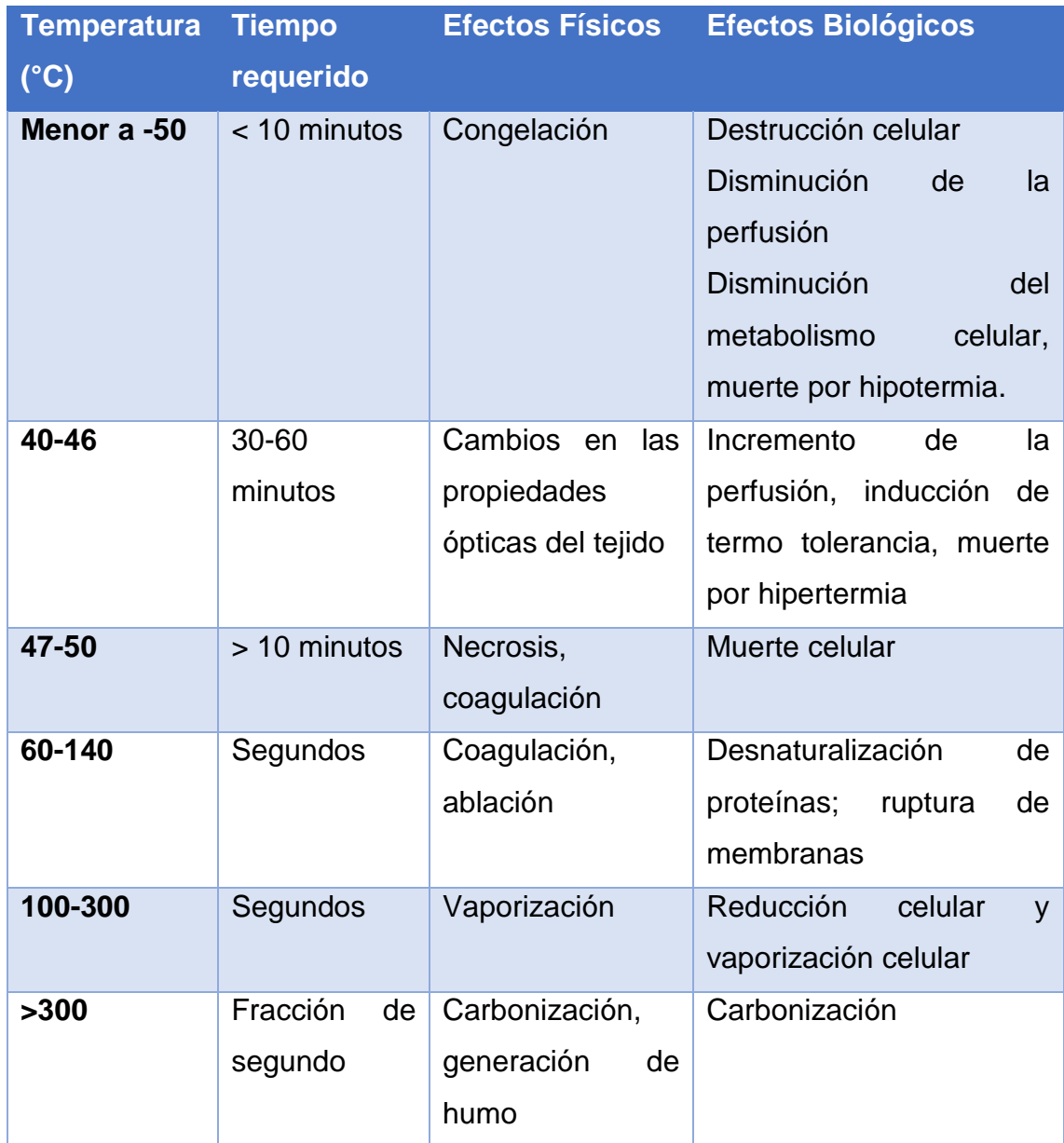

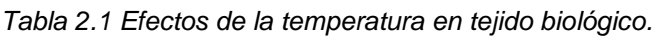

### <span id="page-23-0"></span>**2.6.3 Ablación**

A la colocación de una aguja o una sonda directamente en un tumor y el uso de calor, frío o un químico para destruirlo se llama ablación. Se usa con más frecuencia para la propagación del cáncer a los huesos o al hígado, aunque también se puede usar en otras áreas. Por lo general, se usa cuando sólo unos pocos tumores están causando problemas.

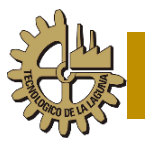

Un tipo común de ablación, la ablación por radiofrecuencia (RFA) utiliza una aguja que transporta una corriente eléctrica. El extremo de la aguja se coloca dentro del tumor. Se puede utilizar una ecografía o una CT (Tomografía) para asegurar que la aguja está en el lugar correcto. Una corriente eléctrica que pasa por la aguja calienta el tumor para destruirlo. Por lo general, la RFA se hace mientras el paciente está bajo anestesia general.

En otro tipo de ablación, llamada crioablación, se utiliza la sonda que se coloca en el tumor para congelarlo, lo que destruye las células cancerosas. Otros métodos utilizan calor (termoterapia intersticial inducida por láser) o alcohol para destruir las células[\[4\]](#page-81-4).

La RFA no es una técnica nueva, puesto que desde 1892 D'Arsonoval encontró que corrientes a frecuencias de 10 kHz o mayores, producían una sensación de calentamiento sin las dolorosas contracciones musculares, o fatales consecuencias en que se podía incurrir a frecuencias más bajas, este fue el inicio de la hipertermia utilizando ondas electromagnéticas[\[19\]](#page-82-0).

Las investigaciones han puesto su atención en la RFA como una buena solución al tratamiento de tumores, tal es el impacto que ha tenido esta técnica que el número de artículos publicados por año pasó de 19 en el año de 1990 a 828 en el año de 2005[\[31\]](#page-82-12).

Sin embargo, debido a factores como tumores con tamaño mayor a 3 cm, los contornos irregulares, y el suministro de sangre afluente, siguen siendo la causa principal del fracaso del tratamiento. La detección temprana del tumor localmente recurrente o residual después del tratamiento intervencionista es crítica y puede facilitar la repetición del tratamiento con éxito en una etapa temprana[\[32\]](#page-82-13).

Actualmente, el uso de la energía electromagnética para la ablación de tumores se clasifica en Ablación por Radio Frecuencia (RFA) y en Ablación por Microondas (MWA).

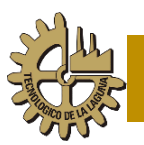

### <span id="page-25-0"></span>**2.6.4 Generalidades de la Radio frecuencia**

El espectro total de radiofrecuencias (RF) se divide en bandas de frecuencias más angostas, a las que se dan nombres y números descriptivos, y algunas de ellas se subdividen a su vez en diversos tipos de servicios. Las designaciones de banda según el comité consultivo internacional de radio se resumen como:

- Frecuencias extremadamente bajas (ELF). Son señales en el intervalo de 30 a 300 Hz, y comprenden las señales de distribución eléctrica (60 Hz) y las de telemetría de baja frecuencia.
- Frecuencias bajas (LF). Son señales del intervalo de 30 a 300 KHz.
- Frecuencias intermedias (MF). Son señales de 300 KHz a 3 MHz, se usan principalmente en emisiones de radio AM.
- Frecuencias altas (HF). Señales en el intervalo de 3 a 30 MHz, con frecuencias llamadas ondas cortas.
- Muy altas frecuencias (VHF). Son señales de 30 a 300 MHz, se usan para transmisión de FM.
- Frecuencias ultra altas (UHF). Son señales entre los límites de 300 MHz a 3 GHz, se considera que las frecuencias mayores que 1 GHz son de microondas.
- Frecuencias super altas (SHF). Son señales de 3 a 30 GHz, donde está la mayoría de las frecuencias de radiocomunicaciones por microondas y satelitales.
- Frecuencias extremadamente altas (EHF). Son señales entre 30 y 300 GHz, se usan en aplicaciones muy complicadas, costosas y especializadas.
- Infrarrojo. Son señales de 0.3 a 300 THz, indica una radiación electromagnética que en general se asocia con el calor.
- Luz visible. En la luz visible se incluyen las frecuencias electromagnéticas captadas por el ojo humano (0.3 a 3 PHz).
- Rayos ultravioletas, rayos X, rayos gamma y rayos cósmicos. Sus frecuencias se encuentran a partir de 1.5 PHz[\[33\]](#page-82-14).

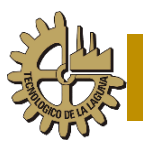

### <span id="page-26-0"></span>**2.7 Ablación por Microondas**

Cada vez es más frecuente ver aparatos que basan su funcionamiento en la generación de microondas para diversos fines ya sea de comunicación, preparación o cocción de comida, militares y medicina.

En medicina las microondas se están utilizando cada vez más en la ablación de tumores, donde mediante la aplicación de microondas origina que el tumor se queme y termine por deshacerse.

Para lograr la ablación del tumor por medio de microondas se han venido utilizando diversos prototipos de antenas. Estas antenas son diseñadas tratando de hacerlas más pequeñas y con una mejor focalización de la energía para evitar un daño al tejido sano.

### <span id="page-26-1"></span>**2.7.1 Física de la MWA**

La ablación por microondas se refiere al uso de la energía electromagnética para inducir calentamiento a temperaturas que provocan la destrucción del tumor. Se usan dispositivos con frecuencias de operación mayores a 900 MHz[\[34-36\]](#page-82-15).

El uso de las microondas para tratar el cáncer de mama se da gracias a que el tumor en la mama contiene un gran contenido de agua en comparación al tejido adiposo, ya que las moléculas de agua son polares, la molécula del hidrógeno presenta una carga positiva, mientras que la del oxígeno negativa, por lo cual ante la aplicación de las microondas, provoca un intento de alineamiento de cargas conforme se aplica la energía, este intento de alinearse origina una fricción entre las moléculas y a su vez un calentamiento, por lo cual la temperatura aumentará y provocará muerte celular.

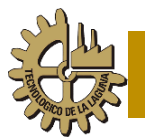

### <span id="page-27-0"></span>**2.7.2 Microondas y tejidos biológicos**

Los materiales biológicos son generalmente medios que producen pérdidas para las ondas electromagnéticas ya que no son buenos conductores ni materiales dieléctricos. Cuando las ondas electromagnéticas se propagan a través de materiales biológicos, una parte de la energía electromagnética es absorbida. La Tasa de Absorción Específica (SAR) se define como la tasa de disipación de potencia normalizada por la densidad del material[\[37\]](#page-83-0).

$$
SAR = \frac{1}{\rho}J.E = \frac{\sigma}{\rho}|E|^2
$$
\n(2.1)

Donde ρ es la densidad del tejido (kg/m<sup>3</sup>), E es el campo eléctrico (V/m), σ es la conductividad del tejido (S/m) y J es la densidad de corriente eléctrica que está dada por:

$$
J = \sigma E \tag{2.2}
$$

La energía electromagnética que es absorbida por los tejidos biológicos, se convierte en calor y provoca que la temperatura de los materiales aumente. El incremento de la temperatura provoca cambios mecánicos y químicos en los tejidos biológicos.

#### <span id="page-27-1"></span>**2.7.3 Propiedades dieléctricas de los tejidos biológicos**

Las propiedades físicas del tejido biológico dependen de la composición del tejido. Por lo cual su papel es fundamental al realizar ablación por microondas, esto debido a que afectan directamente en la absorción de energía que es emitida por aplicadores de radiación electromagnética.

Estas propiedades no son constantes respecto a la frecuencia de las ondas electromagnéticas, sufren cambios drásticos conforme la frecuencia varía y tienen una dependencia respecto al contenido de agua. En la figura 2.5 Se

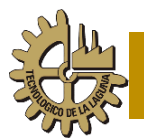

observan 4 gráficas en las que se muestra la constante dieléctrica y la conductividad en tejido sano con bajo y con alto contenido de agua[\[38\]](#page-83-1).

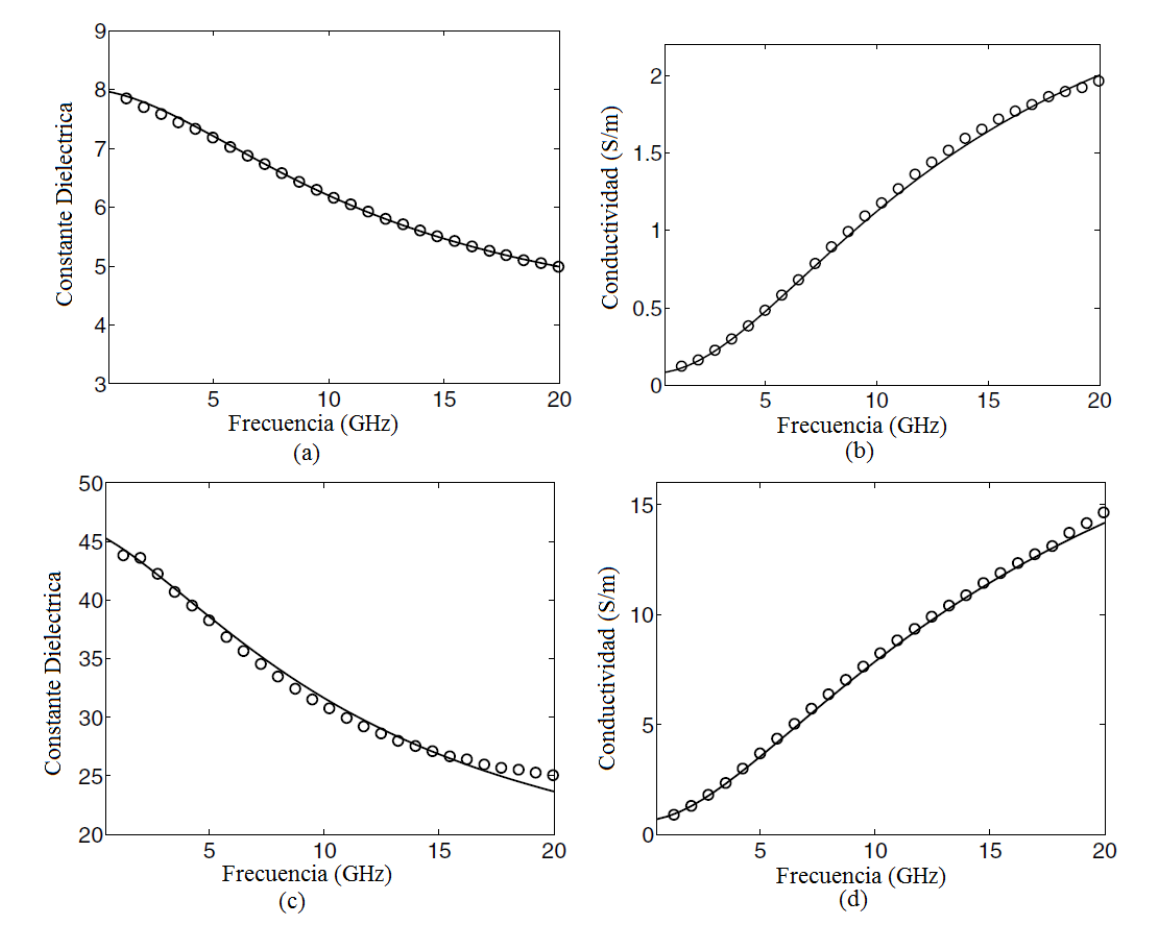

<span id="page-28-1"></span>Figura 2.5. a) y c) Constante dieléctrica, b) Conductividad del tejido mamario sano con bajo contenido de agua y d) Conductividad del tejido mamario sano con alto contenido de agua.

#### <span id="page-28-0"></span>**2.7.4 Propiedades dieléctricas de los tumores en la mama**

Existen estudios para analizar las propiedades dieléctricas del tejido mamario normal y cancerígeno obtenido de cirugías hechas para extirpar el cáncer de mama[\[39\]](#page-83-2). En la figura 2.6 se observan las propiedades de las muestras tomadas de cáncer con contenidos de tejidos malignos mayores a 30%, 50% y 70%.

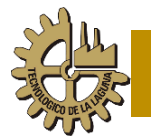

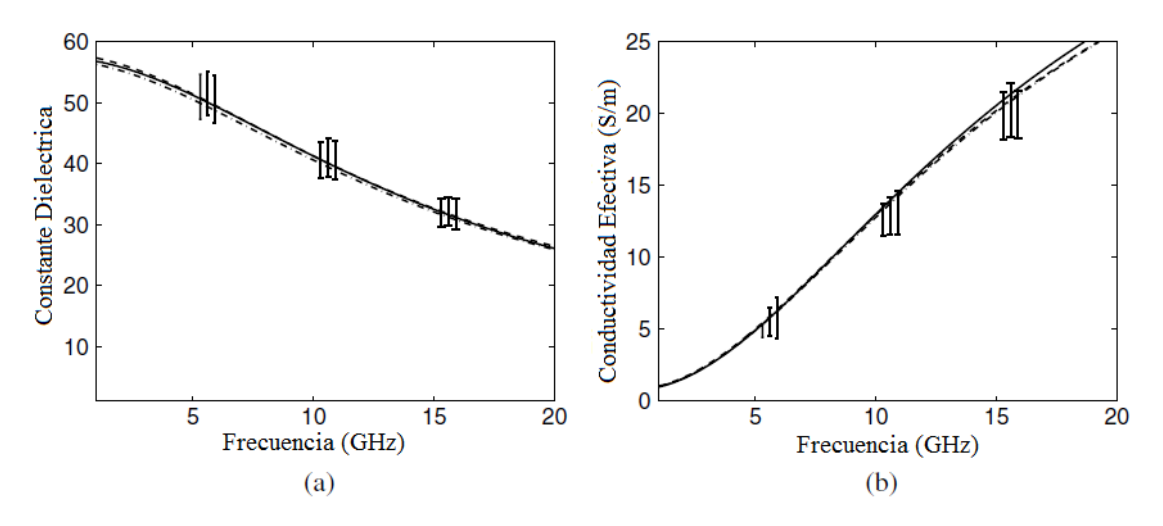

<span id="page-29-2"></span>Figura 2.6. a) Constante dieléctrica, b) Conductividad de las muestras de cáncer con un contenido mínimo de tejido maligno de 30% (línea punteada), 50%(línea de guiones y puntos) y 70% (línea sólida)

Si comparamos los resultados de las figuras 2.5 y 2.6, observamos que la variación de parámetros entre tejido mamario sano con alto contenido de agua y tejido cancerígeno es muy pequeña, sin embargo, la variación entre tejido mamario con bajo contenido de agua y tejido cancerígeno es considerable, en relación aproximada de 1:10.

#### <span id="page-29-0"></span>**2.7.5 Aplicadores para MWA**

Para aplicar la técnica de ablación por microondas se han utilizado diversos prototipos de antenas (Dipolo, Monopolo, Ranura, Dos Ranuras) que han sido adaptadas en base a los requerimientos de aplicación, estas antenas son recubiertas con antiadherentes (como el politetrafluoretileno) con la finalidad de que el tejido carbonizado no se pegue a la antena[\[40\]](#page-83-3).

#### <span id="page-29-1"></span>**2.7.6 Antena Dipolo**

Es la antena más simple, en su forma más sencilla de un cable abierto, alimentado en el centro, aunque para la terapia de MWA el dipolo que se utiliza es de forma coaxial, debido a que el tamaño del aplicador debe ser pequeño,

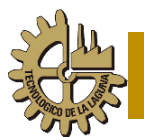

estos dipolos son normalmente cortos (Figura 2.7). Se ha demostrado mediante experimentos que la lesión que producen este tipo de aplicadores depende de la profundidad de inserción[\[40\]](#page-83-3).

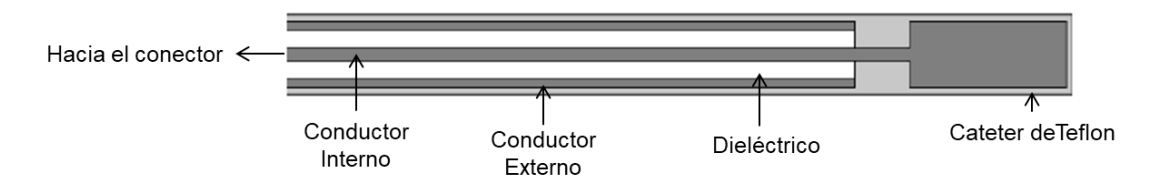

Figura 2.7. Antena dipolo para MWA

## <span id="page-30-1"></span><span id="page-30-0"></span>**2.7.7 Antena Monopolo**

El monopolo es la mitad de un dipolo, casi siempre montado en alguna clase de plano de tierra, si el monopolo es montado en un plano de tierra infinito, este se comporta como un dipolo en el espacio libre.

Para MWA los tres tipos más comunes de monopolos son: de punta abierta, de punta diélectrica y de punta metálica (Figura 2.8)[\[40\]](#page-83-3).

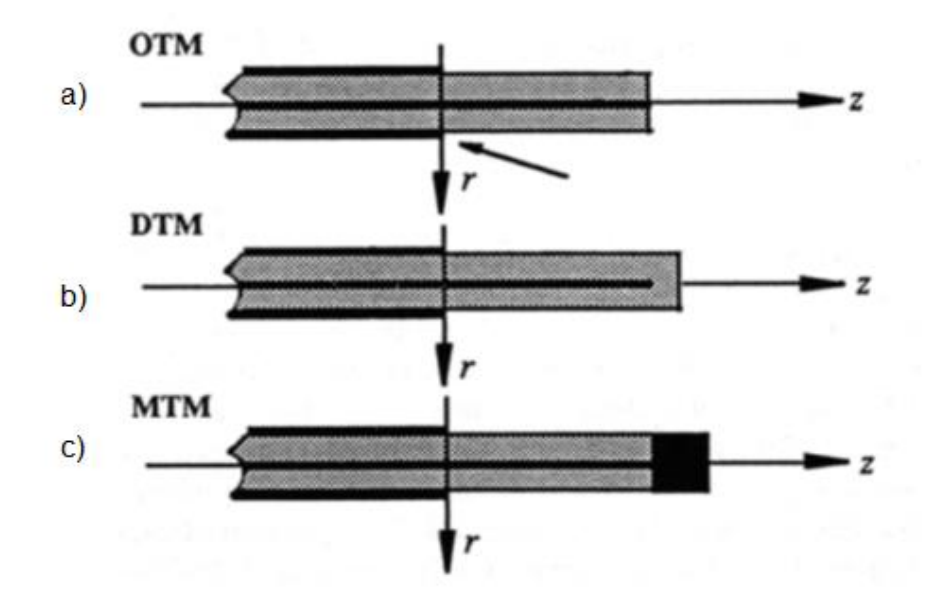

<span id="page-30-2"></span>Figura 2.8. a) monopolo de punta abierta, b) monopolo de punta dieléctrica, c) monopolo de punta metálica

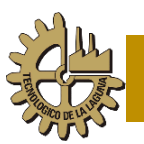

### <span id="page-31-0"></span>**2.7.8 Antena Ranura (Slot)**

La antena tipo Slot en su forma más simple, consiste en una ranura cortada en una superficie conductora.

En la terapia de MWA la antena tipo slot es una de las más populares, su elaboración es fácil, se utiliza un cable coaxial semirrígido el cual se cortociruita en un extremo, se hace una ranura con forma de anillo en el conductor externo del cable, la ranura es hecha cerca de la punta cortocircuitada de la antena (Figura 2.9)[\[40\]](#page-83-3).

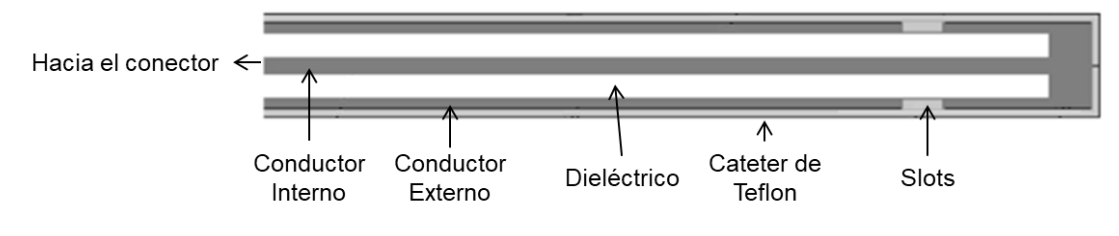

Figura 2.9. Antena Slot para MWA

## <span id="page-31-2"></span><span id="page-31-1"></span>**2.7.9 Razón de Onda Estacionaria (SWR)**

El SWR, es a veces llamado VSWR, refiriéndose al voltaje SWR. Cuando un transmisor se conecta a una línea de alimentación, que luego se conecta a una antena, en el transmisor se desarrolla un voltaje de radiofrecuencia en la entrada de la línea de transmisión. El voltaje desciende por la línea de alimentación hacia la antena en el otro extremo y se denomina onda directa. En algunos casos, parte de la tensión se refleja en la antena y se propaga hacia el transmisor en lugar de viajar hacia el receptor.

La SWR es un número positivo sin dimensiones y siempre mayor o igual a uno. Si la onda reflejada es cero, no existe una onda reflejada, aparecerán voltajes máximos ni mínimos, en otras palabras, la amplitud es constante y por lo tanto la SWR será igual a uno. Por el contrario, si existe una onda reflejada, aparecerán voltajes máximos y mínimos, el SWR será mayor a uno [\[41\]](#page-83-4).

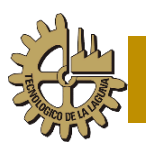

## <span id="page-32-0"></span>**2.7.10 Estado del arte sobre la Ablación por Microondas**

Muchos han sido los estudios que se han realizado con microondas para la ablación tumoral, en las siguientes tablas se muestran algunos de los publicados en los últimos años.

<span id="page-32-1"></span>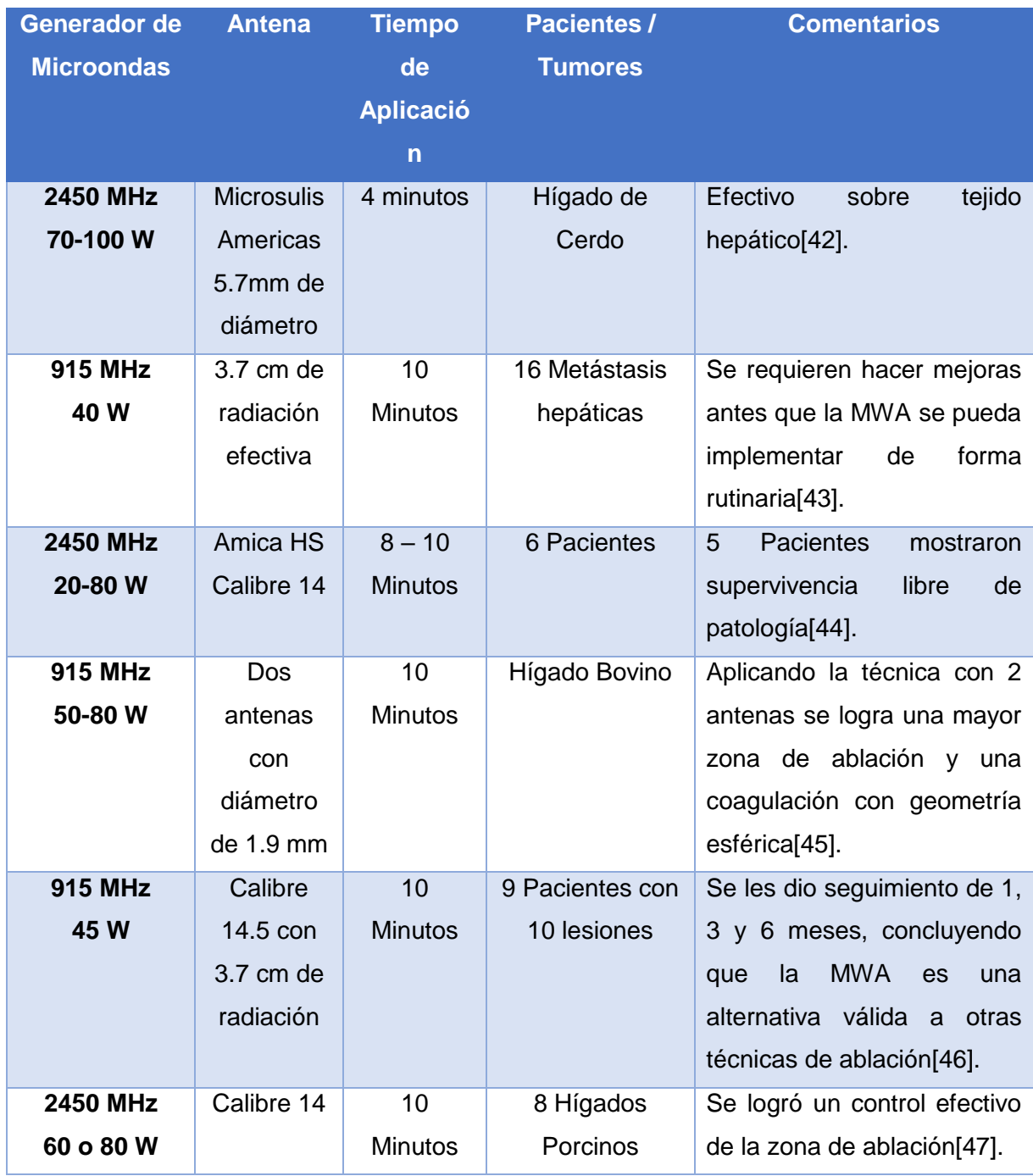

#### *Tabla 2.2 Ablaciones en Hígado*

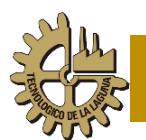

## **INSTITUTO TECNOLÓGICO DE LA LAGUNA**

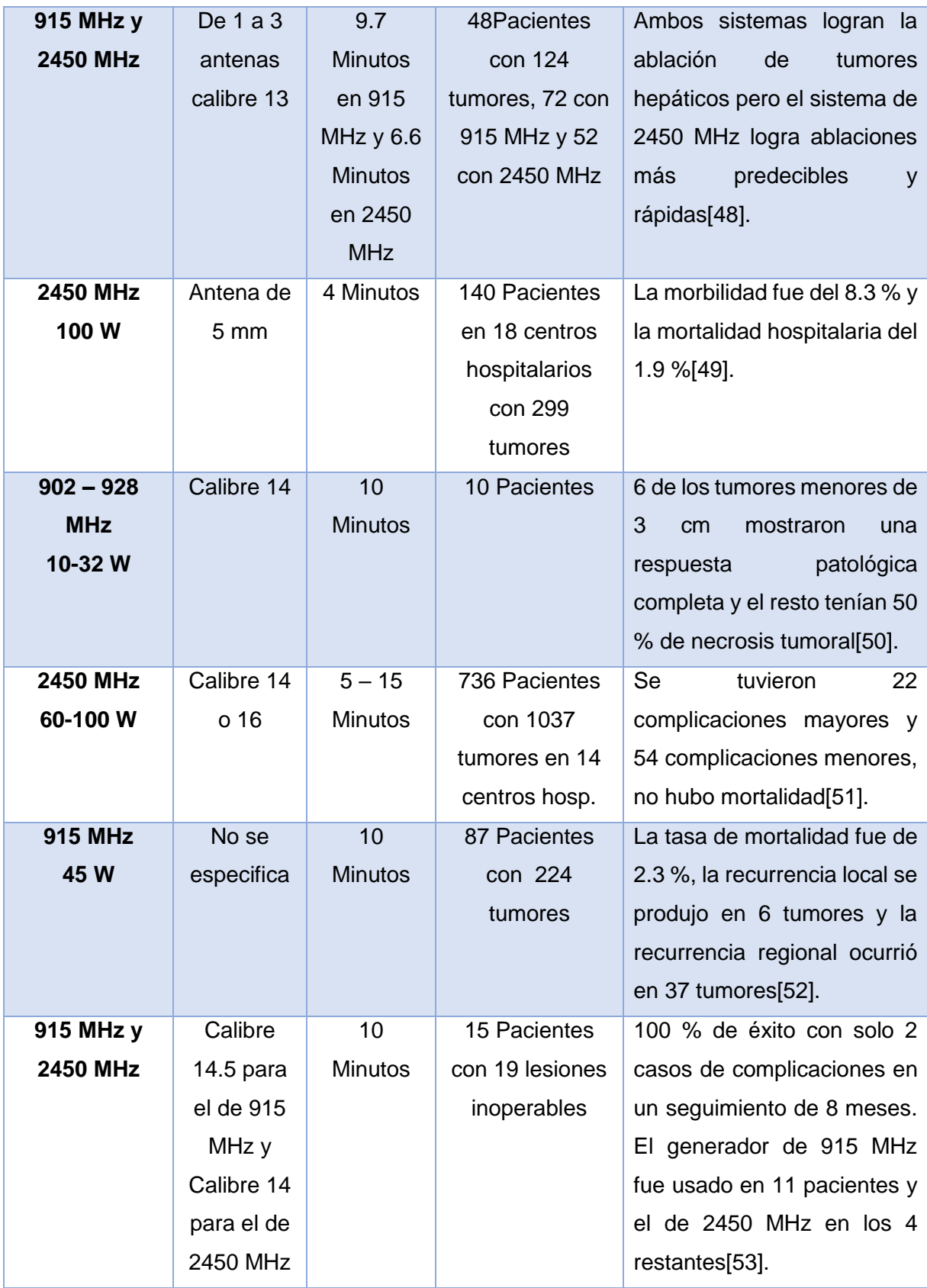

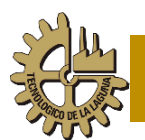

<span id="page-34-0"></span>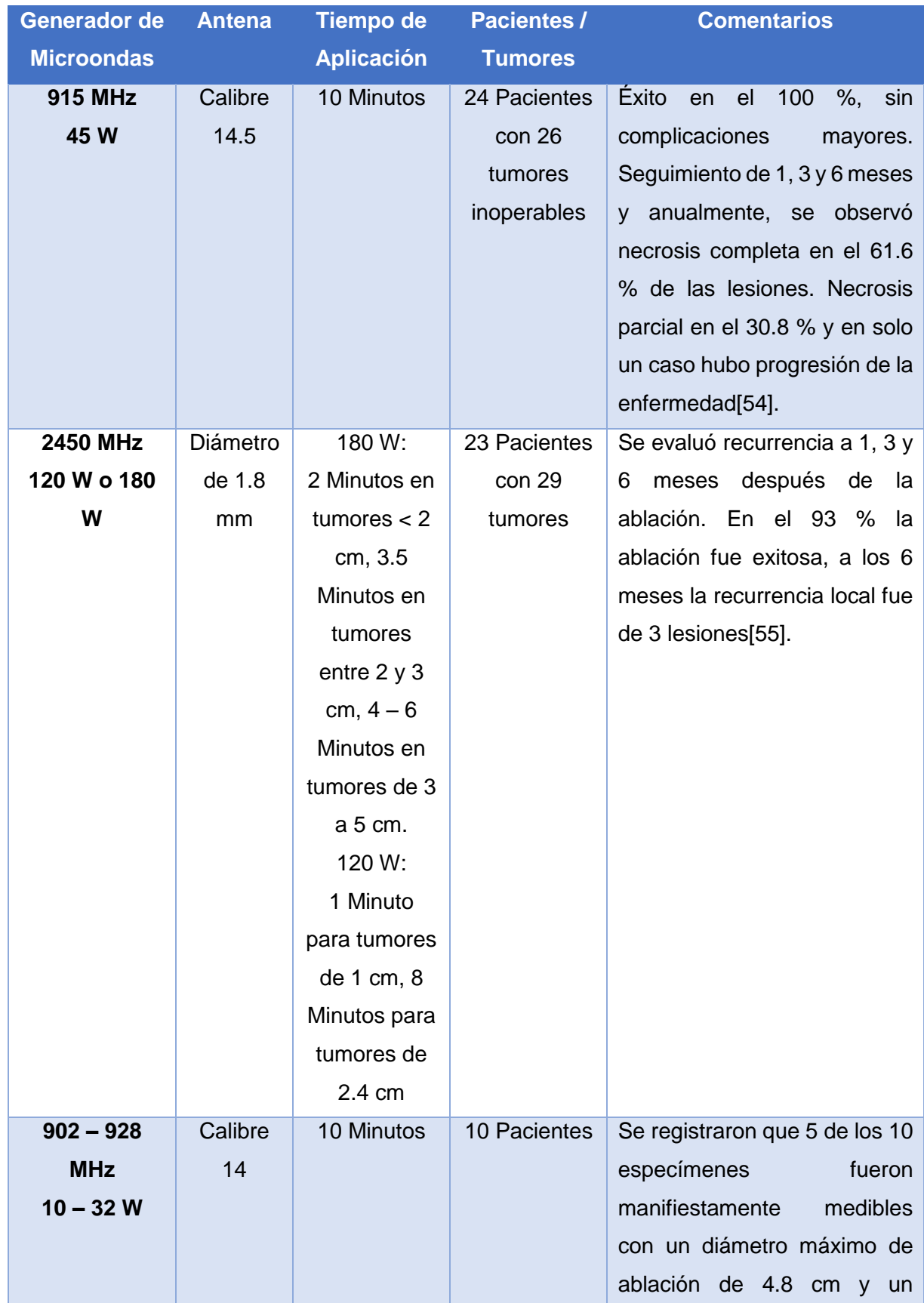

#### *Tabla 2.3 Ablaciones en Pulmón*

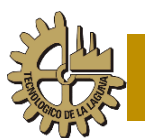

## **INSTITUTO TECNOLÓGICO DE LA LAGUNA**

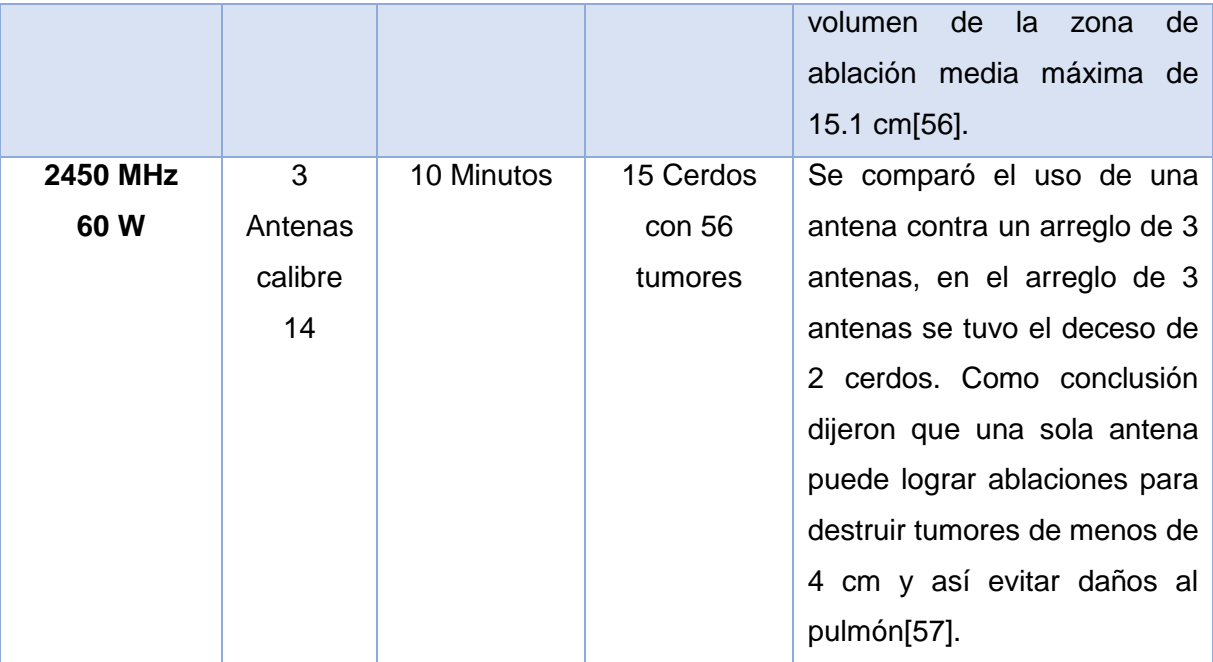

#### *Tabla 2.4 Ablaciones en Riñón*

<span id="page-35-0"></span>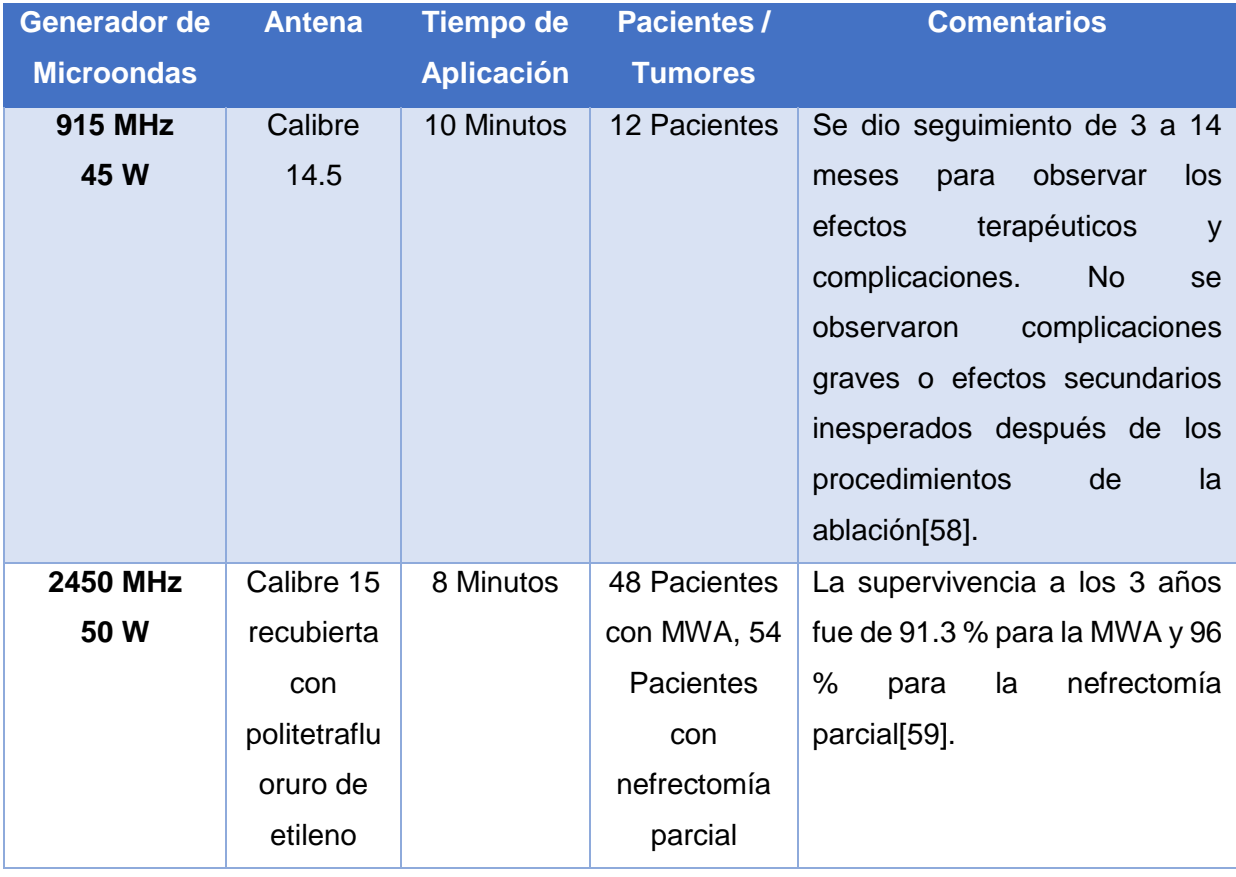
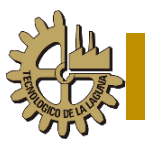

En el caso de la MWA para tumores en mama, son pocos los estudios realizados, uno de ellos se realizó con el consentimiento de 41 pacientes con tumores de mama menores de 3 cm, la ablación se realizó a una frecuencia de 2.45 GHz con un aplicador de 2mm de diámetro guiado por ultrasonido para llegar al tumor, los resultados fueron muy buenos, pues se logró la ablación total en 37 de los 41 casos, con tiempo de entre 3 y 10 minutos y de complicaciones se tuvieron 3 lesiones ligeras en la piel y el músculo pectoral mayor que fueron curables[\[60\]](#page-85-0).

En el año de 2011, Cepeda en su tesis doctoral elaboró el diseño de un aplicador mínimamente invasivo para MWA haciendo un análisis computacional por el método de elemento finito y después validó el modelo con experimentos en phantoms y tejido ex vivo de mama porcina[\[37\]](#page-83-0).

Como se han descrito son muchos los casos de éxito de la técnica de ablación de tumores mediante microondas, por lo que la MWA es una técnica que gracias al estudio y los casos de éxito en los últimos años será utilizada cada vez más en la ablación de tumores cancerígenos.

## **Capítulo 3. Objetivos Y Justificación.**

## **3.1 Objetivo General**

Desarrollo de un aplicador mínimamente invasivo con un cable micro coaxial para la Ablación por Microondas de tumores en cáncer de mama aplicando una frecuencia de 2.45 GHz.

#### **3.2 Objetivos Específicos**

Con la finalidad de cumplir con el objetivo general, se detallan objetivos específicos, cada objetivo específico detalla los pasos a seguir para cumplir con el objetivo.

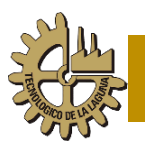

#### **3.2.1 Revisión del estado del arte**

El estado del arte es una revisión sobre las técnicas, terapias y demás tratamientos para lograr la ablación de los tumores de cáncer de mama.

En él se consulta la teoría en donde se hable de las estadísticas a nivel mundial y nacional de la problemática en torno al cáncer, especialmente al cáncer de mama.

Como producto de la revisión del estado del arte se pretende realizar un artículo Review en el que se detallen los métodos utilizados a nivel mundial para tratar este padecimiento.

## **3.2.2 Estudiar las propiedades dieléctricas de los tejidos sano y cancerígeno de la mama.**

Se debe consultar bibliografía existente sobre las propiedades del tejido mamario tanto sano como cancerígeno para que el desarrollo de los aplicadores sea en torno a estas propiedades.

Dicha bibliografía ayuda en la elaboración de materiales sustitutos del tejido mamario sano, así como tejido tumoral.

## **3.2.3 Diseñar aplicadores de diferentes medidas y tipos para la ablación por microondas.**

Se pretende proponer y construir diversos aplicadores funcionales basándose en la teoría y en trabajos anteriores.

Para ello se deben investigar materiales necesarios para su fabricación, consultando hojas de datos técnicos de cada cable y analizando la factibilidad de su utilización en la ablación por microondas.

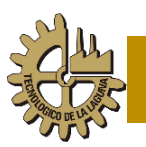

## **3.2.4 Realizar simulaciones para medir el SWR de los diferentes aplicadores**

Las simulaciones se realizan con ayuda del software comercial Comsol Multiphysics que ayuda a observar el SWR de cada prototipo de antena y analizar su comportamiento a diferentes frecuencias y potencias, considerando especificaciones de los materiales empleados.

## **3.2.5 Someter a pruebas en tejido sustituto de mama sano y tejido sustituto de tumor rodeado de tejido sustituto sano de mama.**

Realizar pruebas de medición de SWR para los aplicadores en tejido sustituto de mama sana y de tumor rodeado de mama sana. Dichos experimentos comparan los resultados obtenidos de las diversas simulaciones con las pruebas experimentales realizadas en tejido sustituto.

Gracias a los resultados obtenidos se determinan las factibilidades de los diferentes prototipos de antenas construidas.

#### **3.6 Justificación del proyecto**

El cáncer de mama no es nuevo, pues desde hace muchos años se han estado registrando casos y se han estado mejorando los resultados obtenidos en los tratamientos y erradicación de este tipo de cáncer.

Cada vez es menos la tasa de mortandad de este padecimiento, entre más rápido se detecte mayores son las probabilidades de supervivencia que se tienen y gracias a las técnicas de detección temprana, los tumores con los que se tiene que lidiar son más pequeños, esto facilita el tratamiento con técnicas mínimamente invasivas, se conserva la mayor cantidad posible de tejido mamario sano y se hace posible el tratamiento a personas que no son aptas para una cirugía.

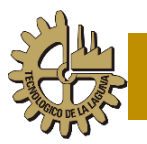

Los aplicadores de MWA se han estado perfeccionando desde sus primeros diseños para obtener mejores resultados de ablación. Un parámetro que puede ser utilizado para medir la eficiencia de una antena es la Razón de Onda Estacionaria (SWR), el cual mientras más cerca esté del valor uno, la antena será más eficiente y podrá lograr un calentamiento más focalizado en el tumor y causar menos daño en el tejido sano de la mama, ya que un SWR elevado causará un calentamiento de toda la antena y provocará quemaduras en tejido sano.

Para la prueba de estos aplicadores se utilizó equipo que se encuentra en el Laboratorio de Radiación Electromagnética y Ultrasónica (LAREMUS) de la Sección de Bioelectrónica del Centro de Investigación y Estudios Avanzados del Instituto Politécnico Nacional (CINVESTAV-IPN). Los aplicadores analizados como parte de esta tesis, son trabajos realizados por el Dr. Mario Francisco Jesús Cepeda Rubio y el M.C. Geshel David Guerrero López, así como diseños modificados adaptados en cables más delgados para tratar de hacer la técnica aún menos invasiva, comparando el desempeño de todos los aplicadores.

Cabe mencionar que todos los aplicadores serán construidos en el Instituto Tecnológico de la Laguna y se espera que los resultados obtenidos de estos aplicadores más delgados sean similares a los aplicadores más gruesos.

# **Capítulo 4. Propuesta para alcanzar el objetivo general**

#### **4.1 Descripción general de la solución**

El trabajo consta básicamente de tres etapas que ayudarán a cumplir los objetivos propuestos, en la primera etapa se toman trabajos realizados de diseños de aplicadores realizados en el CINVESTAV para analizar el desempeño y construir más aplicadores en el Instituto Tecnológico de la Laguna con diferente

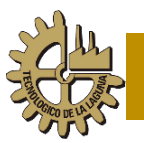

cable, en la segunda etapa se realizaron modelados computacionales por el método de elemento finito (FEM), la etapa final consistió en recabar todos los datos y validarlos experimentalmente.

Los diseños contemplados son básicamente tres: la antena tipo Dipolo, la de tipo Ranura y la de Dos Ranuras, aunque se realizó también una variación de un Dipolo-Ranura.

Para realizar pruebas computacionales, se llevaron estos modelos al programa COMSOL Multiphysics, el cual cuenta con librerías de transferencia de calor y electromagnetismo que facilitó la obtención de resultados.

El modelado computacional fue desarrollado considerando un modelo axisimétrico para minimizar el tiempo de cómputo, dado que los resultados de estos modelos son equiparables con los de 3D [\[40\]](#page-83-1).

Estos aplicadores se construyeron utilizando cable micro coaxial del tipo UT-085 y UT-047, con diámetros de 2.2 mm y de 1.2 mm respectivamente, la temperatura máxima de operación de cada cable es de 125 °C para el UT-085 y de 100 °C para el UT-047, por lo que son utilizables dado que la temperatura de ablación se da entre los 60 y 90 °C aproximadamente, la Figura 4.1 muestra el esquema de los cables UT-085 y UT-047.

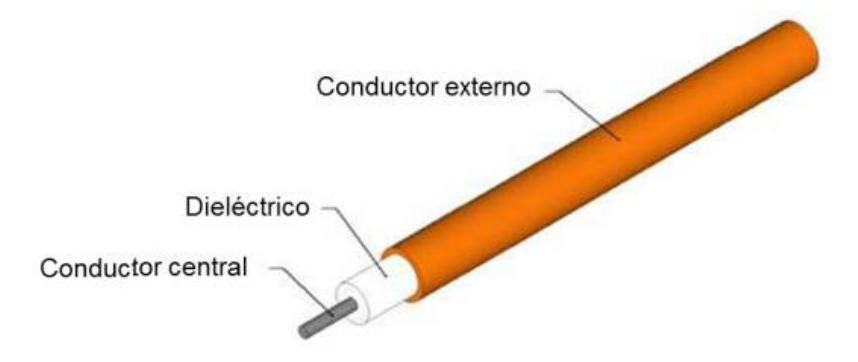

Figura 4.1. Esquema de un cable micro coaxial UT-085 y UT-047

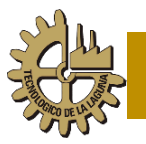

Los conectores utilizados fueron los SMA como los mostrados en la Figura 4.2 que son los compatibles con el equipo utilizado para realizar las pruebas de validación.

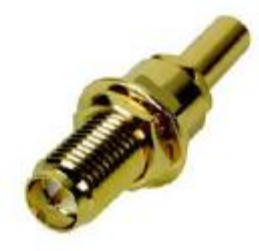

Figura 4.2. Conector tipo SMA utilizado para la fabricación de las antenas

## **Capítulo 5. Desarrollo**

#### **5.1 Geometría de los Aplicadores**

Para la construcción de los diferentes aplicadores se utilizaron dos tipos de cables coaxiales semi-rígidos, UT-085 y UT-047, los cuales son elaborados por la empresa Microstock Inc. y los vende en tramos de 1.5 mts de largo, cuyas propiedades se muestran en la Tabla 5.1.

Se optó por utilizar este tipo de cable por cumplir con los requerimientos de operación que exige la ablación, como el caso de que la temperatura se sitúa entre 60 y 90 °C, cuando el cabe soporta entre 100 y 125 °C. Otro punto a favor es el diámetro de los cables, pues se pretende utilizarlos como una técnica mínimamente invasiva y al ser de diámetros muy pequeños se cumple perfectamente con este punto. La impedancia de 50 Ω es compatible con los equipos de pruebas existentes en el laboratorio.

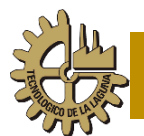

| <b>DIMENSIONES</b>                      | $UT-47$                         | $UT-85$                         |
|-----------------------------------------|---------------------------------|---------------------------------|
| Diametro del Conductor Externo<br>(mm)  | $1.194 \pm 0.0254$              | $2.197 \pm 0.0254$              |
| Diametro del Dielectrico (mm)           | 0.94                            | 1.676                           |
| Diámetro del Conductor Central<br>(mm)  | $0.287 \pm 0.0127$              | $0.511 \pm 0.0127$              |
| <b>MATERIALES</b>                       |                                 |                                 |
| <b>Conductor Externo</b>                | Cobre                           | Cobre                           |
| <b>Dielectrico</b>                      | PTFE (polytetrafluoroethylene)  | PTFE (polytetrafluoroethylene)  |
| <b>Conductor Central</b>                | SPCW (Silver-plated copperweld) | SPCW (Silver-plated copperweld) |
| PROPIEDADES ELÉCTRICAS                  |                                 |                                 |
| Impedancia característica (ohm)         | $50 \pm 2.5$                    | $50 \pm 2.5$                    |
| PROPIEDADES MECÁNICAS                   |                                 |                                 |
| Temperatura Máxima de<br>operación (°C) | 100                             | 125                             |
| Peso (Kg/100m)                          | 0.67                            | 2.28                            |

*Tabla 5.1 Propiedades físicas de los cables UT-085 y UT-047*

El cable consta de un conductor central con dimensiones de 1.675 mm y 0.94 mm de diámetro para el cable UT-085 y el UT-047 respectivamente. Este conductor central está recubierto con un material dieléctrico de Politetrafluoroetileno (PFTE) y también consta de un conductor externo de 2.197 mm y 1.194 mm de diámetro respectivamente.

#### **5.1.1 Aplicador Dipolo**

La construcción es relativamente simple, se construye una extensión en la punta, que debe tener el mismo diámetro que el conductor externo del cable coaxial, la longitud de esta extensión para estos aplicadores fue de 5 mm que está separado de la línea 1.75 mm y la longitud utilizada para este aplicador fue de 150 mm. En la Figura 5.1 se muestran las geometrías del aplicador Dipolo utilizado.

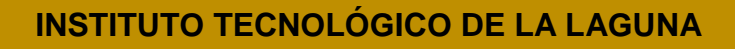

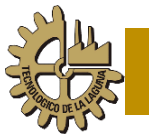

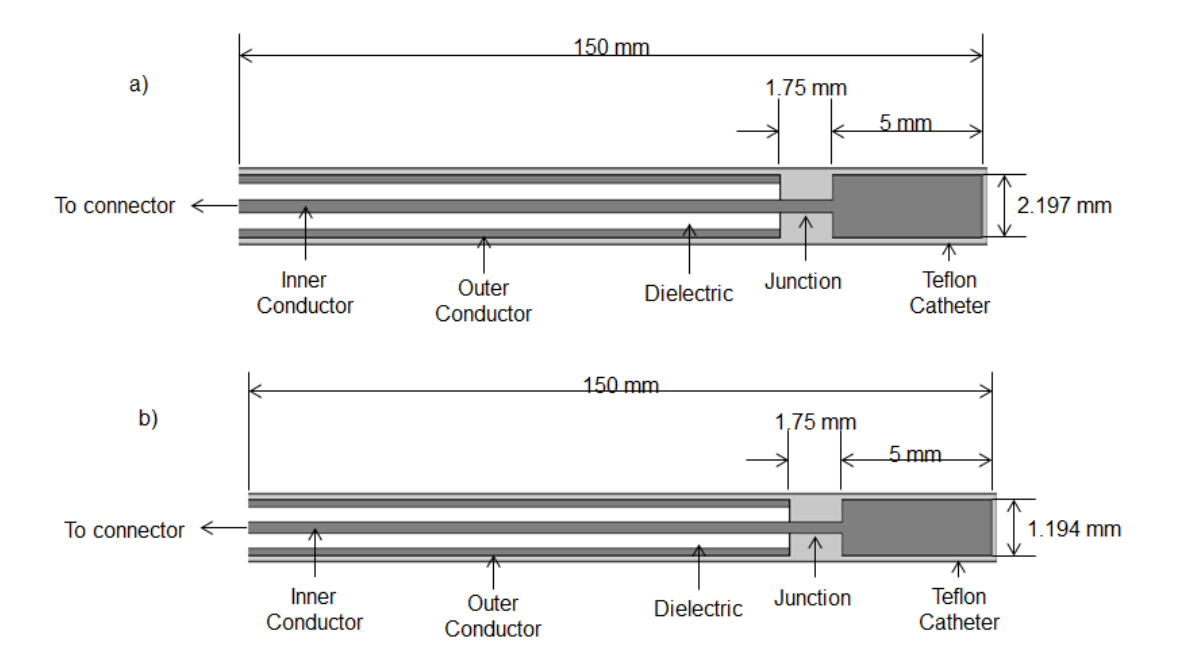

Figura 5.1. a) Geometría del aplicador Dipolo UT-085 y b) Geometría del aplicador Dipolo UT-

047

### **5.1.2 Aplicador Ranura (Slot)**

Este aplicador es básicamente un tramo de cable coaxial, en el cual se hace una pequeña ranura de 1mm de ancho ubicada a una distancia de 3.5 mm de la punta, lo que permite la propagación de las ondas electromagnéticas hacia el tejido. Al igual que el aplicador Dipolo, esta antena tiene una longitud de 15 cm, cabe mencionar que, si la antena es muy larga, puede afectar la impedancia, lo que provocará una potencia reflejada mayor y un calentamiento de la antena o incluso el daño del equipo, en la Figura 5.2 se pueden observar las geometrías del aplicador Dipolo en ambos tipos de cable.

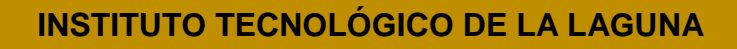

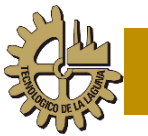

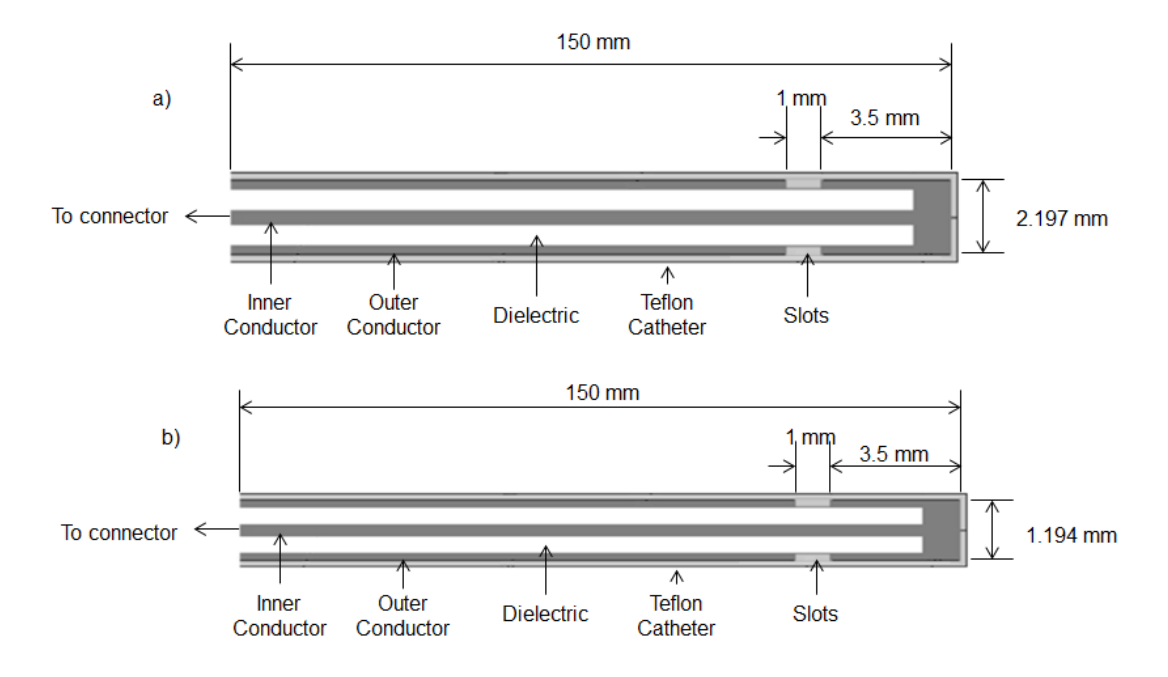

Figura 5.2. a) Geometría del aplicador Ranura UT-085 y b) Geometría del aplicador Ranura UT-

047

#### **5.1.3 Aplicador Dos Ranuras (2 Slots)**

Esta geometría consta de un tramo de cable coaxial, en que se crean dos ranuras cerca de la punta del aplicador, las ranuras son de 1mm de ancho y están ubicadas a una distancia de 5 mm y 10 mm de distancia de la punta de la antena.

Al igual que los anteriores diseños, estas antenas también son afectadas por la longitud de la antena debido a su impedancia y se optó por hacerlas de 15 cm de longitud. En la figura 5.3 se muestran las geometrías de los aplicadores dos ranuras para ambos tipos de cable.

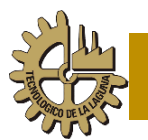

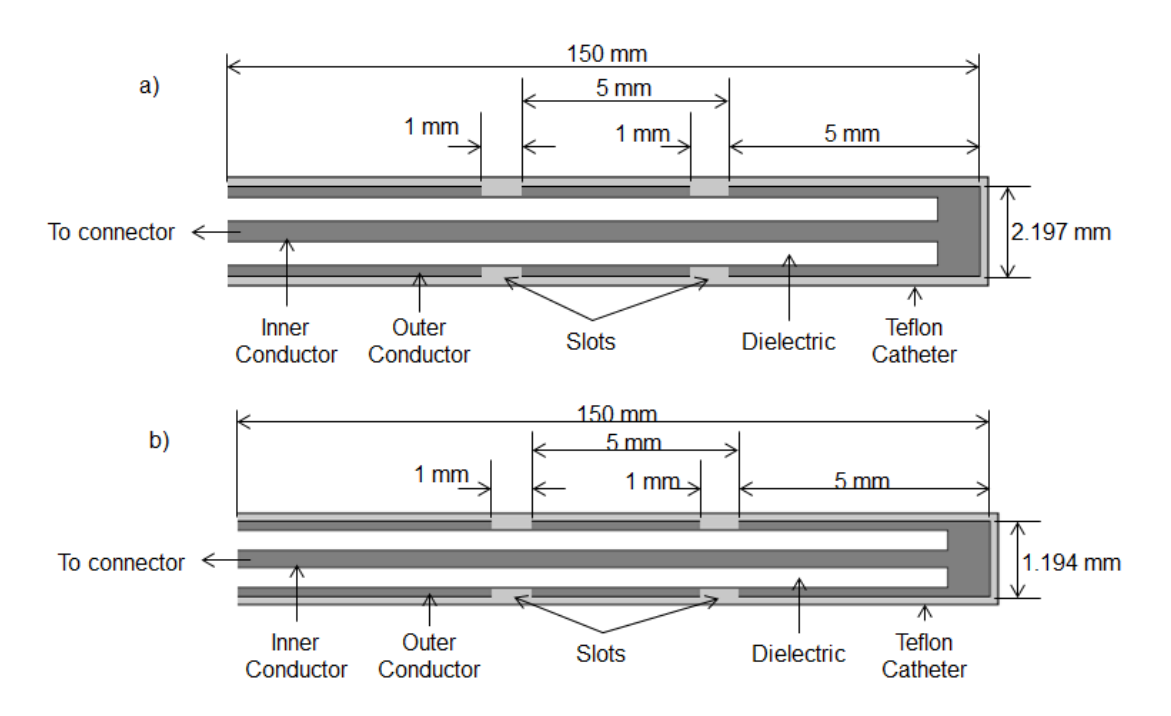

Figura 5.3. a) Geometría del aplicador Dos Ranuras UT-085 y b) Geometría del aplicador Dos Ranuras UT-047

## **5.2 Construcción de los aplicadores**

Antes de la construcción de los aplicadores, primero se modelaron en la computadora para hacer las pruebas de simulación mediante el programa COMSOL Multiphysics, una vez realizadas las geometrías, se procedió al diseño físico de cada uno de los aplicadores. En trabajos anteriores como los hechos por el Dr. Mario Cepeda y el M.C. Geshel Guerrero, el procedimiento de ranurado de las antenas se hizo con ayuda de un torno y un buril; y un taladro, respectivamente, obteniéndose buenos resultados en el acabado de cada aplicador.

El cable utilizado para los anteriores aplicadores fue sólo el UT-085, de 2.2197 mm de diámetro, en el caso del segundo cable utilizado en este trabajo (UT-047 de 1.194 mm de diámetro) no fue posible utilizar un taladro para hacer las ranuras de la antena, incluso se contó con un mini torno que nos podía dar mayor

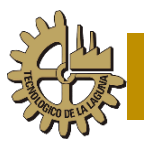

precisión al ranurar, pero al girar rápidamente el cable de la antena se doblaba y acababa por romperse.

Para el ranurado del cable más delgado se decidió utilizar medios químicos ya que permiten un mayor control y un daño menor a los aplicadores, debido a que no están sujetos a procedimientos mecánicos agresivos; al estar el conductor externo elaborado con cobre, se pudo utilizar cloruro férrico para diluirlo y así obtener el ranurado preciso y sin dañar la estructura interna de los cables.

El procedimiento inicia con el corte de los aplicadores a su longitud deseada, ya que los tramos adquiridos miden 5 pies de largo (152.4 cm) y las antenas son de 15 cm de longitud.

Una vez obtenida la longitud del aplicador, se procede a medir la distancia a la cual llevará cada ranura, midiendo desde donde se pintó y colocando una marca. La anchura de la ranura se logra cortando una tira de cinta adhesiva y enrollándola alrededor de la marca hecha previamente, para que de este modo quede marcada la ranura en posición y en diámetro (Figura 5.4).

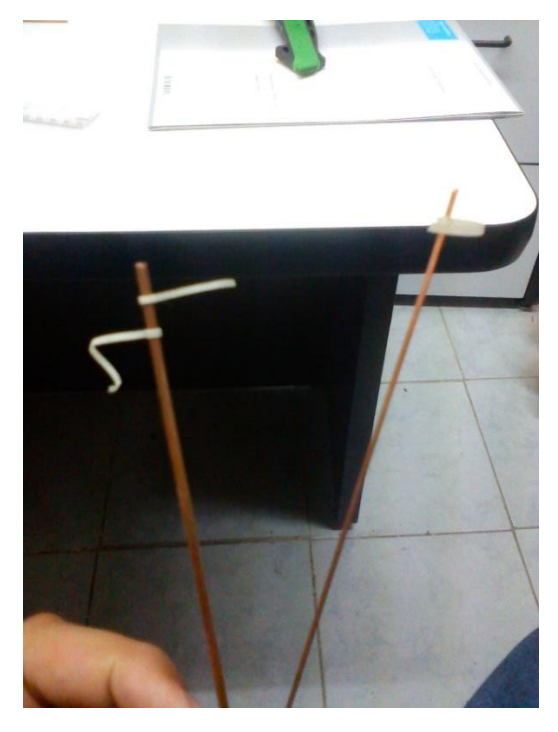

Figura 5.4. UT-85 y UT-47 con cinta adhesiva

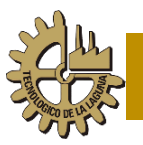

Debido a que el cloruro férrico no diluye el cobre cubierto de pintura tipo laca, se pintó toda la antena con pintura laca negra y se deja secar (Figura 5.5 y 5.6).

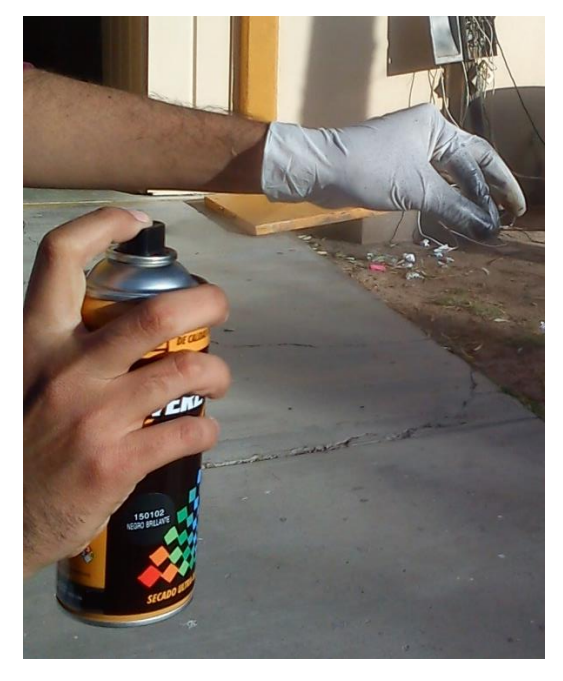

Figura 5.5. Pintando el aplicador

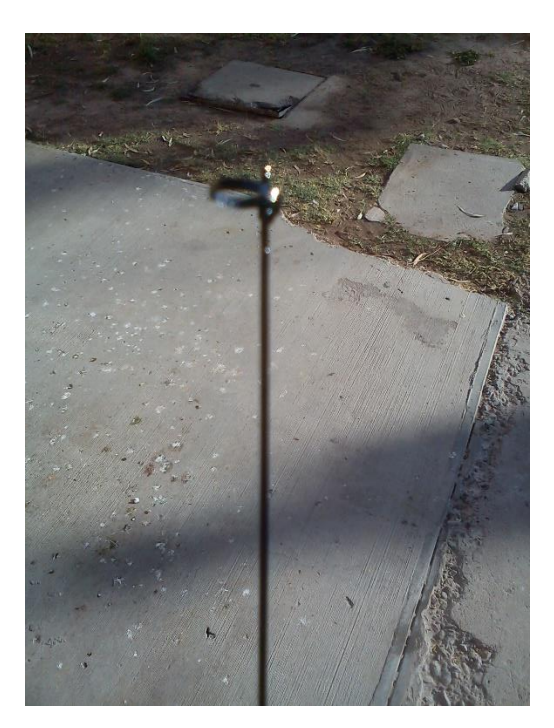

Figura 5.6. Aplicador pintado seco

Al secar la pintura, se desenreda la cinta para así dejar descubierta (sin pintura) la o las ranuras que tendrá el aplicador (Figura 5.7).

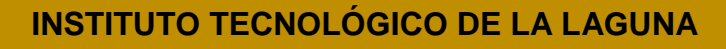

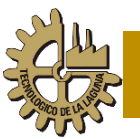

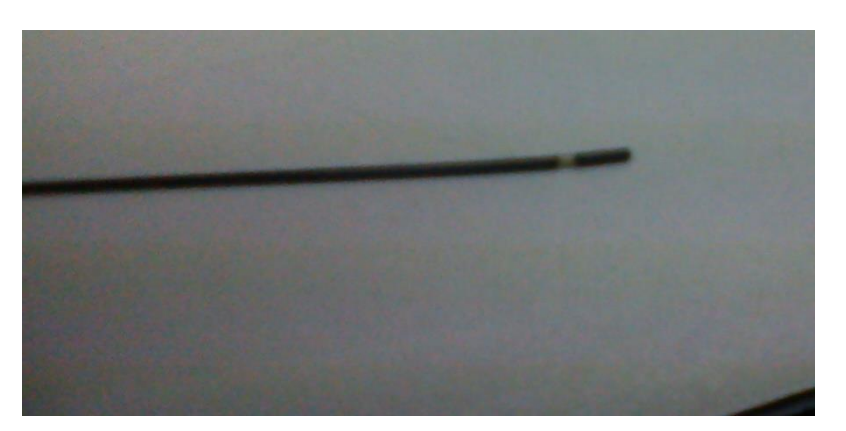

Figura 5.7. Aplicador listo para diluir

Nuestro aplicador ya está listo para sumergirlo en cloruro férrico, para diluir la ranura que dejamos sin pintar gracias al masking tape (Figura 5.8).

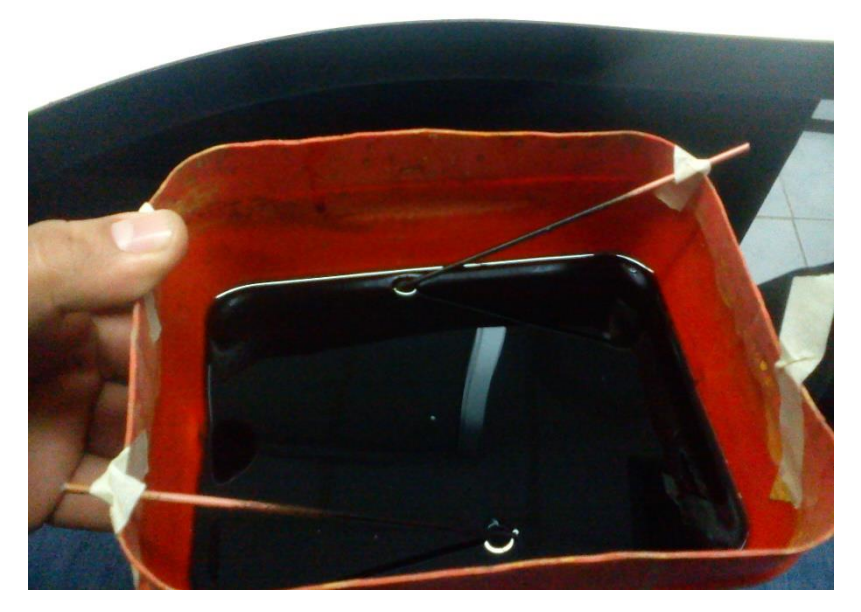

Figura 5.8. Dilución del cobre en la ranura del aplicador

Al paso de unos minutos, la remoción del cobre será total, dejando una ranura del ancho deseado y sin dañar el aplicador (Figura 5.9).

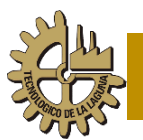

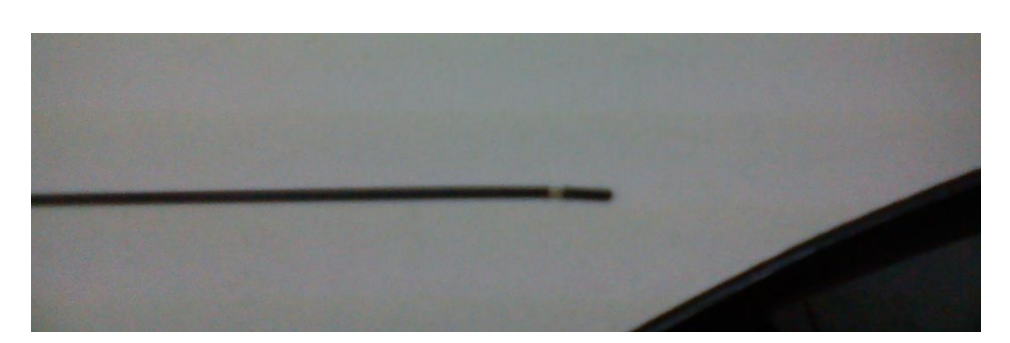

Figura 5.9. Aplicador con la ranura de 1mm

El siguiente paso es remover la pintura negra con ayuda de alcohol isopropílico y algodón, frotando suavemente el aplicador hasta lograr remover la totalidad de la pintura. Para hacer las conexiones (cortocircuito) de los conductores externo e interno, se retira teniendo mucho cuidado de no dañar el aplicador, el extremo pequeño en la punta para así dejar al descubierto el teflón del aplicador, se hace con ayuda de un cúter una remoción pequeña de teflón para dejar visible el conductor interno. Se procede entonces a cortocircuitar ambos conductores (externo e interno) con soldadura de estaño, montando la punta retirada y calentando la soldadura para dejar unidos ambos conductores.

Una vez cortocircuitados los conductores, se coloca la conexión en el extremo opuesto el conector SMA que es compatible con el equipo de radiación electromagnética con que se cuenta en el laboratorio LAREMUS del CINVESTAV.

En la figura 5.10 pueden observarse los aplicadores UT-85 y UT-47 de una ranura ya terminados. Cabe mencionar que para las dos ranuras se hace el mismo procedimiento cubriendo ambas ranuras con la cinta para posteriormente dejarlas al descubierto.

El aplicador dipolo lleva soldadura extra en lugar del teflón en la punta, por lo cual el procedimiento de fabricación es muy similar al de una y dos ranuras, sólo que la punta queda totalmente rellena de soldadura de teflón.

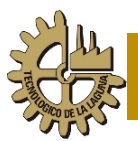

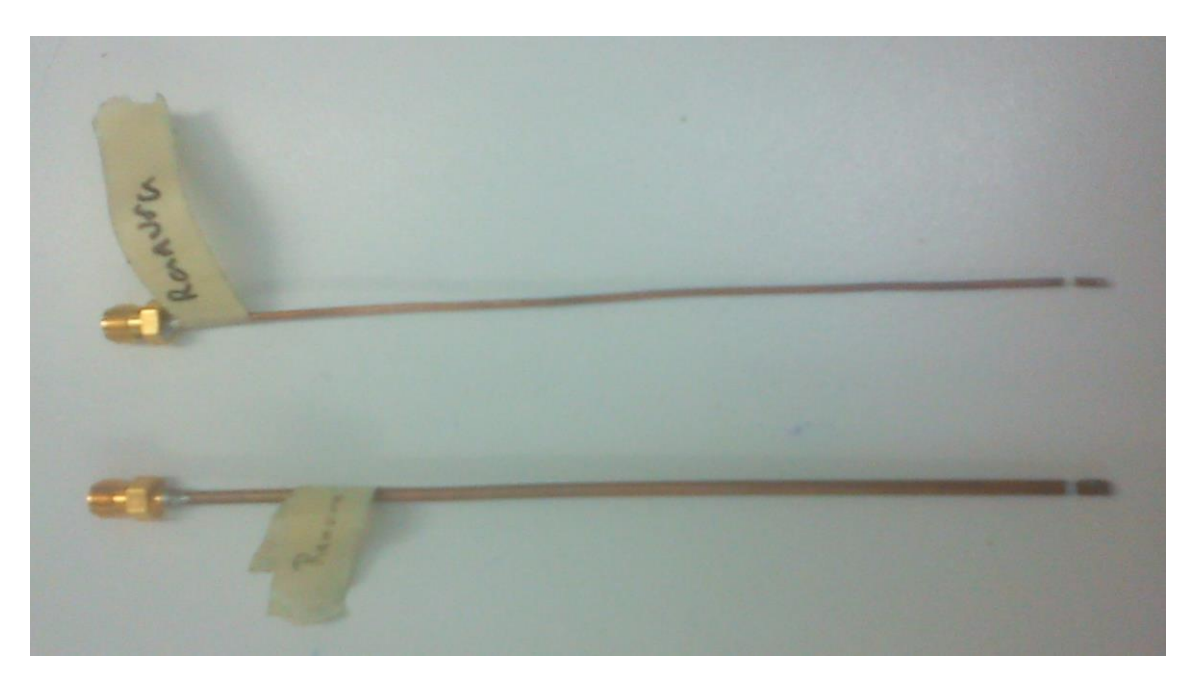

Figura 5.10. Aplicadores UT-85 y UT-47 de una ranura ya terminados

Por último, se hacen pruebas de continuidad con ayuda de un multímetro y para así comprobar que están realizadas las conexiones adecuadas.

## **5.3 Modelado Computacional para medir el SWR de los aplicadores**

#### **5.3.1 Método del elemento finito (FEM)**

El método de elementos finitos consiste en la división de un problema continuo en un conjunto de pequeños elementos interconectados por una serie de puntos llamados nodos. En el método FEM, se hace distinción de tres factores: el dominio, que es el espacio geométrico donde se analiza el sistema, las condiciones de contorno o condiciones de frontera, que son variables conocidas y que condicionan el cambio del sistema, y las incógnitas, que son variables del sistema que se desean conocer después de que las condiciones de contorno han actuado sobre el sistema. Finalmente, el método de los elementos finitos supone, para solucionar el problema, el dominio discretizado en subdominios denominados elementos. El dominio se divide mediante líneas (en el caso

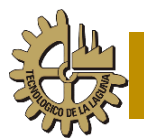

bidimensional), de forma que el dominio total en estudio se aproxime mediante el conjunto de porciones (elementos) en que se subdivide.

#### **5.3.2 Definición del Modelo**

La realización del modelo aprovecha la simetría rotacional del problema, lo que permite un modelado en 2D usando coordenadas cilíndricas (Figura 5.11).

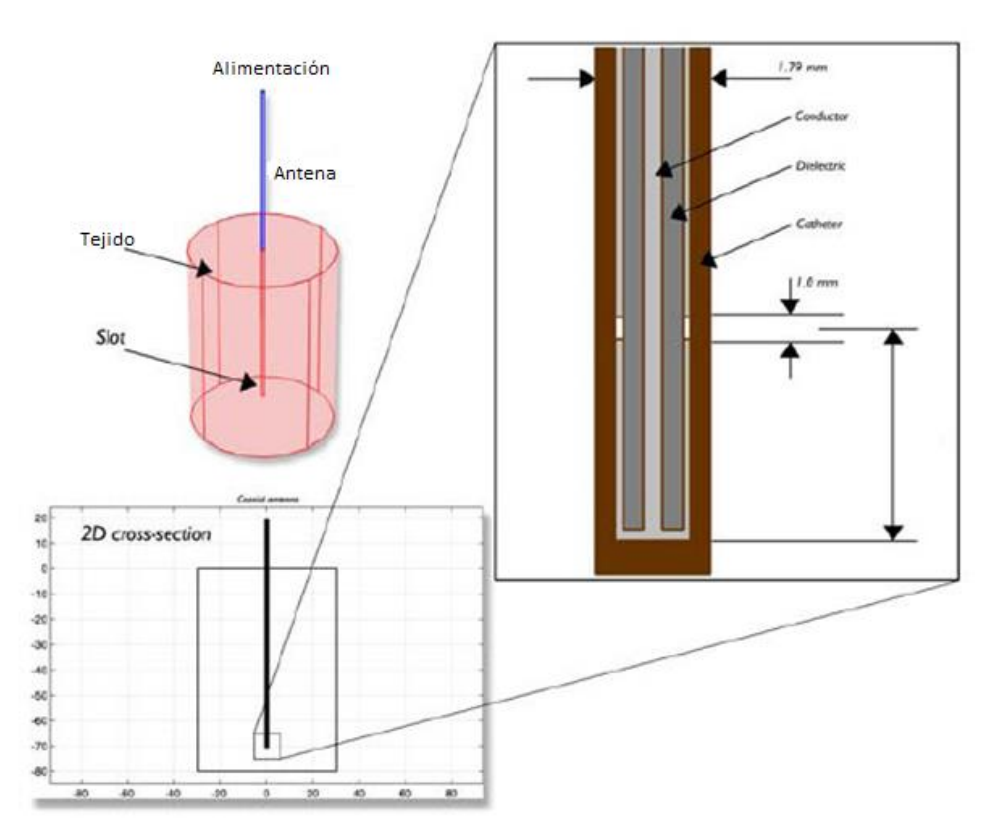

Figura 5.11. Aplicador dentro de un tejido homogéneo, el dominio se obtiene como un rectángulo en un plano de 2 dimensiones

El modelado computacional está basado en modelos axisimétricos anteriores propuestos por [\[37,](#page-83-0) [40\]](#page-83-1). Los modelos computacionales nos permiten estudiar el funcionamiento de los aplicadores, gracias al software de simulación COMSOL Multiphysics es posible crear nuevos diseños, cambiar propiedades dieléctricas del medio, modificar la geometría de la antena, o de cualquier figura deseada. Cabe mencionar que los parámetros creados fueron a partir de datos técnicos de los cables UT-85 y UT-47 proporcionados por el fabricante.

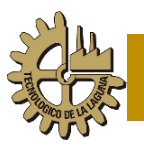

#### **5.3.3 Subdominios del modelo**

Gracias a estudios realizados por [\[40\]](#page-83-1) se consideraron los subdominios del modelo incluyendo las propiedades de los materiales considerando la frecuencia a la cual están siendo sometidos, ya que como lo menciona en sus estudios estas propiedades sufren variaciones al variar la frecuencia.

Los subdominios considerados para la simulación fueron: el catéter, las ranuras, el dieléctrico y el medio en el que se irradia (tumor, mama, tumor rodeado de mama).

#### **5.3.4 Condiciones de frontera**

Para este modelo computacional, el eje Z en coordenadas cilíndricas se considera como simetría axial, ya que se trata de un modelo computacional axisimétrico.

El puerto se denomina coaxial, debido a que el modelo representa un cable coaxial, con una fuente de alimentación y en él se indica la potencia del sistema de radiación.

El resto de las condiciones frontera representan la región que rodea al tejido y se consideran como condición de impedancia, para emular que el medio es infinitamente grande.

Tomando en consideración los ejes del modelo, las condiciones de frontera quedarían de la siguiente manera:

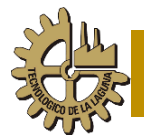

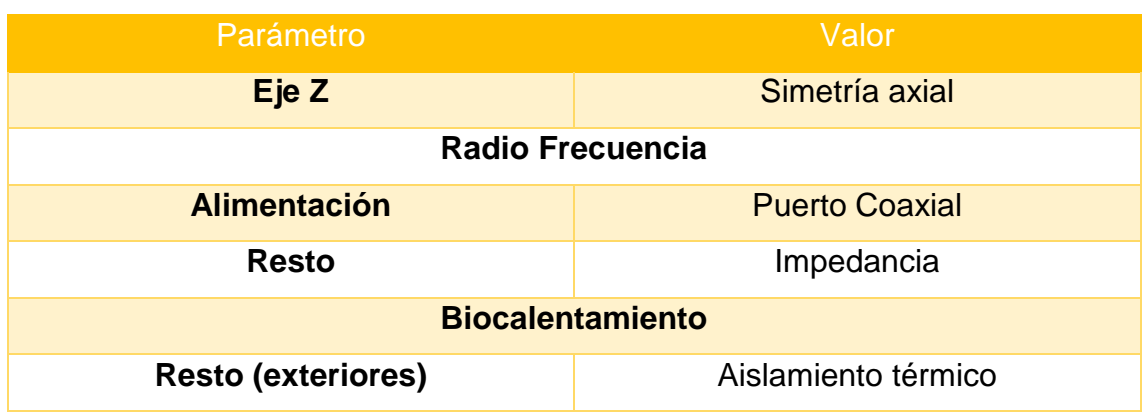

*Tabla 5.2 Condiciones de frontera del modelado computacional*

#### **5.3.5 Ecuación de Biocalentamiento**

La ecuación del biocalentamiento es un modelo simple que describe la transferencia de calor en los tejidos biológicos[\[61\]](#page-85-1). El fenómeno físico que se considera mayormente en la ecuación es el calentamiento producido por las microondas y la conducción de los tejidos, está dada por:

 $\nabla * (-k\nabla T) = \rho_b C_b \omega_b (Tb - T) + Q_{met} + Q_{ext}$ 

Donde k es la conductividad térmica del tejido (W/m\*K),  $\rho_b$  representa la densidad de la sangre (kg/m $^3$ ),  $\mathit{C}_{b}$  es el calor específico de la sangre (J/kg\*K),  $\omega_{b}$ denota la perfusión sanguínea (kg/m<sup>3\*</sup>s). Adicionalmente Q<sub>met</sub> es la fuente de calor del metabolismo y Q<sub>ext</sub> es la fuente de calor externa.

#### **5.3.6 Mallado**

Se debe de utilizar un mallado fino para obtener resultados con mayor exactitud, esto origina que se consuma un mayor tiempo de cómputo y a veces no es tan necesario un mallado fino, por lo que el tamaño de los elementos del mallado debe de seleccionarse en términos de lograr que la solución converja la suficiente exactitud y en un tiempo razonable.

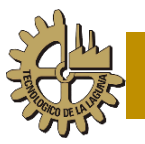

Siguiendo los estudios realizados por [\[40\]](#page-83-1), se optó por usar la malla menor a 4.82 mm en tejido sano y menor a 1.43 mm con tejido cancerígeno.

## **5.4 Materiales sustitutos de tejido mamario y tejido cancerígeno**

#### **5.4.1 Definición**

Los materiales sustitutos de tejido biológico o phantoms son especímenes de geometría y composición conocida, comúnmente utilizados en el desarrollo y caracterización de sistemas y algoritmos matemáticos.

Para la ablación por microondas, los phantoms simulan propiedades importantes de tejidos biológicos con el objetivo de proveer un ambiente clínico de trabajo, lo más parecido a la realidad. Dependiendo de la modalidad de ablación, ciertas propiedades físicas son de importancia crítica cuando se construye un phantom. En la MWA, la permitividad relativa y la conductividad del material son de las propiedades más importantes.

Los phantoms utilizados en este trabajo se elaboraron para hacer mediciones de SWR en tejido mamario, tejido cancerígeno y tejido cancerígeno rodeado por tejido mamario.

#### **5.4.2 Materiales**

Si bien las concentraciones de materiales para elaborar los phantoms ya están definidas, cualquier variación que se tenga de los elementos que lo componen, tendrá una repercusión en la permitividad relativa y la conductividad del mismo, por lo cual, se debe ser cuidadoso de usar las concentraciones recomendadas por [\[62\]](#page-85-2), los materiales empleados en la elaboración de los phantoms son:

#### • **Agua bidestilada y desgasificada**

El agua bidestilada y desgasificada es el solvente en la solución que tiene

como característica principal la de no contener minerales, pequeños residuos ni burbujas de aire.

#### • **Agarosa**

Se utiliza para proporcionar la consistencia del phantom. La agarosa utilizada es UltraPureTM agarose de la compañía Introgen.

#### • **Aceite de Maíz**

Imita las propiedades de la grasa de la mama. El aceite de maíz utilizado es de la compañía SIGMA.

#### • **Detergente Neutro**

La unión de detergente neutro en el phantom del tejido mamario con el aceite de maíz y el resto de los elementos, hace de la mezcla una solución homogénea. El detergente neutro utilizado tiene un pH de 7 y es de la compañía HYCLIN-PLUS.

#### • **Etanol**

Se utilizó etanol de la marca J.T. Baker, con una pureza de 99.5 %.

#### • **Cloruro de sodio**

Se utilizó cloruro de sodio de la compañía MERCK, para el ajuste de la conductividad en el phantom de tejido cancerígeno.

#### **5.4.3 Concentraciones**

Las concentraciones para la elaboración de los phantoms de tejido mamario y cancerígeno se muestran en las tablas 5.3 y 5.4.

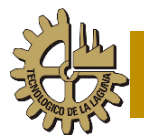

| Phantom de tejido mamario        |                      |  |  |
|----------------------------------|----------------------|--|--|
| <b>Materiales</b>                | <b>Concentración</b> |  |  |
| Aceite de Maíz                   | $160$ (ml)           |  |  |
| Agua Bidestilada y desgasificada | $50$ (ml)            |  |  |
| Detergente neutro                | $30$ (ml)            |  |  |
| Agarosa                          | 4.5 $(g)$            |  |  |

*Tabla 5.3 Concentraciones para el phantom de tejido mamario*

*Tabla 5.4 Concentraciones para el phantom de tejido cancerígeno*

| Phantom de tejido cancerígeno    |                      |  |  |
|----------------------------------|----------------------|--|--|
| <b>Materiales</b>                | <b>Concentración</b> |  |  |
| Agua Bidestilada y desgasificada | $100$ (ml)           |  |  |
| <b>Etanol</b>                    | $60$ (ml)            |  |  |
| <b>NaCl</b>                      | 1 $(g)$              |  |  |
| Agarosa                          | 1.5(g)               |  |  |

#### **5.4.4 Proceso de elaboración del phantom de tejido cancerígeno**

Mezclar el agua bidestilada con agarosa en un vaso de precipitado, calentar la mezcla hasta llegar a los 80 °C, usando una parrilla calentadora imantada para agitar durante el calentamiento, agregar lentamente el etanol y el cloruro de sodio, retirar de la parrilla calentadora y seguirla agitando hasta llegar a los 40 °C, colocar la mezcla en el recipiente que se desea y esperar a que alcance la temperatura ambiente (Figura 5.12).

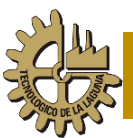

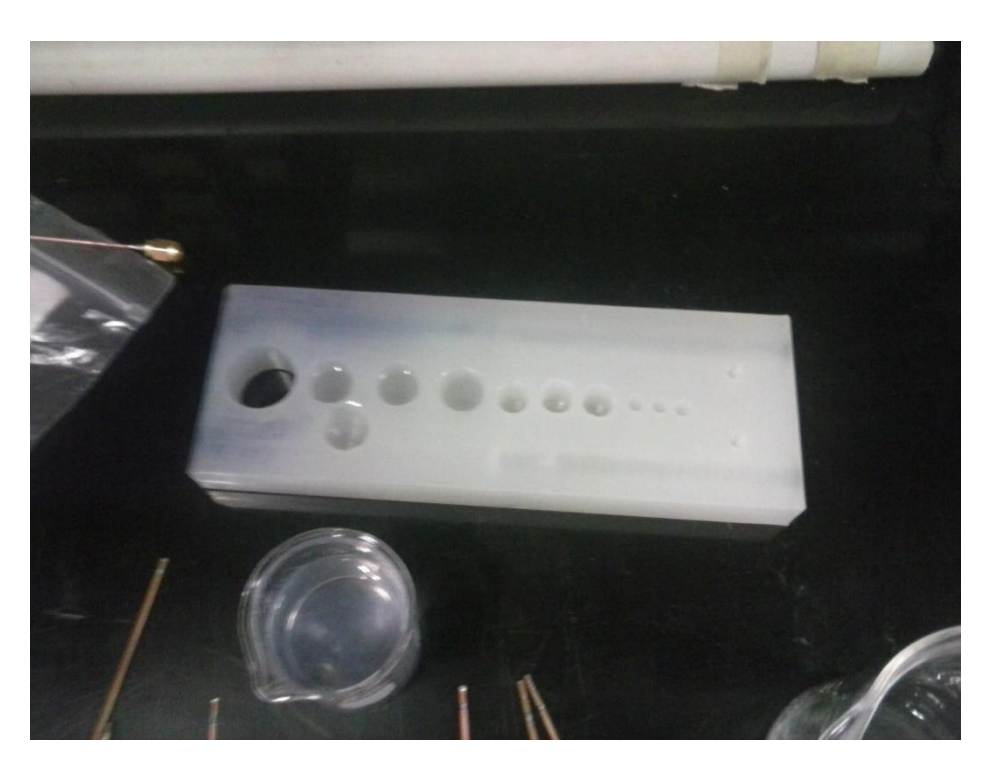

Figura 5.12. Moldes para phantom de tejido cancerígeno

#### **5.4.4 Proceso de elaboración del phantom de tejido mamario**

Para la elaboración de este phantom se empieza por vaciar todos los ingredientes en un vaso de precipitados, colocarlo en la parrilla calentadora imantada para agitar mientras se calienta, cabe mencionar que se debe ayudar agitando rigurosamente con un agitador hasta alcanzar los 80 °C de temperatura (Figura 5.13). En seguida se retira de la parrilla y se sigue agitando hasta alcanzar los 40 °C, si se va a utilizar para rodear al phantom de tumor, se debe introducir el phantom de tumor en el phantom de mama antes de que cuaje por completo, ya que será más difícil insertarlo (Figura 5.14).

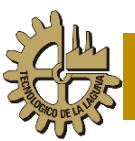

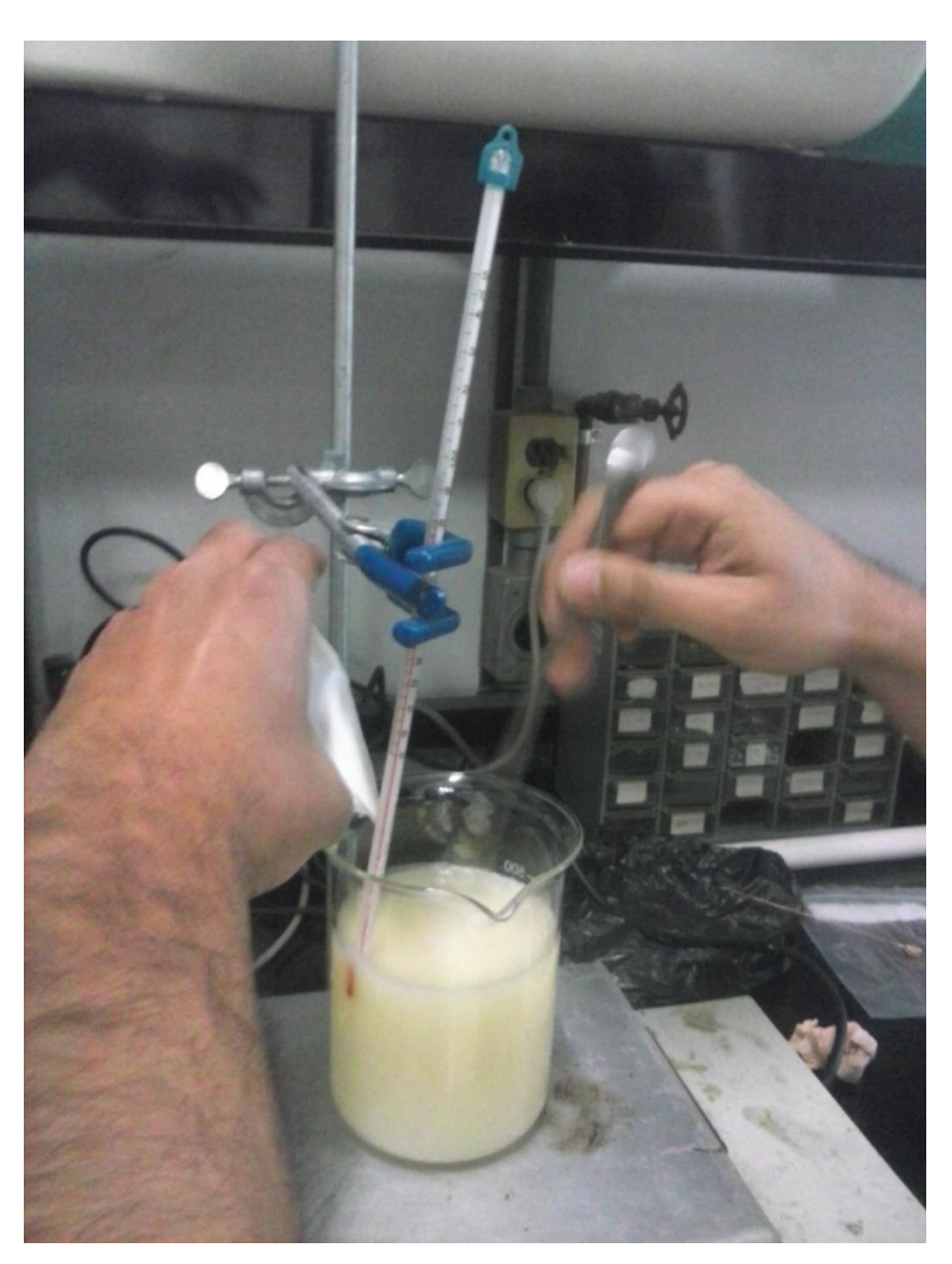

Figura 5.13. Preparación del phantom de tejido mamario sobre la parrilla calentadora

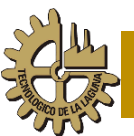

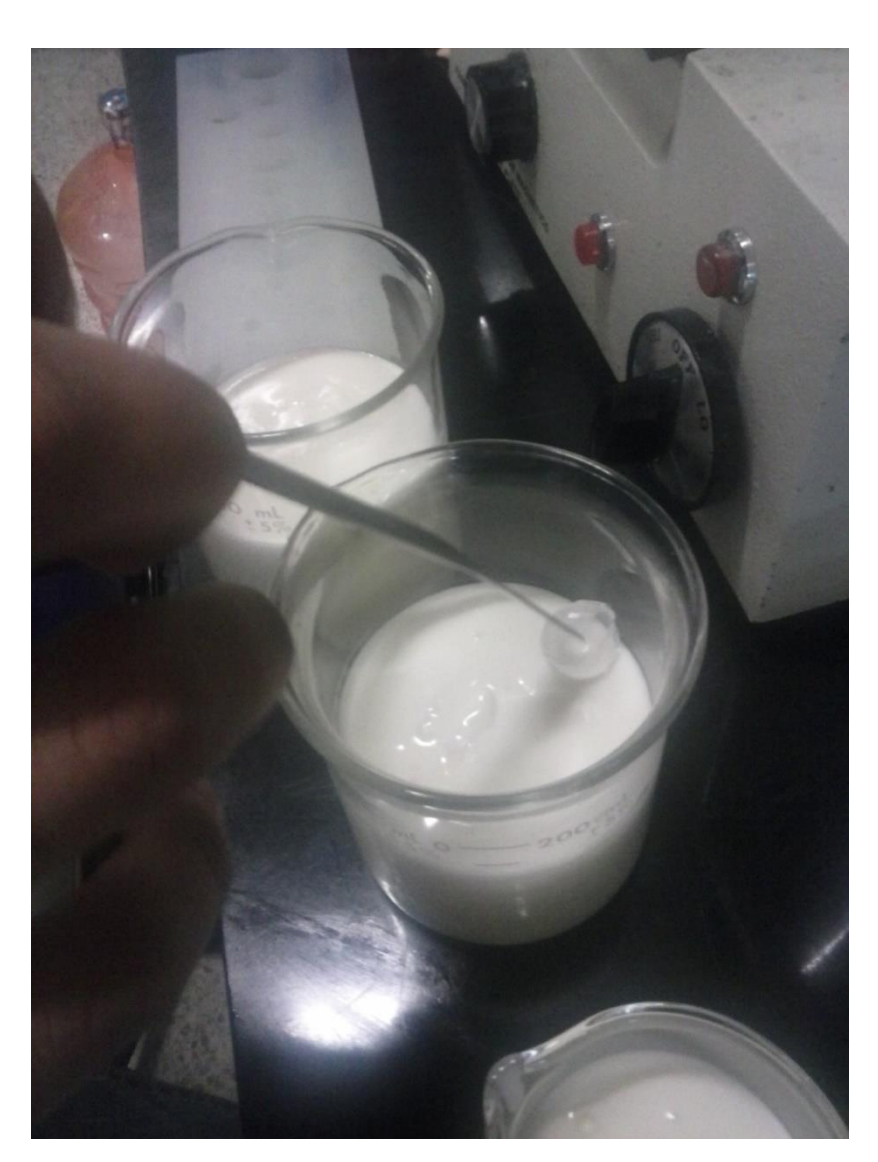

Figura 5.14 Inserción del phantom de tejido de tumor dentro del phantom de tejido mamario

#### **5.4.4 Phantoms terminados**

Después de que los phantoms alcanzaron su temperatura ambiente es recomendable dejarlos alrededor de 20 a 30 minutos en un refrigerador para ayudarlos a que solidifiquen y estén listos para someterlos a las pruebas (Figura 5.15).

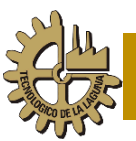

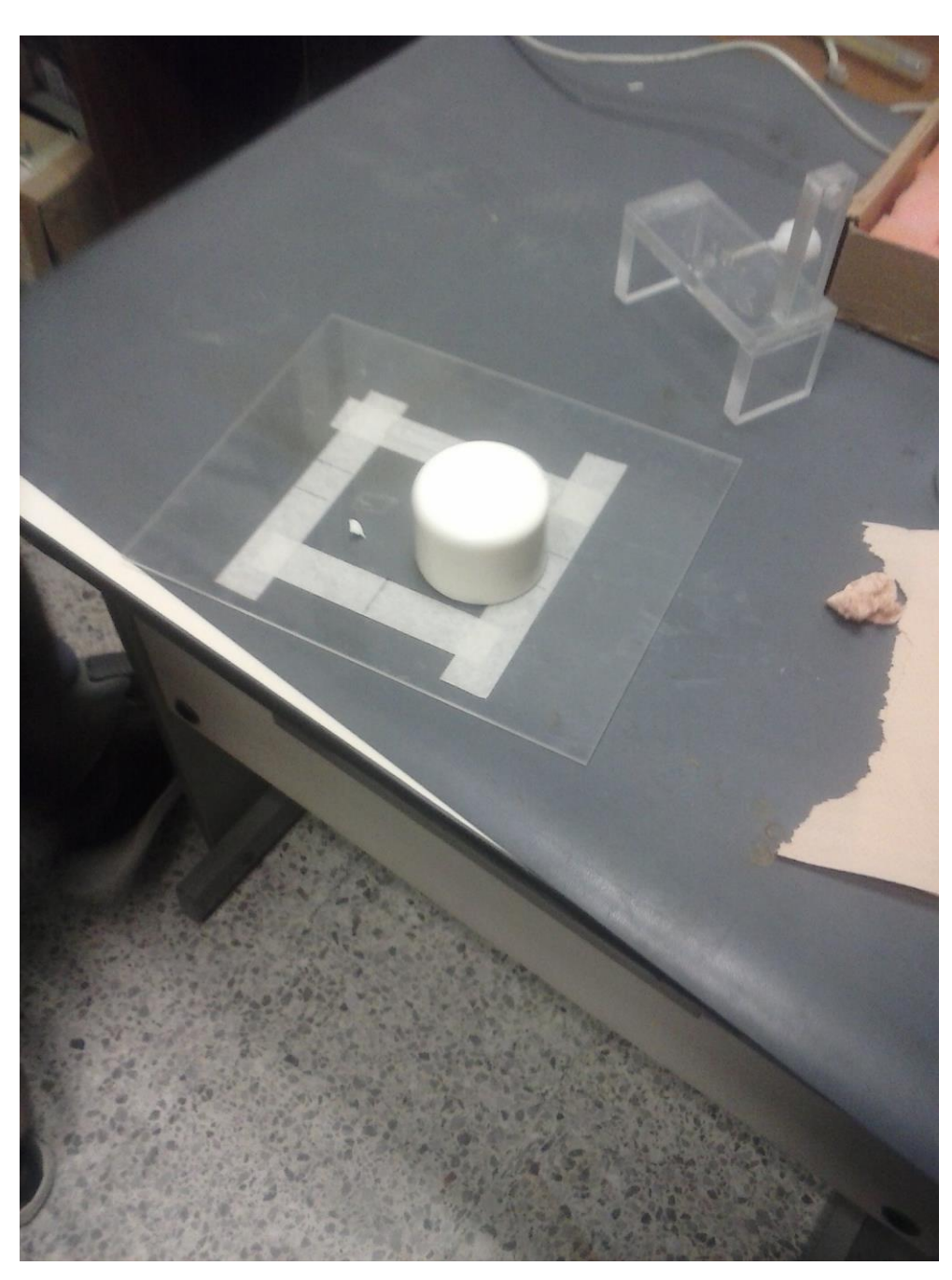

Figura 5.15 Phantom de tejido mamario listo para realizar las pruebas

Para lograr la correcta colocación de los aplicadores sobre el phantom de tejido de tumor rodeado de phantom de tejido mamario, se utiliza un equipo de ultrasonido como el mostrado en la figura 5.16.

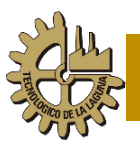

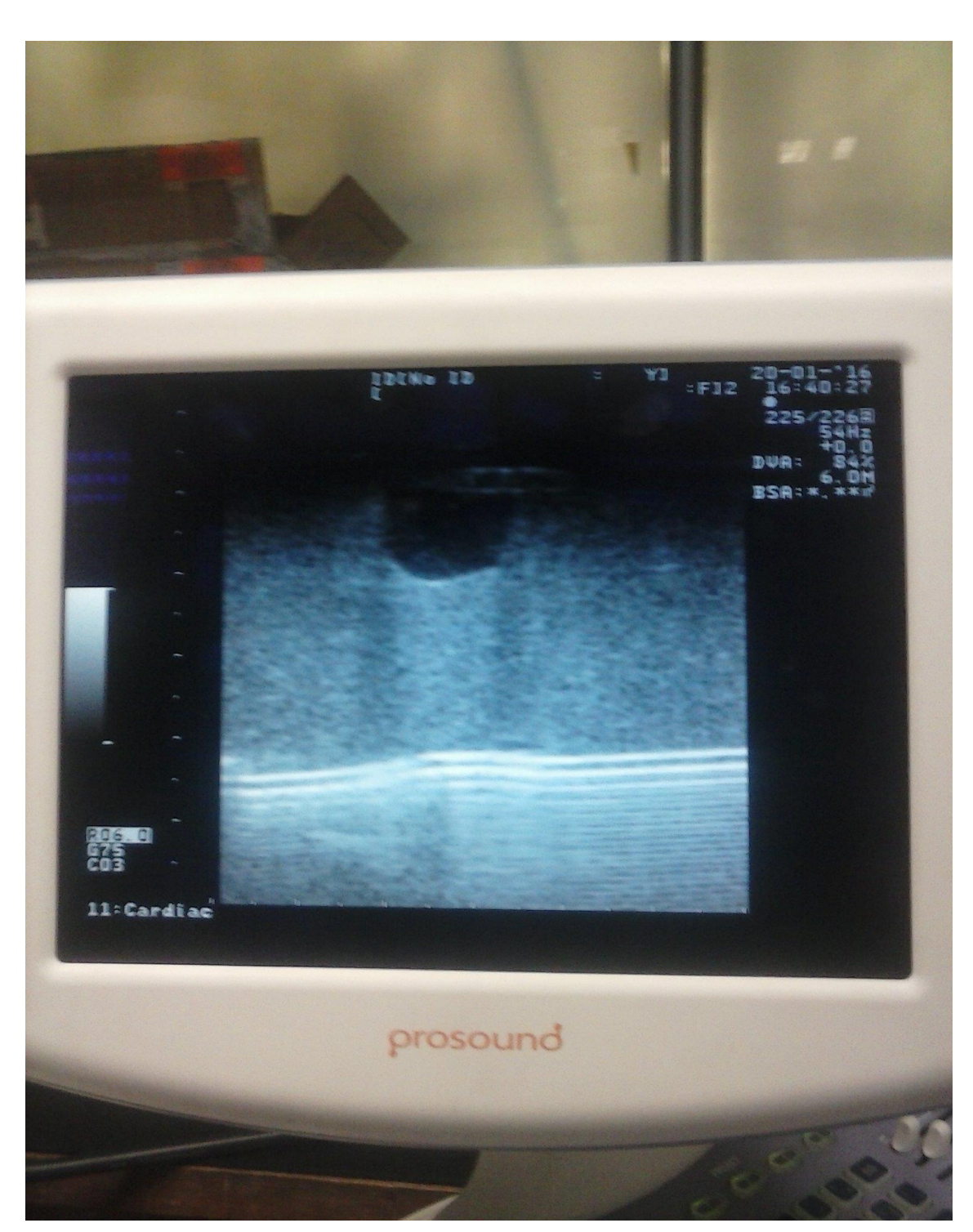

Figura 5.16 Inserción del aplicador con ayuda del equipo de ultrasonido

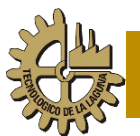

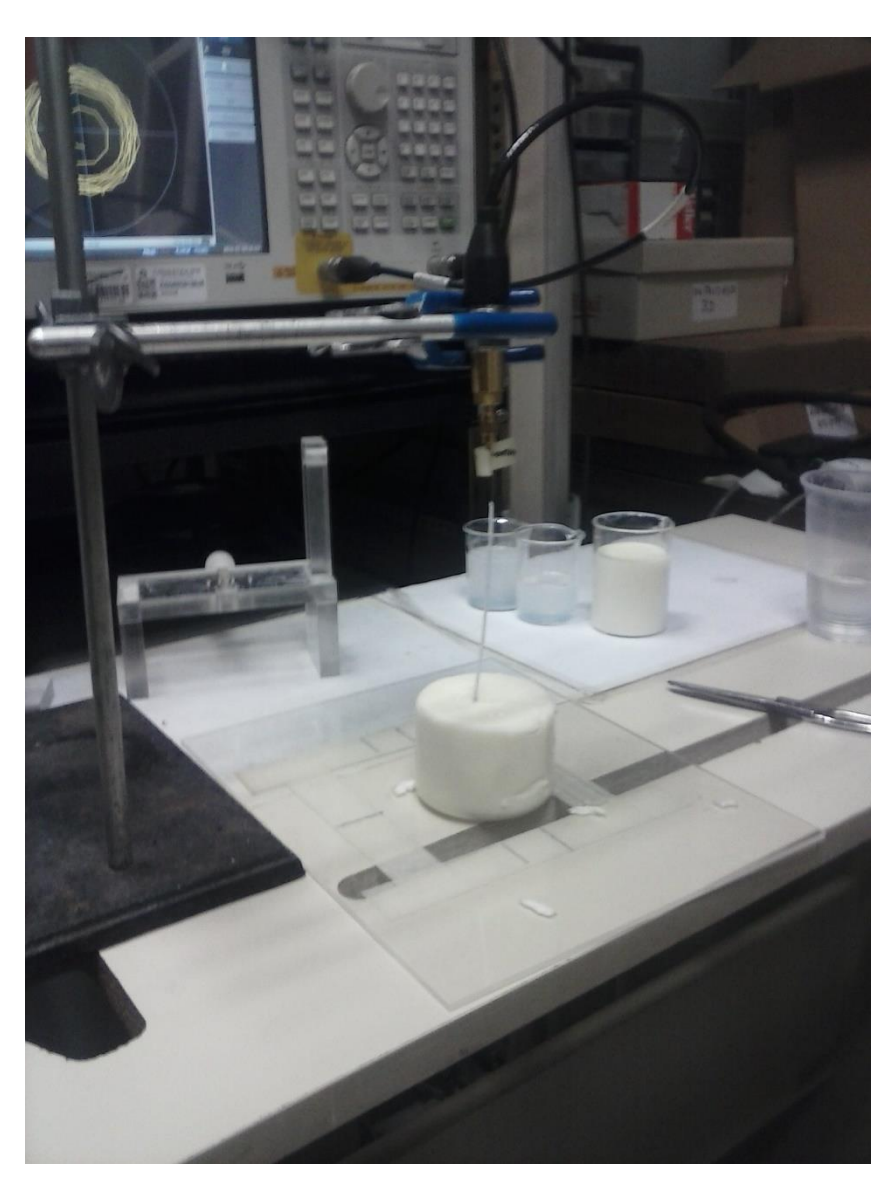

Figura 5.17 Aplicador insertado dentro del phantom de tejido de tumor rodeado de phantom de tejido de mama, con ayuda del escáner ultrasónico

#### **5.5 Pruebas de validación experimental**

#### **5.5.1 Introducción**

Para comprobar los datos obtenidos de las simulaciones realizadas con el software computacional COMSOL Multiphysics es necesario realizar validaciones experimentales, mediante éstas se comparan los resultados con los obtenidos mediante el software de simulación. Una vez validada la información podremos decir que nuestro modelo computacional puede generar resultados

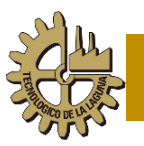

muy similares a los obtenidos de manera experimental y podremos predecir efectos importantes en la terapia, por ejemplo, la forma y el tamaño de la lesión, así como el acoplamiento entre el aplicador y el medio gracias a la medición del SWR.

La finalidad de experimentar con los aplicadores es observar el acoplamiento que estos tienen, sin embargo, en experimentos anteriores se validaron algunos aplicadores (los realizados con cable UT-85) empleando tejido de mama porcina, en el caso de esta tesis se realizaron simulaciones de calentamiento con ambos tipos de cable para comparar el desempeño del cable UT-47 con el UT-85 empleando el mismo diseño.

#### **5.5.2 Sistema de radiación electromagnética**

Para la generación de la señal de microondas se utilizó en los experimentos anteriores, un generador de la marca Rohde & Schwarz, modelo SML03 (Figura 5.18), el cual tiene una impedancia de salida de 50 Ω, la frecuencia a la cual se irradia es de 2.45 GHz, sin embargo la potencia que entrega este equipo es muy pequeña, por lo cual se tiene que emplear un amplificador de la marca EMPOWER, modelo 1164-BBM3Q6AHM (Figura 5.19), el cual tiene una ganancia de 50 dB, una potencia máxima de salida de 50 Watts y una impedancia de entrada de 50 Ω. Para los experimentos se utilizó una potencia de 10 Watts, ya que las simulaciones arrojaron que esta potencia es la adecuada para las ablaciones con estos aplicadores.

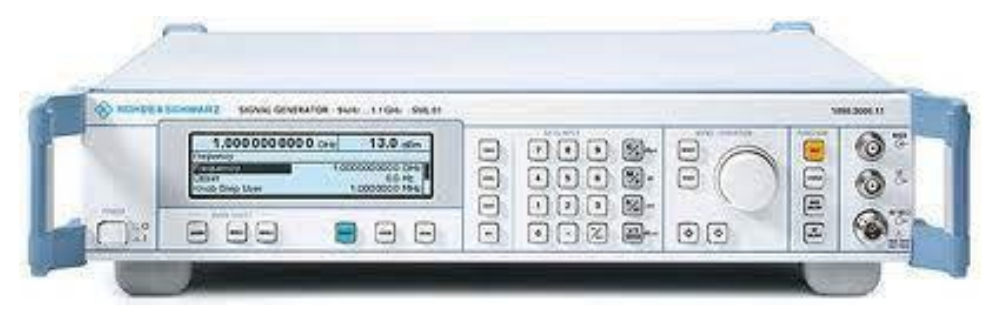

Figura 5.18 Equipo de radiación electromagnética Rohde & Scwarz SML03

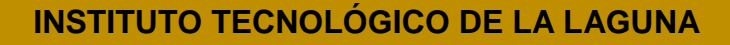

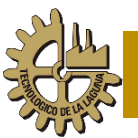

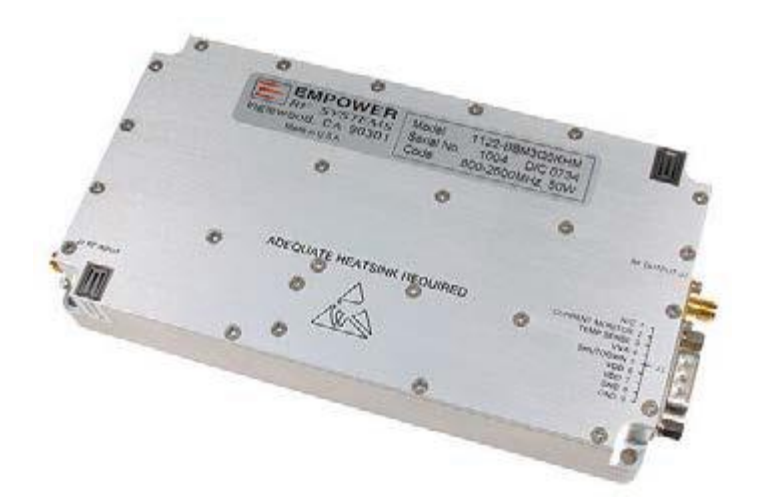

Figura 5.19 Amplificador EMPOWER 1164-BBM3Q6AHM

#### **5.5.3 Sistema de acoplamiento de impedancias**

Los sistemas de acoplamiento o adaptadores stub (Figura 5.20), son herramientas utilizadas para hacer coincidir las impedancias. El sistema de acoplamiento de impedancias tiene dos propósitos principales, el primero es proteger al sistema de radiación electromagnética de una alta potencia reflejada (SWR), el segundo es proporcionar un acoplamiento adecuado de impedancias, ya que, si sucede un desacoplamiento en este tipo de antenas, se puede provocar un calentamiento con detrimento posterior, lo que causaría quemaduras en el tejido que se encuentra fuera de la región de tratamiento, provocando daño en la piel. Por lo cual debe monitorearse la potencia incidente y reflejada durante la ablación (SWR). Una línea de transmisión ideal tendría un SWR 1:1, con toda la potencia entregada y sin potencia reflejada.

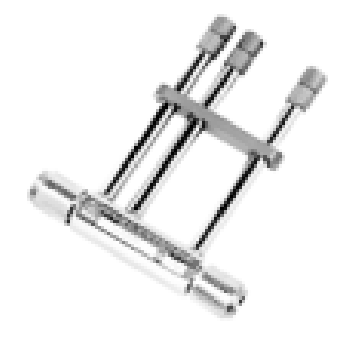

Figura 5.20 Adaptador stub Maury Microwave Corporation, modelo 2612C2

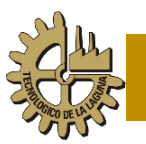

#### **5.5.4 Medición del SWR**

El SWR para este trabajo se midió utilizando el analizador de redes Agilent E5071B ENA (Figura 5.21), esta medición se realiza colocando el aplicador de la misma forma en que se realizaría la ablación, con la diferencia de que en lugar de conectarse al sistema de radiación electromagnética se usa el analizador de redes. Para medir el SWR no se usa el stub, con la finalidad de analizar el acoplamiento del aplicador con el tejido.

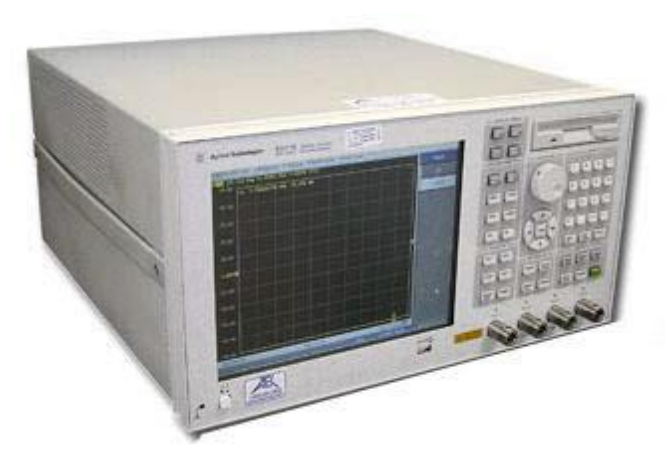

Figura 5.21 Analizador de redes Agilent E5071B ENA

# **Capítulo 6. Resultados obtenidos de la validación experimental**

#### **6.1 Resultados SWR**

Para la validación experimental se consideraron dos tipos de cable microcoaxial, el UT-85 y el UT-47, con estos dos tipos de cable se fabricaron y probaron 2 tipos de aplicadores o antenas.

Los tipos de aplicadores construidos fueron: la antena ranura y la antena con dos ranuras.

Cada tipo de antena fue sometida a pruebas de medición de SWR bajo tres condiciones de tejido sustituto; mama, tumor y tumor rodeado por tejido de mama.

#### **6.1.1 Resultados del SWR para el aplicador Ranura con cable UT-47**

El primer aplicador que se reporta es el de tipo ranura, este aplicador construido en dos tipos de cables, tiene una longitud de 5mm, con una ranura cerca de la punta. En la figura 6.1 se puede observar la comparación que hay entre el SWR obtenido de una simulación y el SWR medido con el analizador de redes del aplicador tipo ranura con cable UT-47 en tejido sustituto de mama. La frecuencia a la cual se va a estar trabajando es de 2.45 GHz, a esta frecuencia el aplicador muestra una medición de 1.72 mientras que la simulación arrojó un resultado de 2.41.

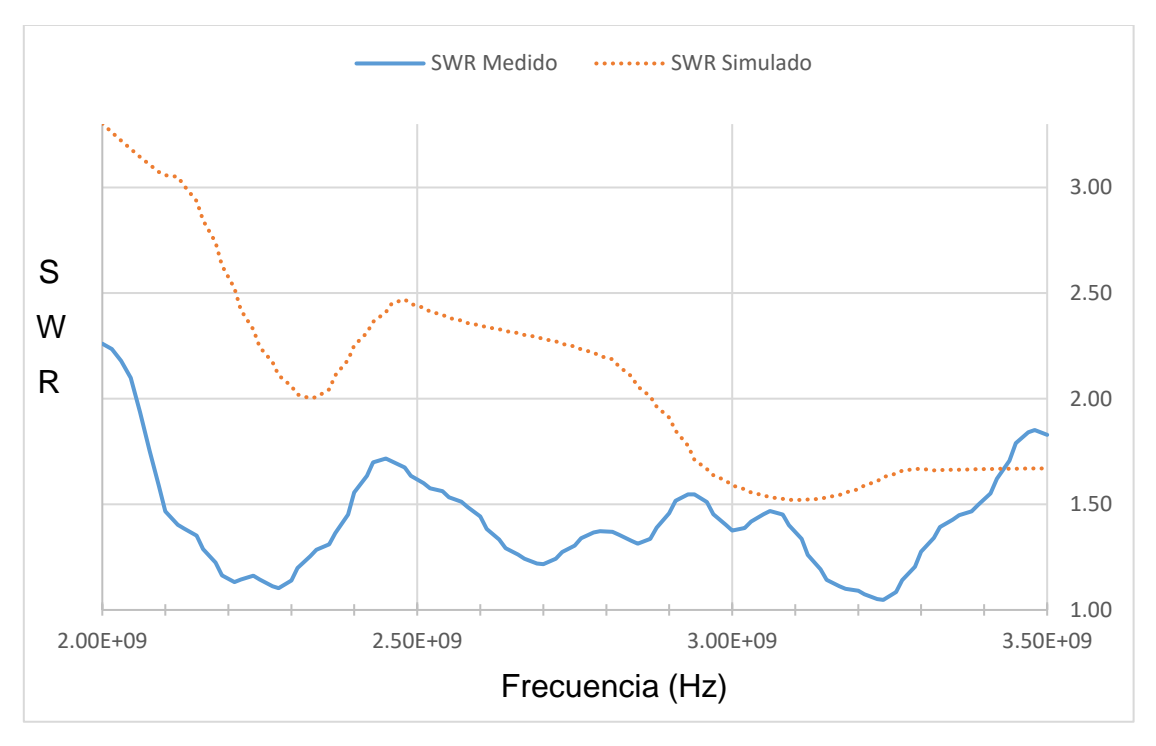

Figura 6.1 Comparativo de SWR del aplicador tipo ranura UT-47 en phantom de mama

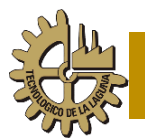

Podemos observar el desempeño en la figura 6.2 del mismo aplicador, pero sumergido en tejido sustituto de tumor a la frecuencia de interés (2.45 GHz) los valores de SWR son: 1.61 medido y 1.07 simulado.

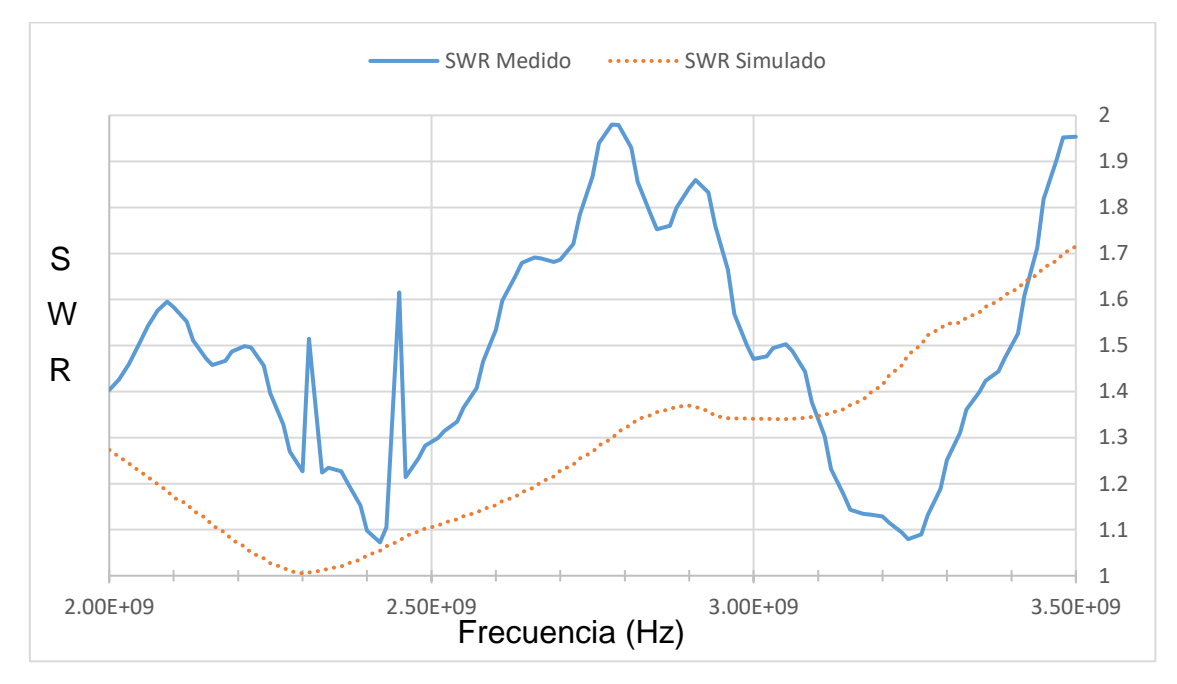

Figura 6.2 Comparativo de SWR del aplicador tipo ranura UT-47 en phantom de tumor

Este aplicador se somete una vez más a la medición del SWR pero en tejido sustituto de tumor rodeado de tejido sustituto de mama, los resultados se pueden observar en la figura 6.3, resultando para la frecuencia de 2.45 GHz, un SWR medido de 1.35 y el simulado de 1.32.

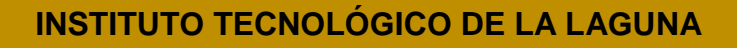

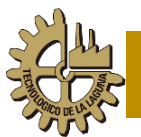

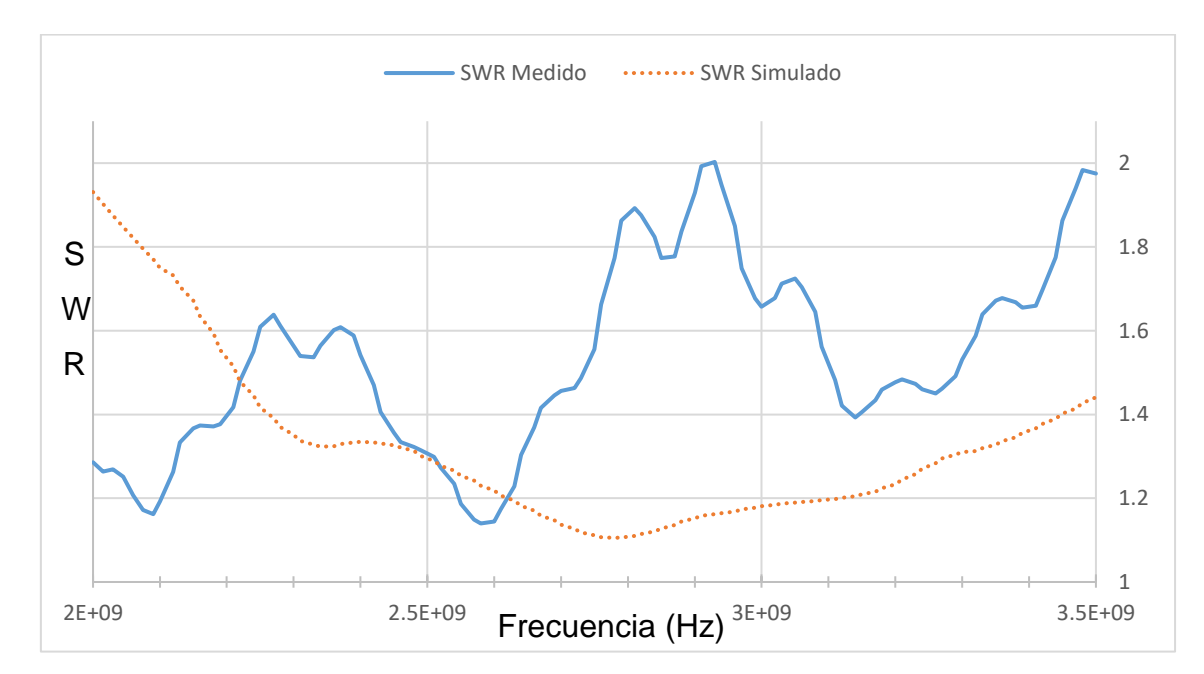

Figura 6.3 Comparativo de SWR del aplicador tipo ranura UT-47 en phantom de tumor rodeado de phantom de mama

## **6.1.2 Resultados del SWR para el aplicador de una ranura con cable UT-85**

Las pruebas realizadas para el aplicador de una ranura en cable UT-85 fueron las mismas que para el aplicador fabricado del cable UT-47, se compararon las mediciones realizadas mediante el simulador computacional y las obtenidas con el analizador de redes. La figura 6.4 muestra el aplicador sumergido en el tejido sustituto de mama. Se puede observar que a la frecuencia de 2.45 GHz el simulador nos arrojó una medición de 1.74 de SWR, mientras que con el analizador de redes este resultado fue de 1.50.

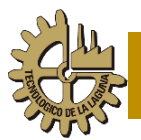

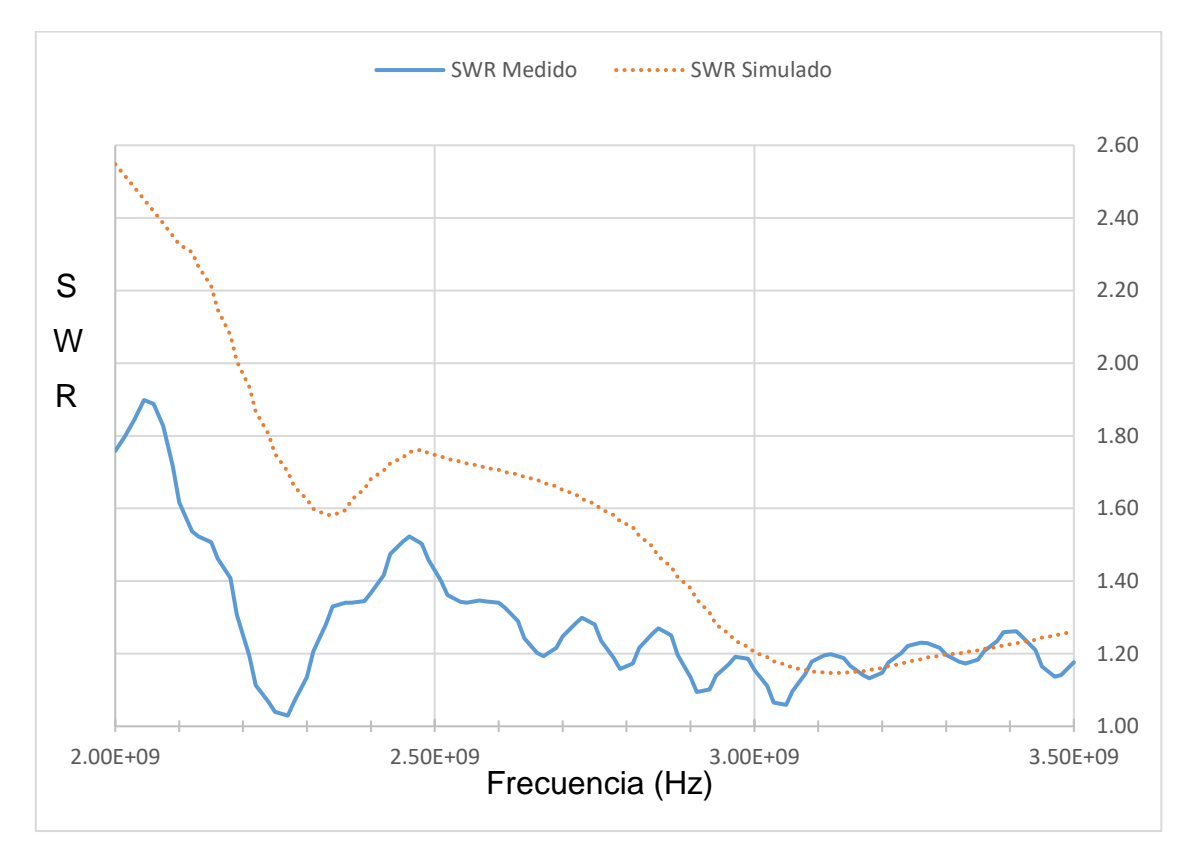

Figura 6.4 Comparativo de SWR del aplicador tipo ranura UT-85 en phantom de mama

En el caso del aplicador sumergido en tejido sustituto de tumor, podemos observar en la figura 6.5 el desempeño de este aplicador, los resultados de SWR para esta antena fueron de 1.57 en el simulador y de 1.23 mediante el analizador de redes.

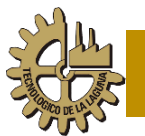

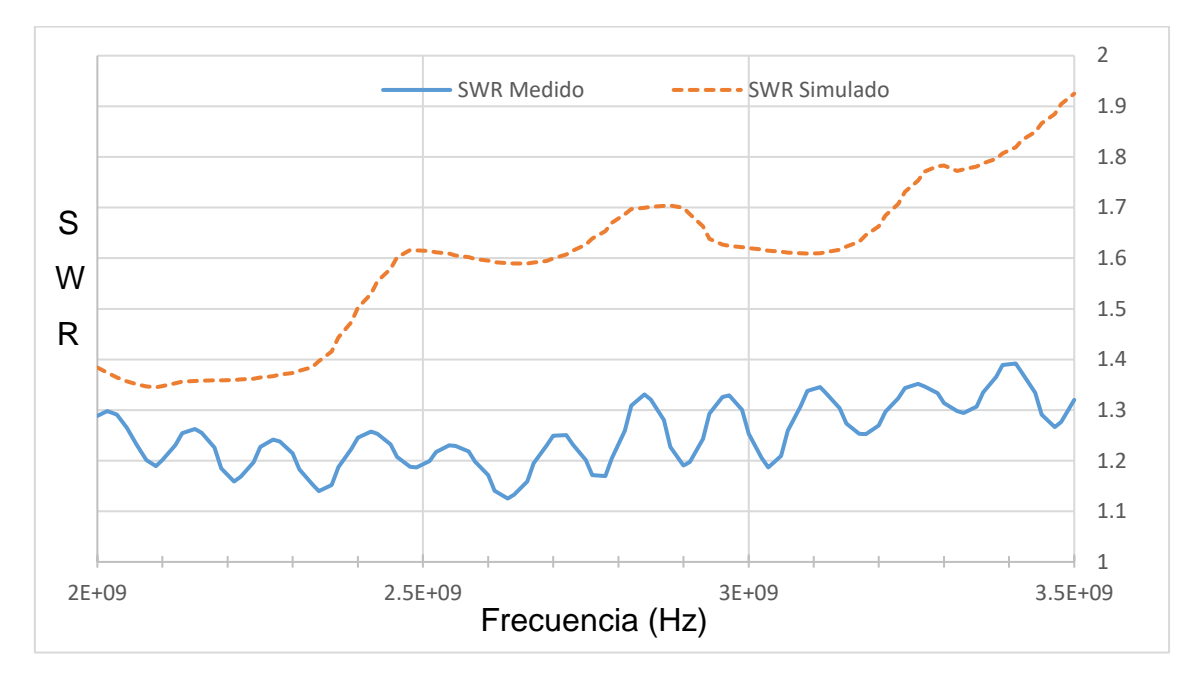

Figura 6.5 Comparativo de SWR del aplicador tipo ranura UT-85 en phantom de tumor

Finalmente, en el caso del SWR del aplicador UT-85 tipo ranura en tejido sustituto de tumor rodeado de tejido sustituto de mama, los resultados pueden observarse en la figura 6.6.

Para este caso el SWR a la frecuencia de 2.45 GHz obtenido mediante el simulador fue de 1.76, mientras que el obtenido mediante el analizador de redes fue de 1.63.

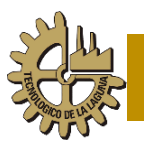

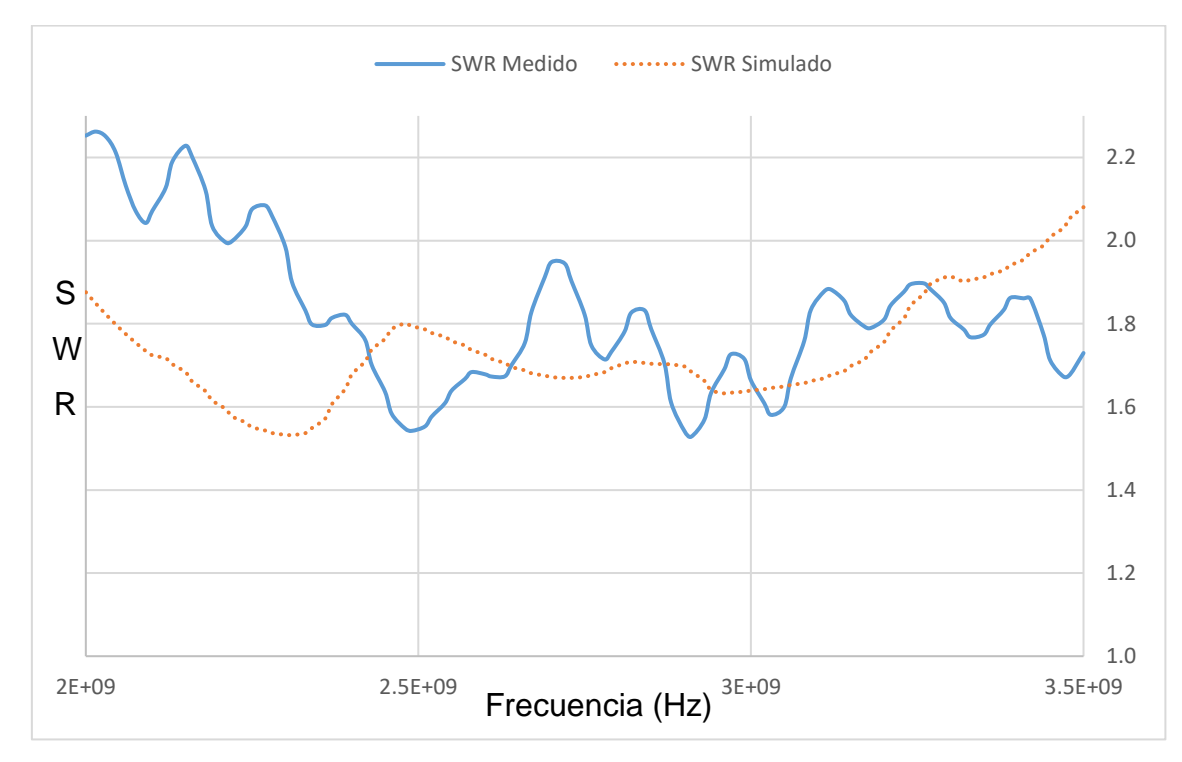

Figura 6.6 Comparativo de SWR del aplicador tipo ranura UT-85 en phantom de tumor rodeado de phantom de mama

## **6.1.3 Resultados del SWR para el aplicador de dos ranuras con cable UT-47**

Las siguientes figuras muestran el desempeño del aplicador con dos ranuras realizadas con cable UT-47. Empezando con este aplicador sumergido en tejido sustituto de mama, su desempeño se muestra en la figura 6.7, a la frecuencia de 2.45 GHz, para el simulador la medición arrojada fue de 2.23, mientras que el analizador de redes nos arrojó el SWR de 2.35.
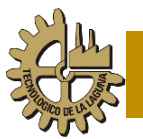

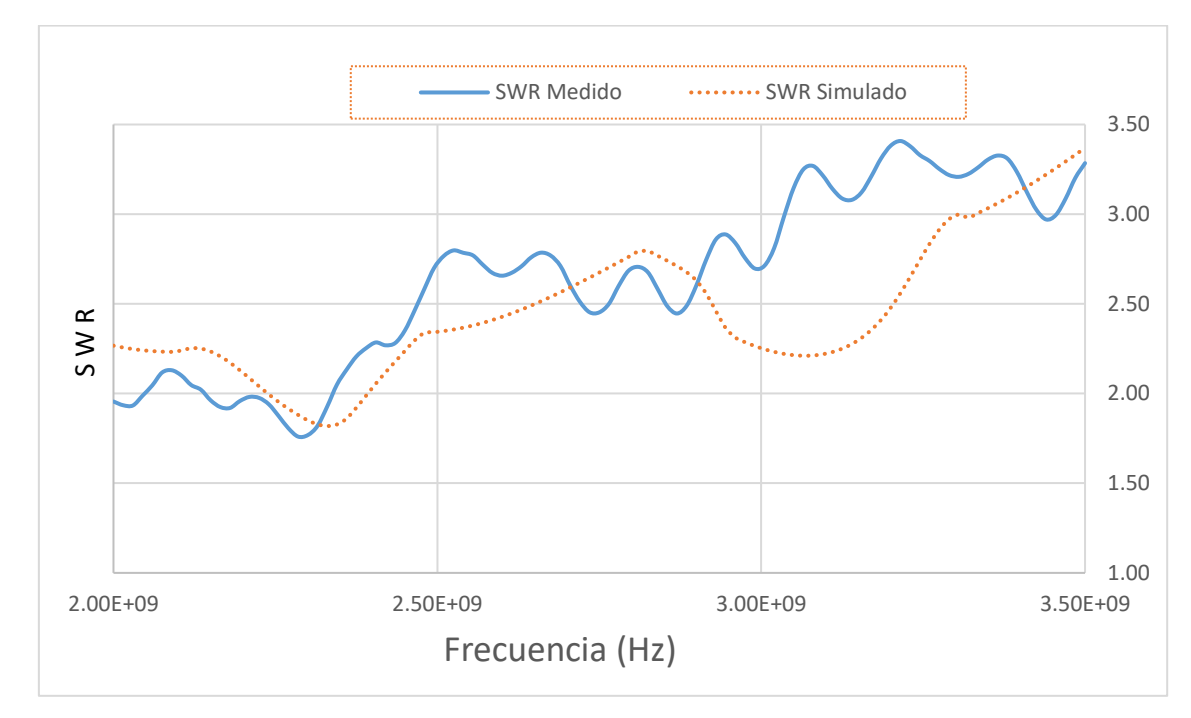

Figura 6.7 Comparativo de SWR del aplicador tipo 2 ranuras UT-47 en phantom de mama

La figura 6.8 muestra la medición y la simulación del SWR del mismo aplicador, pero en phantom de tumor, para nuestra frecuencia de 2.45 GHz, la medición fue de 1.7, mientras que en la simulación la gráfica nos muestra un SWR de 2.9.

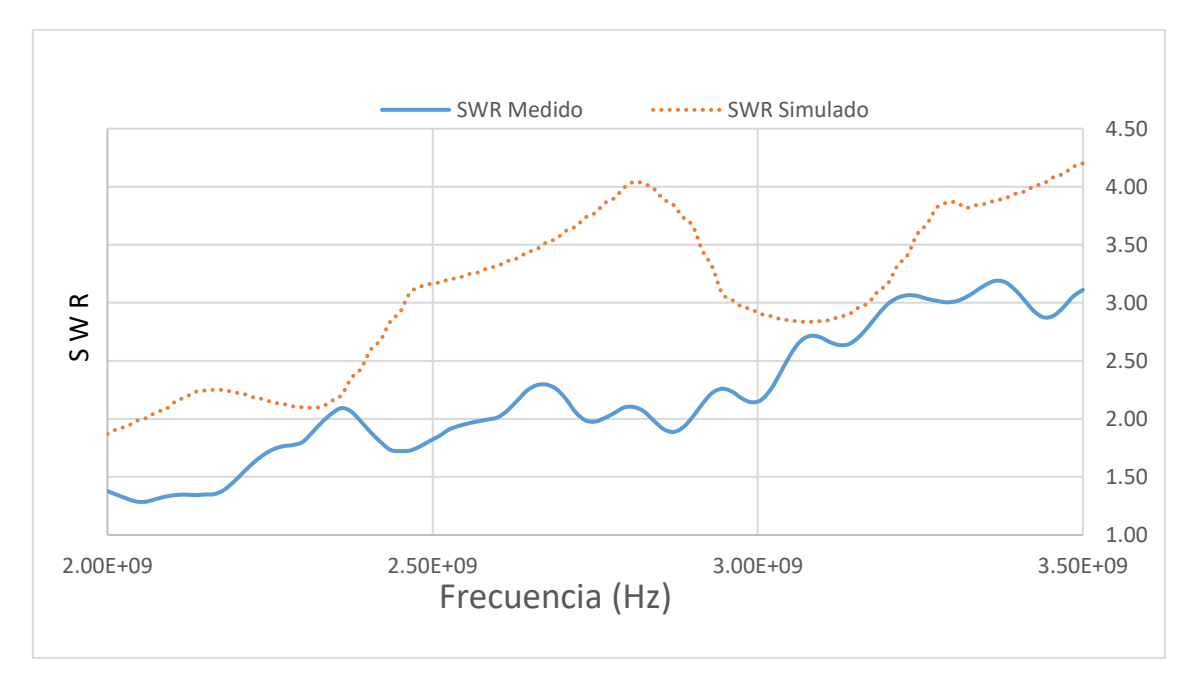

Figura 6.8 Comparativo de SWR del aplicador tipo 2 ranuras UT-47 en phantom de tumor

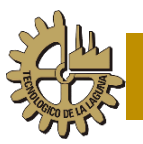

Para el caso del phantom de tumor rodeado de phantom de mama, la medición de SWR realizada con el analizador de redes para la frecuencia de 2.45 GHz fue de 2.65, mientras que en la simulación el SWR para este aplicador fue de 1.12.

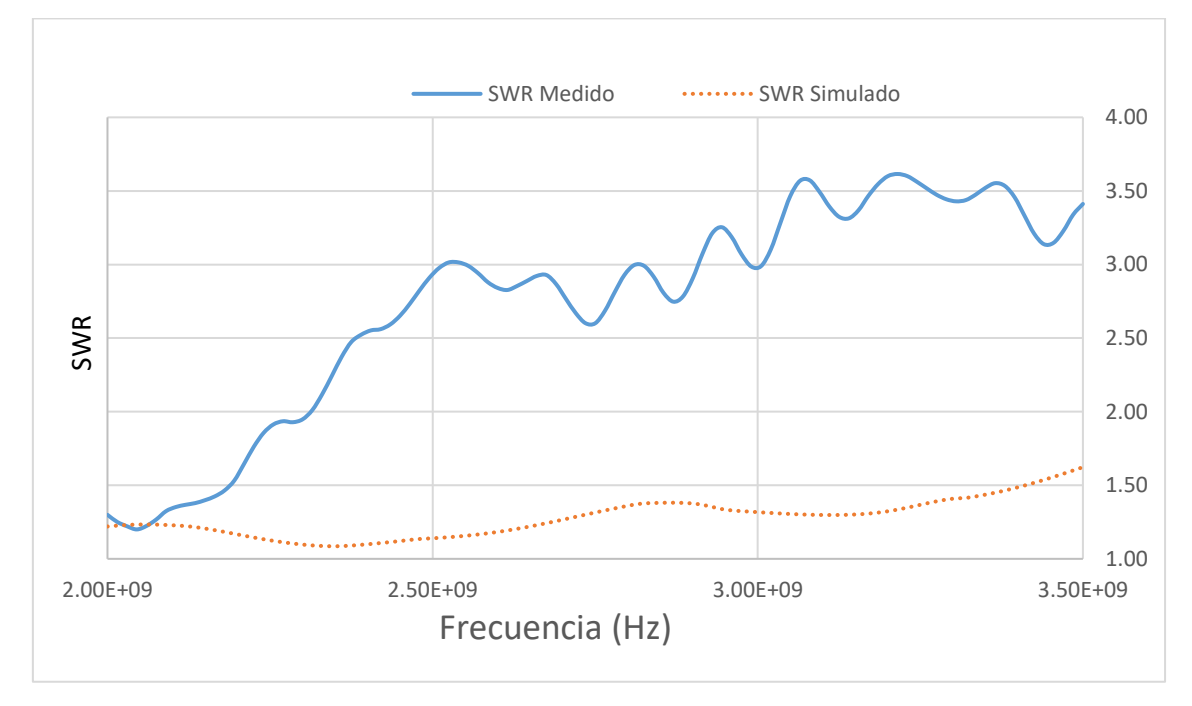

Figura 6.9 Comparativo de SWR del aplicador tipo 2 ranuras UT-47 en phantom tumor rodeado de phantom de mama

### **6.1.4 Resultados del SWR para el aplicador tipo de dos ranuras con cable UT-85**

Las pruebas realizadas para el aplicador de dos ranuras, al igual que en una ranura, fueron las mismas, en las siguientes figuras se muestran los comparativos de la medición del SRW con cable UT-85. Se compararon las mediciones realizadas mediante el simulador computacional y las obtenidas con el analizador de redes. La figura 6.10 muestra el aplicador sumergido en el tejido sustituto de mama. Se puede observar que a la frecuencia de 2.45 GHz el simulador nos arrojó una medición de SWR de 1.73, mientras que con el analizador de redes este resultado fue de 1.76.

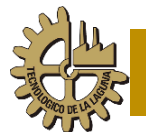

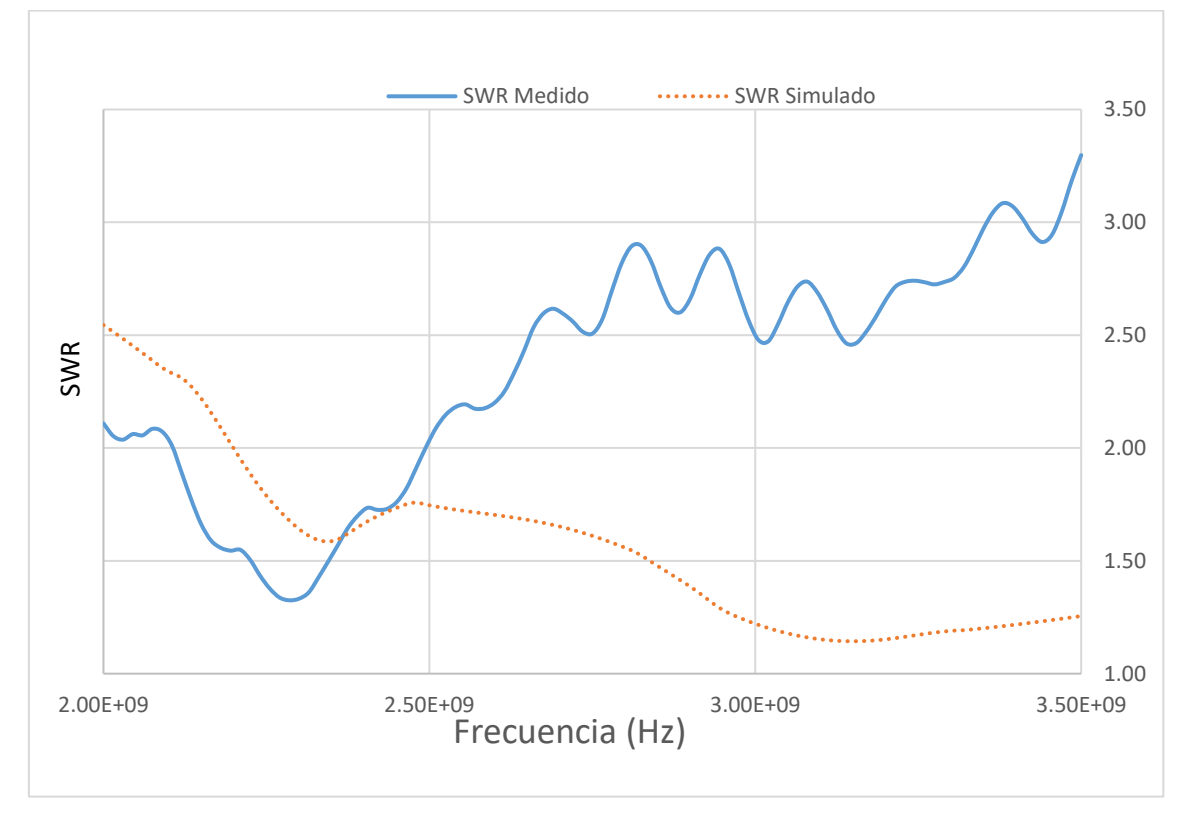

Figura 6.10 Comparativo de SWR del aplicador tipo 2 ranuras UT-85 en phantom de mama

Para el caso del phantom de tumor, los resultados se muestran en la figura 6.11, en donde para la frecuencia de 2.45 GHz, la medición con el analizador de redes arrojó 1.59 de SWR, mientras que, en el simulador, el SWR computado fue de 1.58.

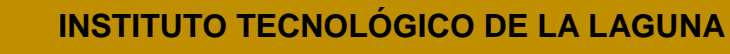

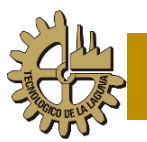

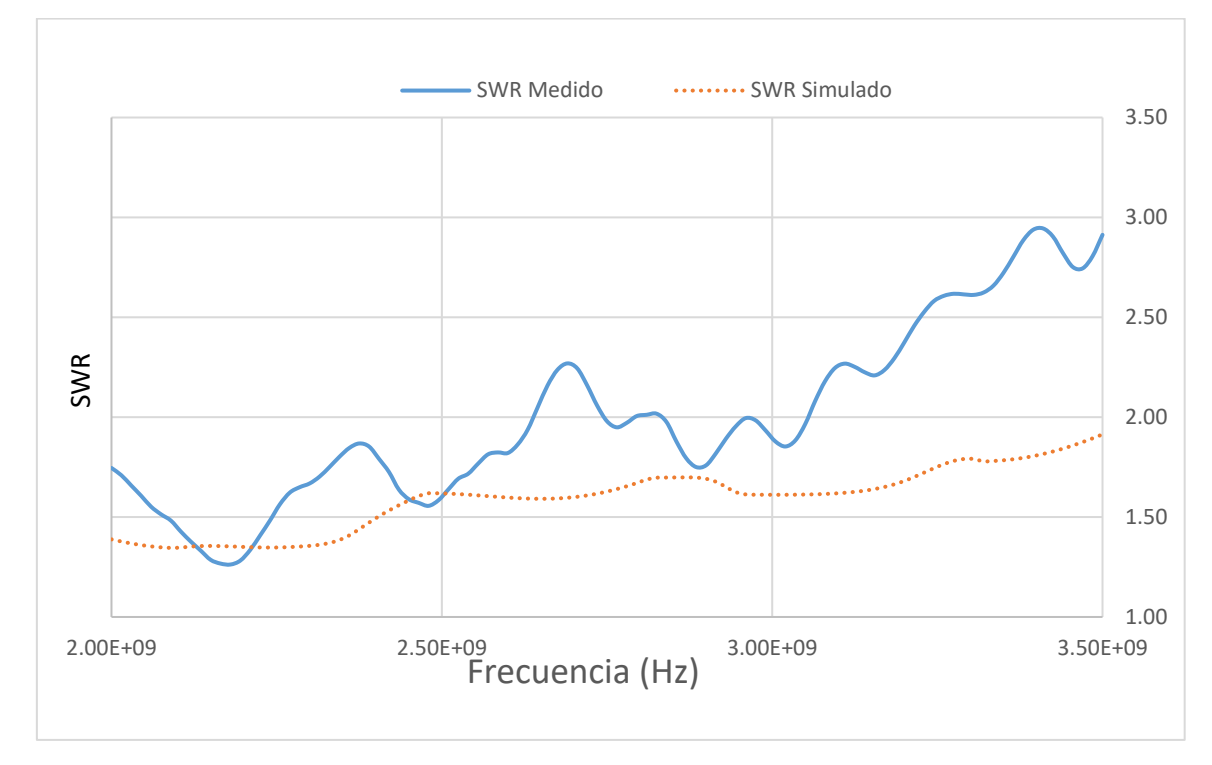

Figura 6.11 Comparativo de SWR del aplicador tipo 2 ranuras UT-85 en phantom de tumor

Por último, para el caso del UT-85, las pruebas realizadas en phantom de tumor rodeado por phantom de mama, la medición con el analizador de redes a 2.45 GHz fue de 1.91, mientras que, en el simulador, el SWR fue de 1.73. Estos resultados son mostrados en la figura 6.12.

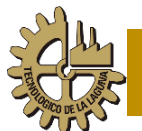

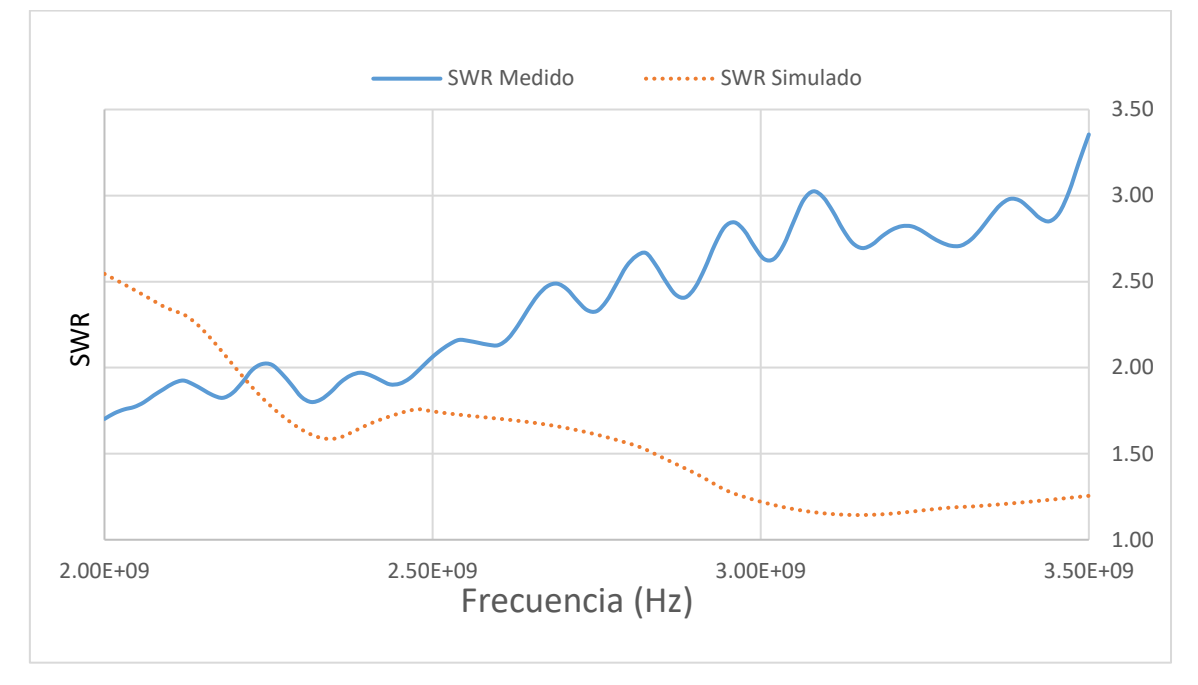

Figura 6.12 Comparativo de SWR del aplicador tipo 2 ranuras UT-85 en phantom de tumor rodeado por phantom de mama

## **6.1.5 Comparativo de resultados del SWR para los aplicadores tipo ranura y dos ranuras con ambos tipos de cable**

La figura 6.13 nos muestra el comparativo del desempeño de ambos cables en phantom de tumor rodeado por phantom de mama, para el aplicador tipo Ranura. Este comparativo corresponde a las mediciones obtenidas mediante el analizador de redes.

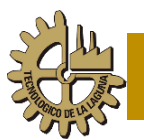

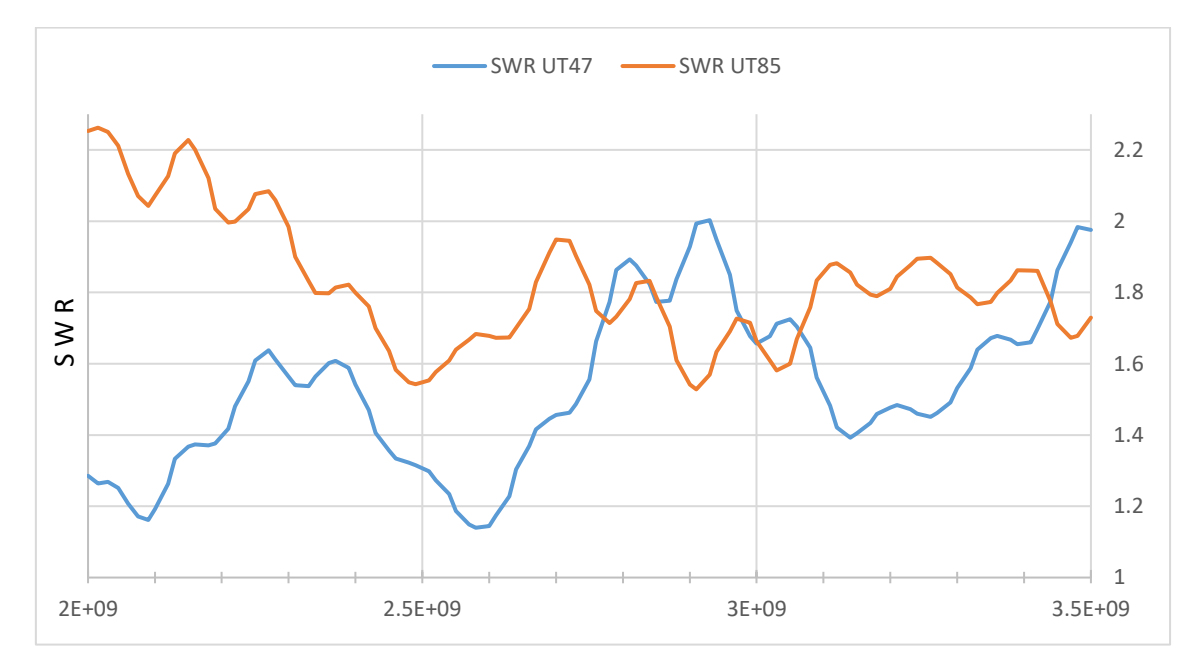

Figura 6.13 Comparativo de SWR del aplicador tipo ranura UT-47 vs UT-85 en phantom de tumor rodeado por phantom de mama

En la figura 6.14 se muestra el mismo comparativo, pero en el aplicador tipo dos ranuras, esto en phantom de tumor rodeado por phantom de mama.

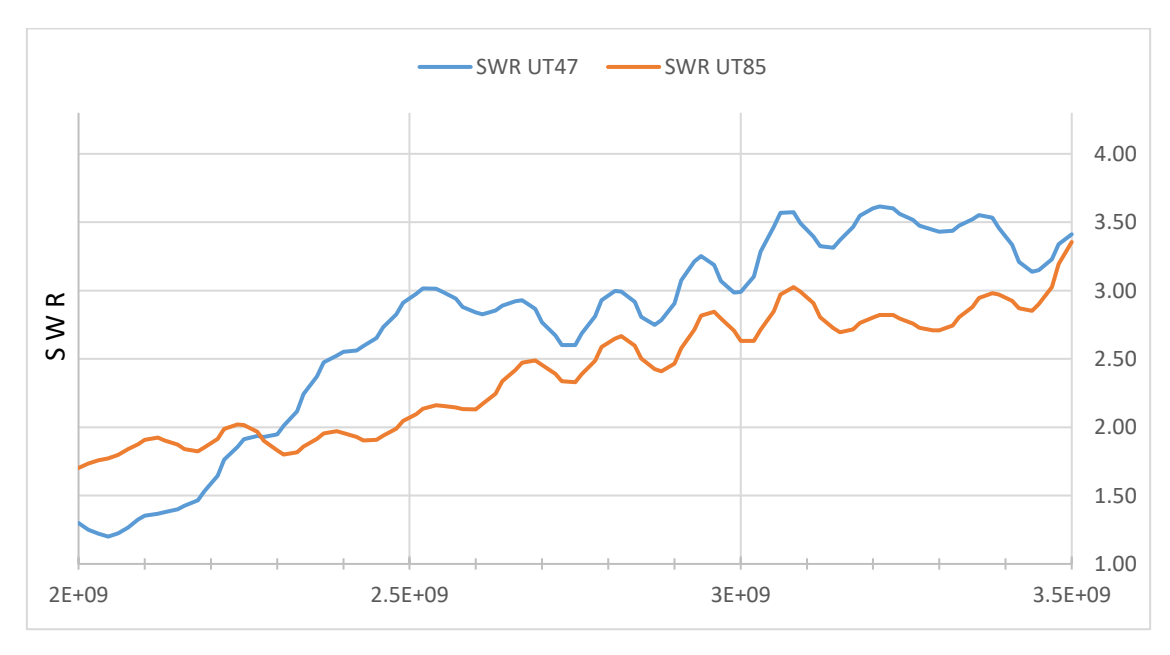

Figura 6.14 Comparativo de SWR del aplicador tipo dos ranuras UT-47 vs UT-85 en phantom de tumor rodeado por phantom de mama

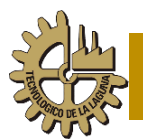

Finalmente, la tabla 6.1 resume los SWR medidos y simulados para los dos aplicadores y ambos cables en la frecuencia de 2.45 GHz.

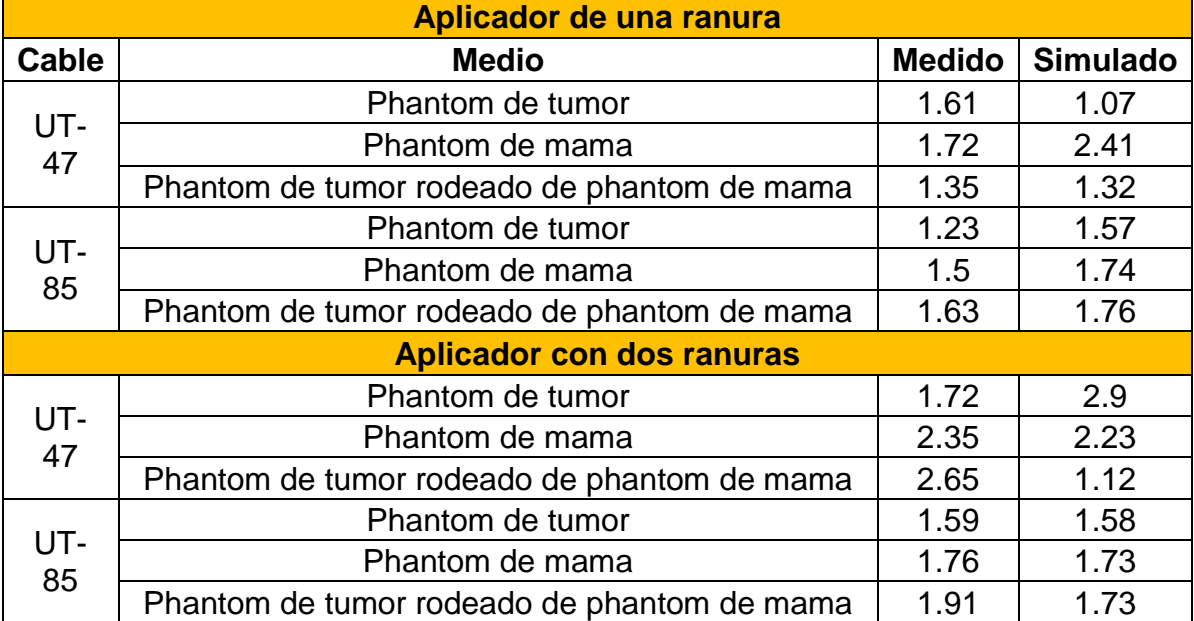

#### *Tabla 6.1 Resumen del SWR medido y simulado*

## **Capítulo 7. Conclusiones**

### **7.1 Resultados del SWR**

Durante el desarrollo de este trabajo de tesis, se tuvo la oportunidad de revisar el estado del arte respecto a las terapias para el tratamiento mínimamente invasivo de tumores cancerígenos. A lo largo del mundo existen investigadores realizando este tipo de terapias en pacientes a los que les han dicho que no se puede hacer nada por tratar o extirpar su tumor, independientemente del órgano del cuerpo afectado. Estos pacientes han aceptado que se hagan pruebas en ellos con el fin de tener alguna esperanza de eliminar el tumor y así ser pioneros en la aplicación de técnicas experimentales.

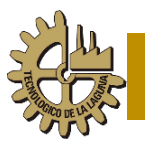

Estos tratamientos mínimamente invasivos han demostrado ser una excelente alternativa no solamente a pacientes que no pueden ser sometidos a cirugías con anestesia total, pues el éxito en la ablación del tumor es equiparable con el de cirugías tradicionales y se corre un riesgo mucho menor al aplicar este tipo de terapias.

Antes de someter a un paciente a una terapia de ablación, el aplicador debe de ser sometido a diversas pruebas de funcionamiento, una de ellas es la de medición del SWR, que es un parámetro fundamental en el acoplamiento del aplicador en el medio de transmisión, en este caso el del tumor en la mama.

Dentro de los objetivos de este trabajo estuvo mostrar el acoplamiento de SWR de dos tipos de antenas, construidas en dos tipos de cable, uno más delgado que otro. Las pruebas obtenidas demuestran que, en el aplicador tipo ranura, el cable más delgado fue el que menor SWR tuvo, lo que indica que es el más adecuado para este tipo de aplicador.

En el caso de las pruebas realizadas con el aplicador de tipo dos ranuras, el cable más grueso es el que debe de ser utilizado para fabricarlo.

Las comparaciones realizadas en este trabajo sirven de mucho apoyo para observar las ventajas de utilizar cables aún más delgados de los que ya existen y ver la viabilidad de utilizarlos en lugar de cables más gruesos para la construcción de distintos aplicadores, aunque una de las limitantes mayores de usar el cable más delgado radica en que su construcción y manejo debe de ser con mayor cuidado debido a la fragilidad que le da su menor diámetro.

#### **7.2 Productos de la tesis**

Dentro de los productos de la tesis estuvieron:

• Publicación del artículo: "Microwave ablation: state of the art review", Oncotargets and therapy, Ed. Dove Medical Press, ISSN 1178-6930, JCR

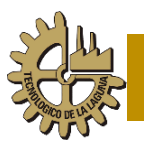

Thomson Reuters Impact Factor 2.311 (5 year impact 2.088). hasta la escritura de esta tesis el artículo cuenta con 12 citas de artículos en revistas según la Web of Science.

- Coautoría en el artículo "Computational FEM Model, Phantom and Ex Vivo Swine Breast Validation of an Optimized Double-Slot Microcoaxial Antenna Designed for Minimally Invasive Breast Tumor Ablation: Theoretical and Experimental Comparison of Temperature, Size of Lesion, and SWR, Preliminary Data", Computational and Mathematical Methods in Medicine, Ed Hindawi Press, ISSN: 1748-6718, JCR Thompson Reuters Impact Factor 0.937.
- Participación en el congreso CIESLAG 2015 como ponente con el tema "UN REVIEW SOBRE LA ABLACIÓN CON MICROONDAS EN TUMORES: ESTADO DEL ARTE".
- Participación en el encuentro de jóvenes investigadores en el Instituto Tecnológico de la Laguna con el tema "Ablación por Microondas".
- Participación en el IBERSENSOR 2016 con el tema: "A comparison between two types of antennas with the same design in measuring the SWR for breast cancer".
- Participación en el Congreso Internacional de Bioelectrónica e Ingeniería Médica (ICBioMed 2016) presentado por la Engineering in Medicine and Biological Society (EMBS) Capítulo Rama Estudiantil Laguna, como ponente con el tema "Ablación por Microondas, una alternativa a la cirugía".
- Participación como revisor en la revista Saudi Medical Journal, indexada en el JCR, con el artículo: "Laparoscopic repair of diaphragm perforation with heart patch after microwave ablation: case report".

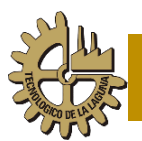

# **REFERENCIAS**

- [1] I. N. d. Cáncer. (2015, 29 de Abril de 2017). Available: https:/[/www.cancer.gov](http://www.cancer.gov/)
- [2] A. Y. Cheung and J. Al-Atrash, "Microwave hyperthermia for cancer therapy," *IEEE PROCEEDINGS,* vol. 134, pp. 493-522, 1987.
- [3] A. Graña, "Breve evolución histórica del cáncer," *Carcinos- Revista de investigación oncológica,* vol. 5, pp. 26-31, Julio 2015 2015.
- [4] A. C. Society. (2015, October 2015). *breast cancer*. Available: <http://www.cancer.org/cancer/breastcancer>
- [5] (January 2014). *Agency for Toxic Substances and Disease Registry*. Available:<http://www.atsdr.cdc.gov/>
- [6] M. H. Forouzanfar, L. Alexander, H. R. Anderson, V. F. Bachman, S. Biryukov, M. Brauer*, et al.*, "Global, regional, and national comparative risk assessment of 79 behavioural, environmental and occupational, and metabolic risks or clusters of risks in 188 countries, 1990&#x2013:2013: a systematic analysis for the Global Burden of Disease Study 2013," *The Lancet,* vol. 386, pp. 2287-2323.
- [7] M. Plummer, C. de Martel, J. Vignat, J. Ferlay, F. Bray, and S. Franceschi, "Global burden of cancers attributable to infections in 2012: a synthetic analysis," *The Lancet Global Health,* vol. 4, pp. e609-e616.
- [8] W. H. Orgnization. (2017, 05-13-2017). *Cancer*. Available: <http://www.who.int/mediacentre/factsheets/fs297/es/>
- [9] INEGI. (2015). *Mortalidad Causas de defunción*. Available: [http://www.inegi.org.mx/est/contenidos/proyectos/registros/vitales/mortali](http://www.inegi.org.mx/est/contenidos/proyectos/registros/vitales/mortalidad/tabulados/ConsultaMortalidad.asp) [dad/tabulados/ConsultaMortalidad.asp](http://www.inegi.org.mx/est/contenidos/proyectos/registros/vitales/mortalidad/tabulados/ConsultaMortalidad.asp)
- [10] B. cancer. (October). *Treatment & side effects*. Available: [www.breastcancer.org/treatment](http://www.breastcancer.org/treatment)
- [11] WHO, *WHO position paper on mammography screening*, 1 ed., 2014.
- [12] Y. V. N. María Ester Brandan, "Detección del cáncer de mama: Estado de la mamografía en México," *Revista de la Cancerología,* vol. 1, p. 16, 2006.
- [13] V. Robinson, *The story of medicine*, 1944.
- [14] J. A. Corscaden, *Corscaden's Gynecologic Cancer* vol. 5°: Williams & Wilkins, 1970.
- [15] P. M. Ravdin, L. A. Siminoff, G. J. Davis, M. B. Mercer, J. Hewlett, N. Gerson*, et al.*, "Computer Program to Assist in Making Decisions About Adjuvant Therapy for Women With Early Breast Cancer," *Journal of Clinical Oncology,* vol. 19, pp. 980-991, 2001.
- [16] S. v. Esser, M. A. A. J. v. d. Bosch, P. J. v. Diest, W. T. M. Mali, I. H. M. B. Rinkes, and R. v. Hillegersberg, "Minimally Invasive Ablative Therapies for Invasive Breast Carcinomas: An Overview of Current Literature," *World J Surg,* vol. 31, pp. 2284–2292, 2007.
- [17] H. Swan, *Thermoregulation and bioenergetics*: American Elsevier Pub. Co, 1974.
- [18] C. Q. E., "Diseño y construcción de un laboratorio experimental automatizado de radiación EM y US para el estudio de sus efectos en los

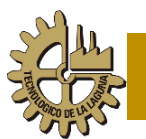

seres vivos," Doctorado en Ciencias, Bioelectrónica, CINVESTAV-IPN, México D.F., 2001.

- [19] C. Q. J. E. Vera Hernández Arturo, Leija Salas Lorenzo, Hernández Mier Jahir, Marchal cristián, "Hipertermia electromagnética, una alternativa para el tratamiento del cáncer: antecedentes, aspectos físicos y biológicos," *Revista mexicana de ingeniería biomédica,* vol. 22, pp. 78-88, 2001.
- [20] G. M. Hahn, *Hyperthermia and Cancer*. Nueva York: Springer, 1982.
- [21] H. Suit, Shwayder M., "Hyperthermia: Potential as an antitumour agent," *Cancer,* vol. 34, pp. 122-129, 1974.
- [22] H. H. Kampinga, "Cell biological effects of hyperthermia alone or combined with radiation or drugs: A short introduction to newcomers in the field," *International Journal of Hyperthermia,* vol. 22, pp. 191-196, 2006/01/01 2006.
- [23] J. E. Robinson, D. McCulloch, and E. A. Edelsack, "Microwave Heating of Malignant Mouse Tumors and Tissue Equivalent Phantom Systems," *Journal of Microwave Power,* vol. 11, pp. 87-98, 1976/01/01 1976.
- [24] J. van der Zee, "Heating the patient: a promising approach?," *Annals of Oncology,* vol. 13, pp. 1173-1184, 2002.
- [25] B. Hildebrandt, P. Wust, O. Ahlers, A. Dieing, G. Sreenivasa, T. Kerner*, et al.*, "The cellular and molecular basis of hyperthermia," *Critical Reviews in Oncology/Hematology,* vol. 43, pp. 33-56, 2002/07/01/ 2002.
- [26] H. B. Wust P, Screenivasa G, Raul B, Gellermann J, Riess H, Felix R, Schlag PM, "Hyperthermia in combined treatment of cancer.," *Lancet Oncol,* vol. 3, pp. 487-97, 2002.
- [27] M. Nikfarjam, V. Muralidharan, and C. Christophi, "Mechanisms of Focal Heat Destruction of Liver Tumors," *Journal of Surgical Research,* vol. 127, p. 16, 2005.
- [28] K. Overgaard and J. Overgaard, "Investigations on the possibility of a thermic tumour therapy—I.: Short-wave treatment of a transplanted isologous mouse mammary carcinoma," *European Journal of Cancer (1965),* vol. 8, pp. 65-78, 2// 1972.
- [29] D. JA and C. SK, "Temperature range and selective sensitivity of tumors to hyperthermia: a critical review," *Ann N Y Acad Sci,* vol. 335, p. 26, 1980.
- [30] M. Nikfarjam, C. Malcontenti-Wilson, and C. Christophi, "Focal hyperthermia produces progressive tumor necrosis independent of the initial thermal effects," *Journal of Gastrointestinal Surgery,* vol. 9, pp. 410- 417, 2005/03/01 2005.
- [31] E. J. Berjano, "Theoretical modeling for radiofrequency ablation: state-ofthe-art and challenges for the future," *BioMedical Engineering OnLine,* vol. 5, pp. 24-24, 2006.
- [32] H. Wu, A. A. Exner, T. M. Krupka, B. D. Weinberg, R. Patel, and J. R. Haaga, "Radiofrequency Ablation: Post-ablation Assessment Using CT Perfusion with Pharmacological Modulation in a Rat Subcutaneous Tumor Model," *Academic Radiology,* vol. 16, pp. 321-331, 3// 2009.
- [33] T. Wayne, *Electronic Comunications Systems: Fundamentals Through Advanced* vol. 4, 2001.
- [34] T. Shibata, Y. Iimuro, Y. Yamamoto, Y. Maetani, F. Ametani, K. Itoh*, et al.*, "Small hepatocellular carcinoma: comparison of radiofrequency ablation

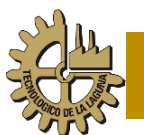

and percutaneous microwave coagulation therapy," *Radiology,* vol. 223, pp. 331-337, 2002.

- [35] T. Seki, T. Tamai, T. Nakagawa, M. Imamura, A. Nishimura, N. Yamashiki*, et al.*, "Combination therapy with transcatheter arterial chemoembolization and percutaneous microwave coagulation therapy for hepatocellular carcinoma," *Cancer,* vol. 89, pp. 1245-1251, 2000.
- [36] M. Lu, J. Chen, X. Xie, L. Liu, X. Huang, L. Liang*, et al.*, "Hepatocellular carcinoma: US-guided percutaneous microwave coagulation therapy," *Radiology,* vol. 221, pp. 167 - 172, 2001.
- [37] M. F. J. Cepeda, "Estudio y Desarrollo de Aplicadores Coaxiales Tipo Slot de Ablación por Microondas para el Tratamiento Mínimamente Invasivo del Cáncer de Mama," Doctor, Bioelectronica, Centro de Investigación y de Estudios Avanzados del Instituto Politécnico Nacional, México, 2011.
- [38] L. Mariya, P. Dijana, M. Leah, B. W. Cynthia, J. L. Mary, H. Josephine*, et al.*, "A large-scale study of the ultrawideband microwave dielectric properties of normal, benign and malignant breast tissues obtained from cancer surgeries," *Physics in Medicine and Biology,* vol. 52, p. 6093, 2007.
- [39] M. Lazebnik, L. McCartney, D. Popovic, C. BWatkins, M. J. Lindstrom, J. Harter*, et al.*, "A large-scale study of the ultrawideband microwave dielectric properties of normal breast tissue obtained from reduction surgeries," *PHYSICS IN MEDICINE AND BIOLOGY,* vol. 52, pp. 2637- 2656, 2007.
- [40] G. D. G. López, "Desarrollo de una antena de ablación por microondas para su estudio en cáncer de mama," Maestro en ciencias, Departamento de Estuidos de Posgrado e Investigación, Instituto Tecnológico de la Laguna, Torreon, Coahuila de Zaragoza, México, 2014.
- [41] D. Walraven, "Understanding SWR by Example," *ARRL the National Association for Amateur Radio,* 2006.
- [42] S. Garrean, J. Hering, A. Saied, P. J. Hoopes, W. S. Helton, T. P. Ryan*, et al.*, "Ultrasound Monitoring of a Novel Microwave Ablation (MWA) Device in Porcine Liver: Lessons Learned and Phenomena Observed on Ablative Effects Near Major Intrahepatic Vessels," *Journal of Gastrointestinal Surgery,* vol. 13, pp. 334-340, 2009/02/01 2009.
- [43] R. Hompes, S. Fieuws, R. Aerts, M. Thijs, F. Penninckx, and B. Topal, "Results of single-probe microwave ablation of metastatic liver cancer," *EJSO,* vol. 36, p. 6, 2010.
- [44] G. Zanus, R. Boetto, E. Gringeri, A. Vitale, F. D'Amico, A. Carraro*, et al.*, "Microwave Thermal Ablation for Hepatocarcinoma: Six Liver Transplantation Cases," *Transplantation Proceedings,* vol. 43, pp. 1091- 1094, 5// 2011.
- [45] W. Shi, P. Liang, Q. Zhu, X. Yu, Q. Shao, T. Lu*, et al.*, "Microwave ablation: Results with double 915 MHz antennae in ex vivo bovine Livers," *European Journal of Radiology,* vol. 79, pp. 214-217, 8// 2011.
- [46] G. Carrafiello, M. Mangini, I. De Bernardi, F. Fontana, G. Dionigi, S. Cuffari*, et al.*, "Microwave ablation therapy for treating primary and secondary lung tumours: technical note," *La radiologia medica,* vol. 115, pp. 962-974, 2010/09/01 2010.
- [47] D. Jiao, L. Qian, Y. Zhang, F. Zhang, C. Li, Z. Huang*, et al.*, "Microwave ablation treatment of liver cancer with 2,450-MHz cooled-shaft antenna:

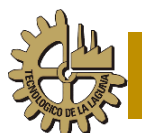

an experimental and clinical study," *Journal of Cancer Research and Clinical Oncology,* vol. 136, pp. 1507-1516, 2010/10/01 2010.

- [48] K. A. Simo, V. B. Tsirline, D. Sindram, M. T. McMillan, K. J. Thompson, R. Z. Swan*, et al.*, "Microwave ablation using 915-MHz and 2.45-GHz systems: what are the differences?," *HPB,* vol. 15, pp. 991-996, 2013.
- [49] D. M. Lloyd, K. N. Lau, F. Welsh, K.-F. Lee, D. J. Sherlock, M. A. Choti*, et al.*, "International multicentre prospective study on microwave ablation of liver tumours: preliminary results," *HPB,* vol. 13, pp. 579-585, 2011.
- [50] L. Ratanaprasatporn, K. P. Charpentier, M. Resnick, S. Lu, and D. Dupuy, "Intra-operative microwave ablation of liver malignancies with tumour permittivity feedback control: a prospective ablate and resect study," *HPB,*  vol. 15, pp. 997-1001, 2013.
- [51] T. Livraghi, F. Meloni, L. Solbiati, and G. Zanus, "Complications of Microwave Ablation for Liver Tumors: Results of a Multicenter Study," *CardioVascular and Interventional Radiology,* vol. 35, pp. 868-874, 2012/08/01 2012.
- [52] D. A. Iannitti, R. C. G. Martin, C. J. Simon, W. W. Hope, W. L. Newcomb, K. M. McMasters*, et al.*, "Hepatic tumor ablation with clustered microwave antennae: the US Phase II Trial," *HPB : The Official Journal of the International Hepato Pancreato Biliary Association,* vol. 9, pp. 120-124, 01/11/received 2007.
- [53] A. Veltri, C. Gazzera, C. Rotondella, F. Camerano, M. Busso, and G. Gandini, "Image-guided microwave ablation of hepatic tumours: preliminary experience," *La radiologia medica,* vol. 117, pp. 378-392, 2012/04/01 2012.
- [54] G. Carrafiello, M. Mangini, F. Fontana, A. Ierardi, G. De Marchi, N. Rotolo*, et al.*, "Microwave ablation of lung tumours: single-centre preliminary experience," *La radiologia medica,* vol. 119, pp. 75-82, 2014/01/01 2014.
- [55] M. Little, D. Chung, P. Boardman, F. Gleeson, and E. Anderson, "Microwave Ablation of Pulmonary Malignancies Using a Novel Highenergy Antenna System," *CardioVascular and Interventional Radiology,*  vol. 36, pp. 460-465, 2013/04/01 2013.
- [56] B. A. Wolf Farrah J., Thomas Ng, Damian E. Dupuy, "Intraoperative Microwave Ablation of Pulmonary Malignancies with Tumor Permittivity Feedback Control: Ablation and Resection Study in 10 Consecutive Patients," *Radiology,* vol. 262, pp. 353-360, 2012.
- [57] O. Planché, C. Teriitehau, S. Boudabous, J. Robinson, P. Rao, F. Deschamps*, et al.*, "In Vivo Evaluation of Lung Microwave Ablation in a Porcine Tumor Mimic Model," *CardioVascular and Interventional Radiology,* vol. 36, pp. 221-228, 2013/02/01 2013.
- [58] G. Carrafiello, M. Mangini, F. Fontana, C. Recaldini, F. Piacentino, C. Pellegrino*, et al.*, "Single-Antenna Microwave Ablation Under Contrast-Enhanced Ultrasound Guidance for Treatment of Small Renal Cell Carcinoma: Preliminary Experience," *CardioVascular and Interventional Radiology,* vol. 33, pp. 367-374, 2010/04/01 2010.
- [59] W. Guan, J. Bai, J. Liu, S. Wang, Q. Zhuang, Z. Ye*, et al.*, "Microwave ablation versus partial nephrectomy for small renal tumors: Intermediateterm results," *Journal of Surgical Oncology,* vol. 106, pp. 316-321, 2012.

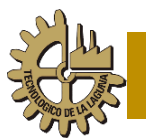

- [60] W. Zhou, X. Zha, X. Liu, Q. Ding, L. Chen, Y. Ni*, et al.*, "US-guided Percutaneous Microwave Coagulation of Small Breast Cancers: A Clinical Study," *Radiology,* vol. 263, pp. 364-373, 2012/05/01 2012.
- [61] E. H. Wissler, "Pennes' 1948 paper revisited," *Journal of Applied Physiology,* vol. 85, pp. 35-41, 1998.
- [62] R. Ortega-Palacios, L. Leija, A. Vera, and M. F. J. Cepeda, "Measurement of breast - tumor phantom dielectric properties for microwave breast cancer treatment evaluation," in *Electrical Engineering Computing Science and Automatic Control (CCE), 2010 7th International Conference on*, 2010, pp. 216-219.